Tesis de Maestría en Biología- Subárea Genética Programa de Desarrollo de las Ciencias Básicas (PEDECIBA) Universidad de la República - Ministerio de Educación y Cultura Montevideo – Uruguay

# **Aportes de la ecología molecular al estudio de mamíferos en Uruguay**

Lic. Florencia Grattarola

# Departamento de Biodiversidad y Genética

Instituto de Investigaciones Biológicas Clemente Estable

Tutora: Dra. Mariana Cosse

Co-tutores: Dra. Susana González y Dr. Federico Hoffmann

Integrantes del Tribunal

- Presidenta: Dra. Eileen Amstrong
- Vocales: Dr. Guillermo D'Elía
	- Dr. Álvaro Soutullo

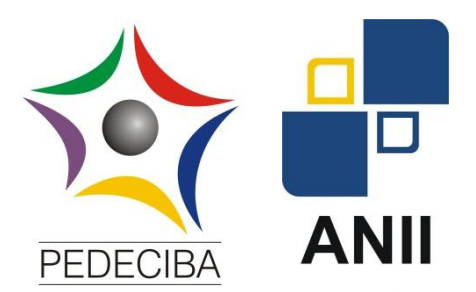

#### **AGRADECIMIENTOS**

En primer lugar quisiera agradecer al Programa de Desarrollo de las Ciencias Básicas (PEDECIBA) y a la Agencia Nacional de Investigación e Innovación (ANII), que me permitieron realizar este trabajo.

A mi orientadora Mariana Cosse por su dedicación, cariño y paciencia. A mi co-orientadora Susana González, por su apoyo y disposición. También, a Federico Hoffmann mi co-orientador, por recibirme en Mississippi, introducirme en las herramientas bioinformáticas y aconsejarme valiosamente.

A los miembros del tribunal por su disposición y comentarios que enriquecieron el trabajo.

Agradezco a mis compañeros de laboratorio Pía Aristimuño, Nadia Bou, Carolina Beloso, Natalia Mannise, Yannina Leone, Jorge Souto, Adriana Mimbacas, Antonella Bruno y Lucas Ale, por el apoyo y aliento, y por hacer el trabajo más divertido. A Natalia Mannise por la ayuda con los análisis de los microsatélites. También a Joaquina Farías que colaboró con las secuenciación en IonTorrent™ y Francisco Pereira quién me ayudó con los scripts de Python.

Al grupo de docentes del Espacio de Formación Integral realizado en Paso Centurión, a mis amigos de JULANA y en especial a los pobladores de Centurión, por enmarcar la colecta de muestras en un proceso formativo colectivo sumamente enriquecedor.

A todos los que aportaron con muestras de zorros atropellados, Susana González, Cristina Máspoli, Nadia Bou, José Venzal, Carlos Aristimuño y Martín Blasina.

A mis amigos compañeros de la vida, quiero agradecerles por el gran apoyo en momentos difíciles, por estar siempre, y por escucharme hablar de cacas y zorros.

Y en especial a mi familia, por el apoyo incondicional desde el principio, y la fuerza que me dan para seguir haciendo lo que más me gusta.

### **RESUMEN**

En las últimas décadas Uruguay ha sufrido transformaciones productivas de carácter histórico, asociadas con la intensificación de la producción agrícola, la expansión de la frontera de cultivos forestales y el aumento de la inversión en el sector inmobiliario-turístico. Por esto, resulta clave generar insumos para que la toma de decisiones en conservación sea hecha sobre bases sólidas, y de este modo afrontar con mayores probabilidades de éxito los desafíos que establece la pérdida acelerada de la variabilidad genética, de especies y de ecosistemas. El objetivo general de esta tesis fue desarrollar herramientas de ecología molecular para el estudio de mamíferos en Uruguay que aporten a la evaluación de la biodiversidad en la planificación territorial. En particular analizamos dos cuestiones claves: cómo se distribuyen los mamíferos en el país y cuáles son los efectos de la fragmentación del territorio en la conectividad de las especies. Para esto realizamos dos estudios independientes, primero utilizamos la identificación taxonómica molecular de mamíferos para el estudio de la presencia de especies en áreas protegidas, y luego, evaluamos la estructura genética del zorro de monte (*Cerdocyon thous*) y su fragmentación poblacional en Uruguay. Para el primer abordaje, desarrollamos un método para la identificación de mamíferos por medio de fecas, y a través de la amplificación y análisis de un fragmento de d-loop mitocondrial utilizando dos tecnologías de secuenciación diferentes. Mediante la secuenciación clásica fue posible identificar 8 especies, un 58,6% del total de muestras colectadas. Mediante la secuenciación masiva fue posible identificar 11 especies de mamíferos, todas las ya identificadas con la técnica de secuenciación clásica, y un 37,5% más de especies. Para el segundo objetivo, desarrollamos una técnica rápida y eficiente para detectar muestras de zorro de monte a través del análisis con sonda Taqman™. Utilizando un set de 10 microsatélites en 30 individuos, no encontramos indicios de estructuración para la especie en el territorio nacional. Encontramos que tampoco existe correlación entre las distancias genéticas y las distancias geográficas para la especie en el Uruguay, es decir que la diferenciación genética entre los individuos es independiente de la distancia que los separa. Encontramos cierto nivel de estructuración genética que no se corresponde con una segregación espacial perceptible. Estos grupos podrían corresponderse a animales de distintas familias (u origines geográficos) que se superponen en el área. Este tipo de resultados podrían evidenciar la asociación del distanciamiento genético entre individuos a componentes del paisaje. En conclusión, los estudios realizados nos permitieron por un lado, identificar la presencia de mamíferos y su variabilidad genética a través de diferentes herramientas moleculares, y por otro, evaluar el nivel de flujo génico de los individuos de una especie en particular, el zorro de monte, en el territorio uruguayo. Entendemos que para seguir progresando en el uso sustentable de los recursos naturales del país, es sustancial la incorporación de estudios genéticos de este tipo en las evaluaciones de biodiversidad en el país.

# **CONTENIDO**

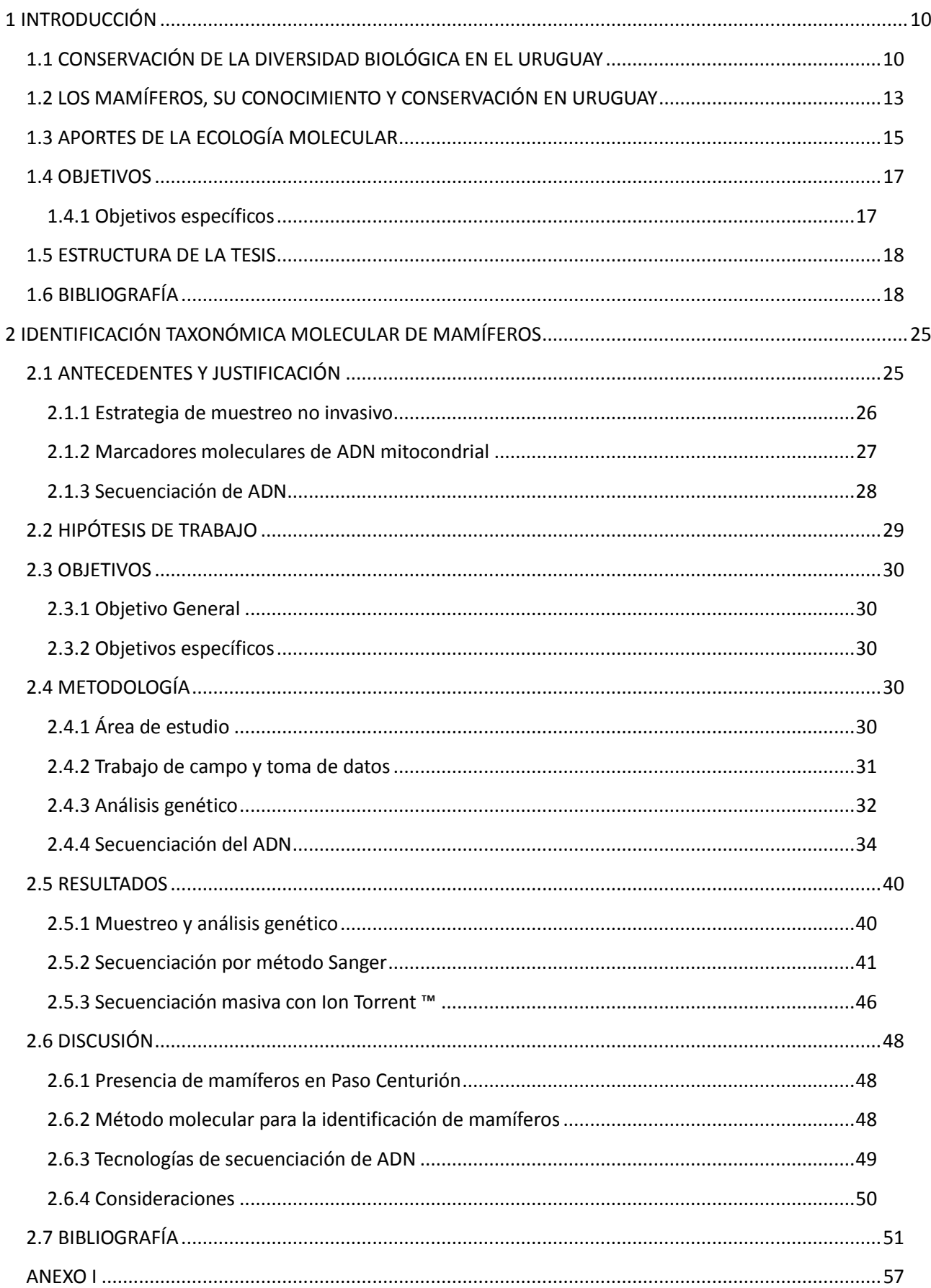

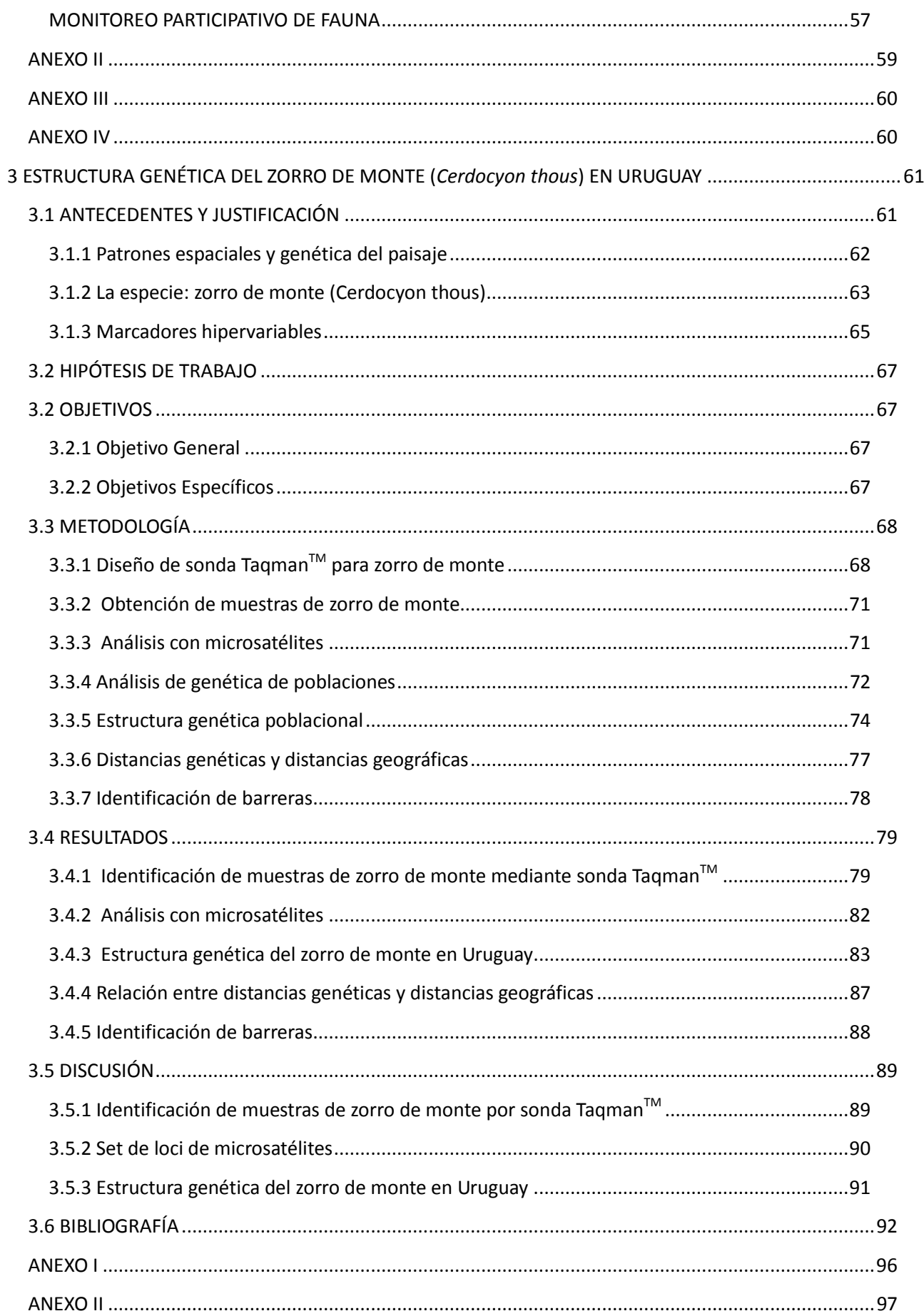

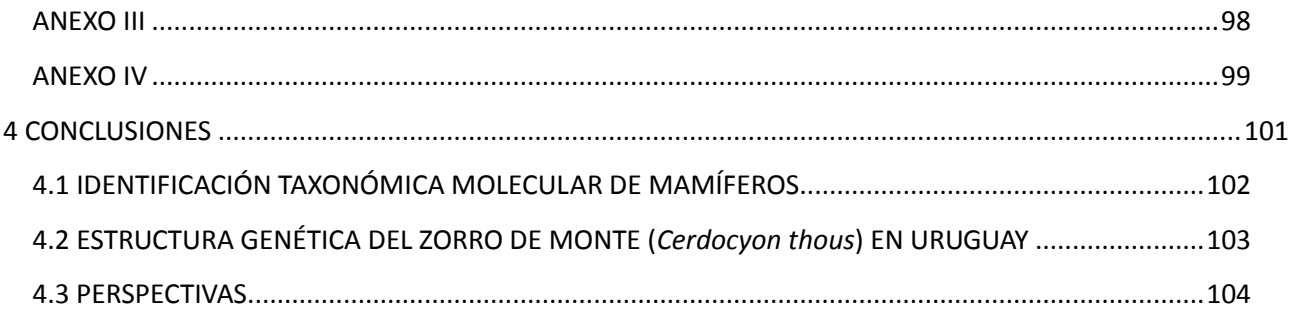

# **LISTA DE SIGLAS Y ACRÓNIMOS**

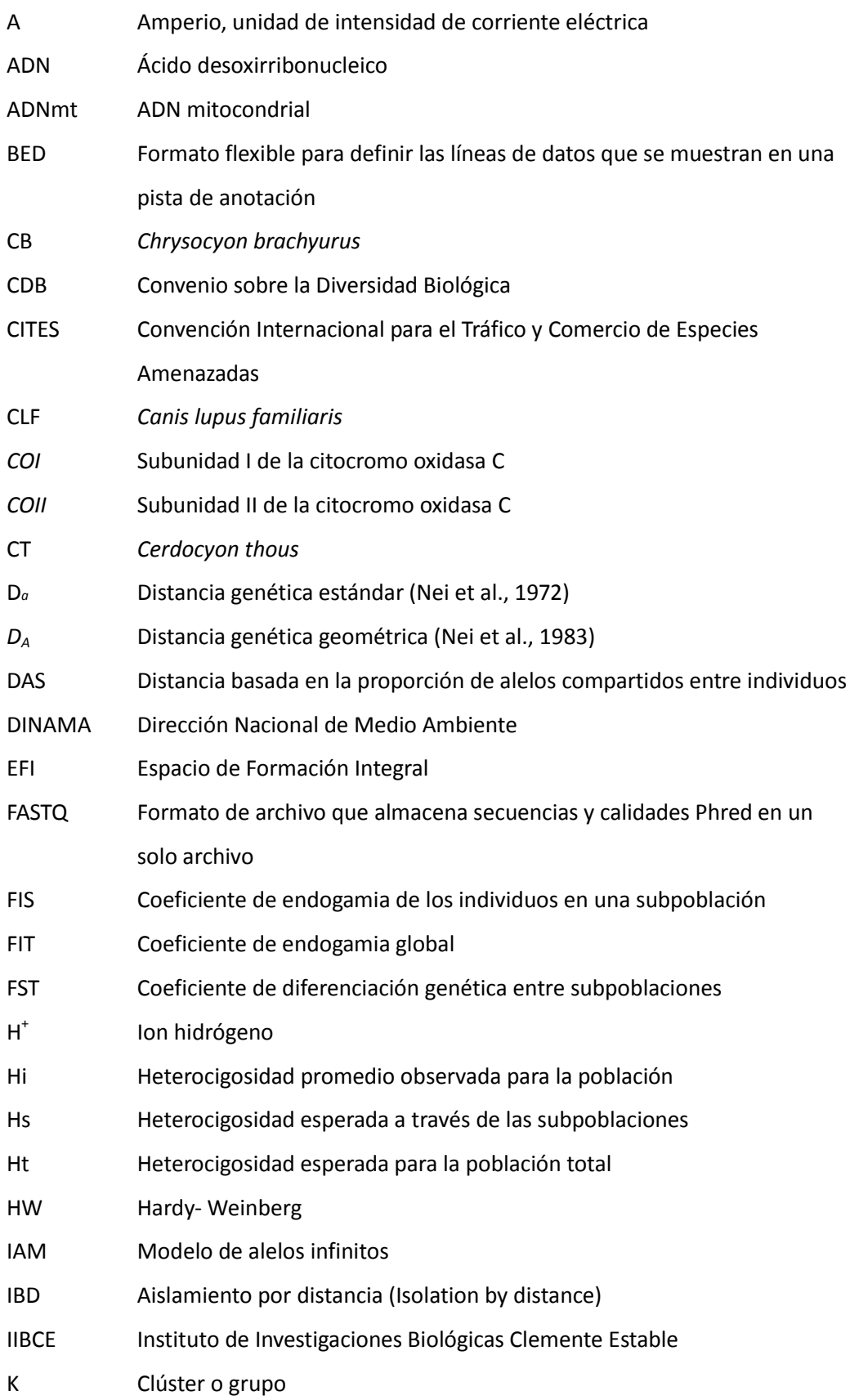

7

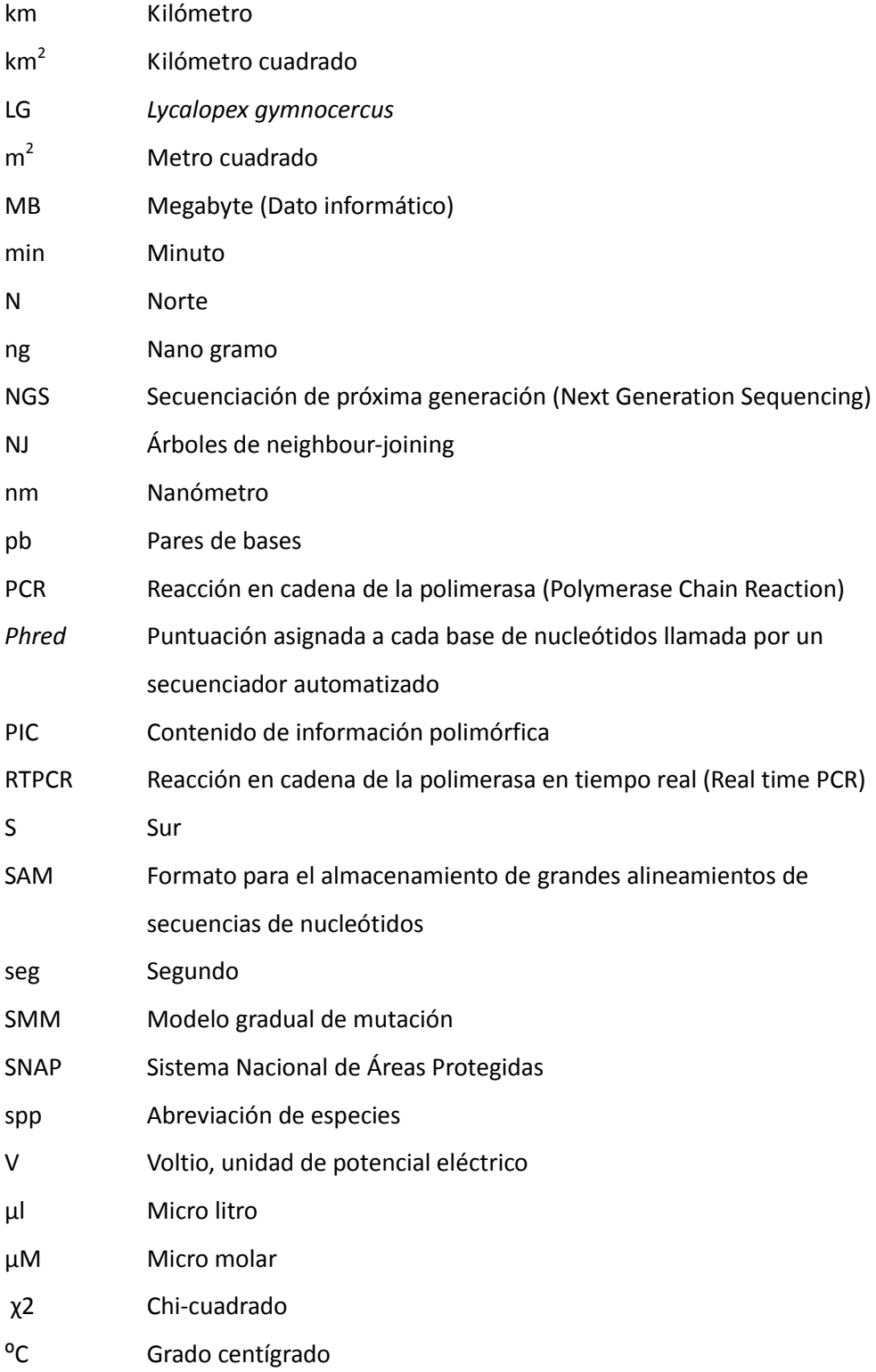

# **LISTA DE ESPECIES**

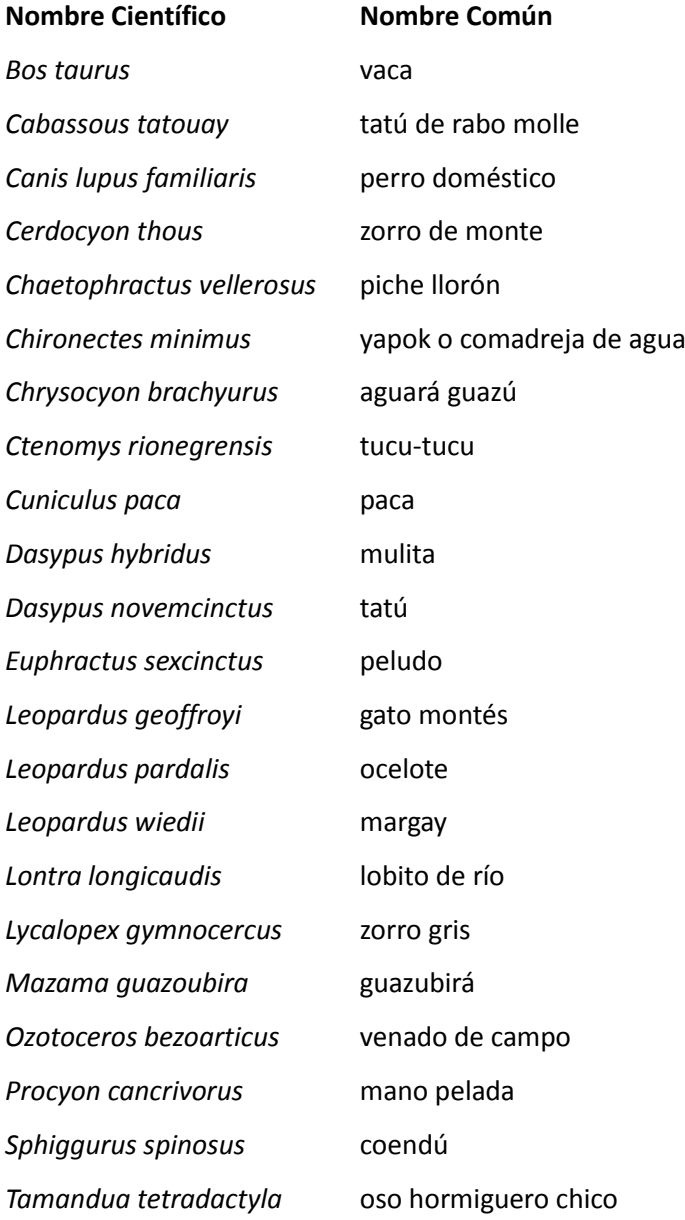

## **1.1 CONSERVACIÓN DE LA DIVERSIDAD BIOLÓGICA EN EL URUGUAY**

Uruguay es uno de los países con menor desarrollo de Latinoamérica en áreas protegidas, hay un atraso en su implementación y las que existen no son representativas de la biodiversidad existente.

En el año 2000, a través de la Ley 17.234, se declara "de interés general la creación y gestión de un sistema nacional de áreas naturales protegidas". Sin embargo, es recién en 2008 que se da el ingreso formal de las primeras dos áreas al Sistema Nacional de Áreas Protegidas (SNAP). Luego de 6 años de gestión, son 12 las áreas que integran el SNAP que comprenden 180.397 hectáreas (0,6% del territorio nacional) (DINAMA, 2015). Hasta el momento sólo un área cuenta con plan de manejo elaborado, aprobado y en implementación. Actualmente 26 áreas han alcanzado cierto estatus de protección legal, la mayoría por fuera del SNAP, manteniendo características y objetivos muy heterogéneos (Achkar et al., 2010). El conjunto del territorio bajo distintas formas de protección (normas nacionales y departamentales) se ubica en el entorno de 8% de la superficie terrestre y marina del país (Figura 1.1). Si bien se reconocen los avances en la implementación de un SNAP, las áreas protegidas son una de varias opciones de conservación. Cabe resaltar que Uruguay es un país cuya producción es agropecuaria por excelencia, lo que requiere que además de establecer áreas de conservación se planifique una gestión eficiente del territorio, integrando áreas con diversos usos productivos con áreas naturales que contribuyan a mantener la integridad ecológica (Soutullo et al., 2013; CDB, 2014).

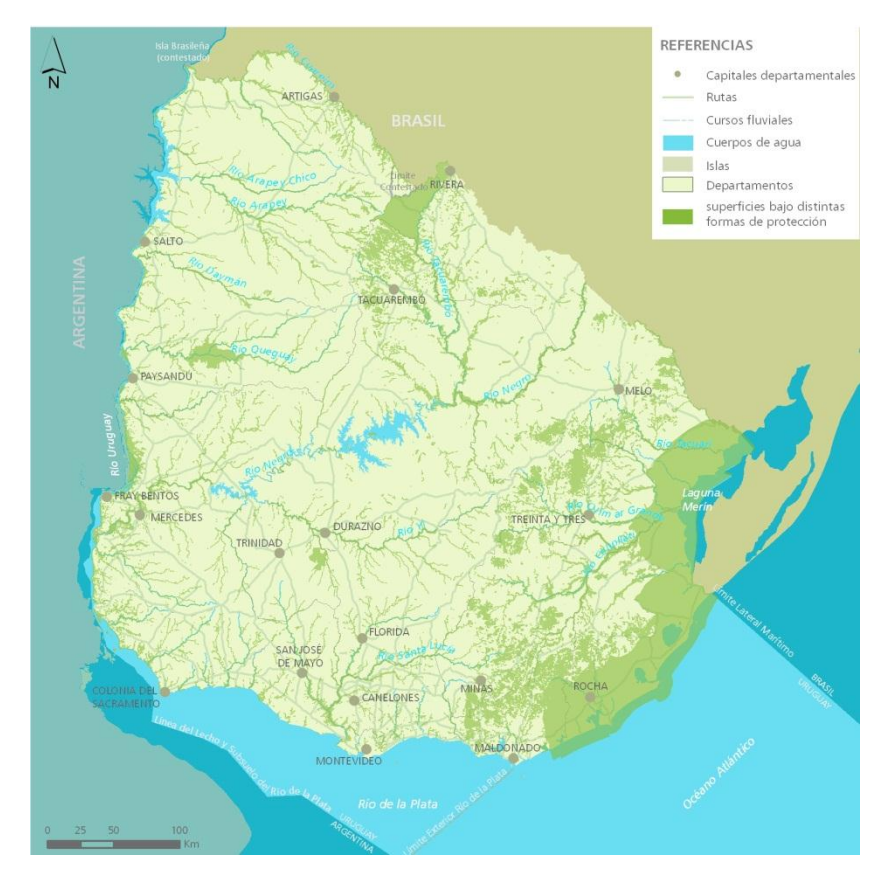

**Figura 1.1** Territorios bajo distintas formas de protección. Incluye áreas del SNAP y otras bajo diversas normas nacionales y departamentales, espacios protegidos en el marco de convenios internacionales y superficie de monte nativo, cuya protección establece la Ley Forestal. (Fuente: DINAMA – SNAP)

Las principales amenazas a la conservación de la biodiversidad en Uruguay son producto de la transformación del hábitat natural por la actividad económica del país, especialmente los cambios en el uso del suelo (GEO, 2008). En las últimas décadas Uruguay ha sufrido transformaciones productivas de carácter histórico, asociadas con la intensificación de la producción agrícola, la expansión de la frontera de cultivos forestales y el aumento de la inversión en el sector inmobiliario-turístico (Achkar et al., 2012). Entre las diversas amenazas se incluyen presiones debidas al monocultivo, la introducción de especies invasoras exóticas, el uso turístico y recreativo no planificado, la sobreexplotación de recursos naturales para fines comerciales o de subsistencia, la construcción de obras civiles, la urbanización; la contaminación; los incendios; la quema de campos, las inundaciones, los procesos de erosión, y el manejo inadecuado de residuos (Uhlig et al., 2008). Muchas de estas amenazas surgen del hecho de que la estructura del paisaje en el país es moldeada casi exclusivamente por las fuerzas del mercado y que el marco regulatorio general para el uso de la tierra no contempla de forma integral los asuntos relacionados a la conservación de la biodiversidad (Uhlig et al., 2008).

A nivel global se espera que Uruguay sea uno de los 20 países más afectados por los impactos de los cambios del uso del suelo sobre la biodiversidad (Lee & Jetz, 2008). La evaluación del uso del suelo en el país (para el año 2007) determina que el 26.4% de hábitats naturales, esencialmente pradera, ya han sido substituidos por cultivos y forestación. A escala nacional se prevé que en el entorno del 30% de la superficie tendrá niveles de transformación significativos como resultante de los cambios en el uso del suelo (Achkar et al., 2012), mientras menos del 3% del área continental uruguaya está en proceso de incorporarse al SNAP (Soutullo et al., 2010).

Según el Informe final de la consultoría sobre Medio Ambiente en el marco del Plan Estratégico Nacional en Ciencia, Tecnología e Innovación (Uhlig, 2008), dentro de las principales carencias en este tema se destacan: (i) falta de conocimiento de distribución de las especies, (ii) desconocimiento general de la importancia de mantener la biodiversidad tanto a nivel público como político, y (iii) deficiencias en la disponibilidad de recursos humanos preparados en estos temas. A pesar de esto, la situación actual del país se establece como un contexto clave para avanzar en estas temáticas y, en este sentido, elaborar informes que sirvan de sustento para la toma de decisiones puede impulsar un camino sólido hacia la conservación de la biodiversidad en Uruguay.

En cuanto a la distribución de las especies, el primer informe sistemático sobre las Prioridades Geográficas para la Conservación de la Biodiversidad Terrestre del país se publicó en el año 2008 por Brazeiro et al. En este trabajo se identificaron vacíos de información, existiendo numerosas zonas sin colectas, o sub-colectadas. En consecuencia y a modo de establecer áreas prioritarias para su conservación, implementaron un modelo predictivo para describir la distribución de la diversidad biológica. En 2010, Soutullo et al., generan modelos de distribución de especies, refinan el diseño territorial y presentan propuestas de sitios a integrar al SNAP. Sin embargo, plantean que el proceso de implementación del sistema requiere trabajo de campo para validar, corregir y mejorar la información del material de colecciones, bases de datos y observaciones de especialistas, ya que son la base sobre la que se generan los modelos de distribución propuestos. Por consiguiente, las urgencias obligaron a tener que definir estrategias de conservación sin conocer apropiadamente la biodiversidad del país, pero esta falta de información debe ser seriamente considerada a la hora de planificar y definir futuras iniciativas vinculadas a la evaluación de la diversidad biológica uruguaya. Por esto, si bien los modelos predictivos representan importantes atajos para describir la distribución de la

diversidad biológica, es crucial validar esta metodología con estrategias de investigación innovadoras.

# **1.2 LOS MAMÍFEROS, SU CONOCIMIENTO Y CONSERVACIÓN EN URUGUAY**

Actualmente se reconocen en Uruguay 117 especies de mamíferos nativos, incluyendo algunos considerados extintos en tiempos históricos, y 11 especies exóticas (González et al., 2013). De las 79 especies de mamíferos continentales solo cinco (6%) están en alguna de las categorías de amenaza global (González et al., 2013). Cuatro especies se consideran extintas en Uruguay (*Myrmecophaga tridactyla*, *Panthera onca*, *Pecari tajacu* y *Nyctinomops laticaudatus*), dos se consideran probablemente extintas (*Pteronura brasiliensis* y *Blastocerus dichotomus*) y 26 se identifican como localmente amenazadas (González & Martínez-Lanfranco, 2010). En el libro de Especies prioritarias para la conservación del Uruguay (González et al., 2013) se identificaron 72 mamíferos nativos como prioritarios, de los cuales 39 son especies continentales. Esta lista no incluye sólo especies amenazadas, sino también especies no-amenazadas endémicas, especies singulares desde el punto de vista sistemático o ecológico y especies para las cuales se recomienda tomar medidas para hacer un uso sustentable en Uruguay.

Si bien no se han publicado estimaciones cuantitativas de la riqueza de mamíferos de Uruguay, el número de mamíferos registrados ha ido aumentando en forma casi lineal desde la década de 1970 hasta la actualidad (González et al., 2013). El primer informe de Ximénez et al. (1972) incluye 82 especies de mamíferos y hacia 2010 la cifra asciende a 117 (González & Martínez-Lanfranco, 2010). Existen numerosas especies, principalmente pequeños roedores y murciélagos, pero también mamíferos mayores, cuya presencia está documentada en zonas fronterizas de Argentina y Brasil (Fontana et al., 2003; Marques et al., 2002). Los mamíferos de Uruguay representan el 30% de la diversidad registrada en Argentina y el 17% de la registrada para Brasil (González et al., 2013).

En base a la afinidad biogeográfica de los mamíferos del Uruguay se reconocen tres subregiones que dan origen a la diversidad de mastofauna presente actualmente (González & Martínez-Lanfranco, 2010). El aporte principal es de la sub-región Brasílica de la región Neotropical, representando más de la mitad de las especies (56%). Un segundo grupo, que incluye 16 especies (26% aproximadamente), abarca la Provincia biogeográfica Uruguayense y la Pampa; y el tercer contingente es de origen andino-patagónico e incluye unas 10 especies (10% aproximadamente). Finalmente, existen unas pocas especies de amplia distribución en las Américas (5%), desde Norteamérica hasta el sur de Sudamérica (González & MartínezLanfranco, 2010). En base a lo propuesto para los mamíferos y para la flora del Uruguay (Brussa & Grela, 2007), el territorio nacional se ubica en una zona de transición biogeográfica entre las sub-regiones Brasílica y Andino-Patagónica (González & Martínez-Lanfranco, 2010).

De la mastofauna uruguaya, 44 especies son de porte chico (cabeza y cuerpo hasta 25 cm), 22 medianas (entre 25 y 70 cm) y 10 son especies grandes (más de 70 cm) (González, 2000). Los patrones de actividad circadiana muestran una tendencia predominante en casi todos los órdenes a mantenerse activos durante la noche. Es así que 71 especies desarrollan actividad nocturna (77%), 16 diurna (17%) y 6 crepuscular (6%) (González, 2000). En relación al hábitat que ocupan, 46 especies de mamíferos en Uruguay habitan bosques, 23 humedales y 20 praderas (González, 2000). Visiblemente, existe una predominancia en la adaptación de las especies a ambientes de monte, no obstante, las praderas son el ambiente más extenso y el que alberga el menor número de mamíferos en Uruguay.

A pesar de no considerarse entre los grupos de vertebrados más diversos para el país en términos de riqueza de especies, los mamíferos presentan una gran diversidad morfológica y funcional, y ejercen una influencia muy importante en el resto de la diversidad biológica (González et al., 2013). Diversas especies carnívoras y omnívoras tienen un rol en el control natural de otras especies. Muchas son dispersoras de semillas y polinizadores, y generan de ese modo una influencia determinante en el desarrollo y la conservación de diversas comunidades vegetales. Otros actúan como especies ingenieras, siendo capaces de modificar sus ambientes y estructurar las comunidades y ecosistemas de los que forman parte (González & Martínez-Lanfranco, 2010). Las causas de la reducción de las poblaciones de mamíferos en Uruguay son la pérdida, sustitución, modificación y fragmentación de hábitats, la caza, la introducción de especies exóticas y la contaminación, entre otras (González et al., 2013).

Un 30% de los mamíferos uruguayos vivientes son marinos (cetáceos y pinípedos); entre las especies terrestres, la mayoría (alrededor del 60%) son roedores y quirópteros (D'Elía, 2004). En nuestro país son escasos los estudios de mamíferos de mediano y largo porte (González, 2000). Conforme a lo anterior, la cobertura taxonómica de los grupos estudiados es también reducida; la mayoría de los investigadores estudian roedores, cetáceos y pinnípedos (D'Elía, 2004). En cuanto a estudios genéticos se encuentran publicados diversos trabajos en mastozoología uruguaya. Por ejemplo, hay antecedentes en venado de campo (*Ozotoceros bezoarticus*) (González et al., 1998; Cosse et al., 2007; González et al., 2010); y aguará guazú (*Chrysocyon brachyurus*) (Mannise et al., 2013). Para los géneros *Otaria* y *Arctocephalus* existen diversos estudios de variabilidad genética y estructuración (Túnez et al., 2007; de Oliveira et al., 2008; Artico et al., 2010; Feijoo et al., 2011; Túnez et al., 2013). También, hay trabajos en franciscana (*Pontoporia blainvillei*) (Secchi et al., 2002; Lázaro et al., 2004; Méndez et al., 2008; Costa-Urrutia et al., 2013). Existen además antecedentes de análisis en diversas áreas para el género *Ctenomys* (Freitas & Lessa, 1984; Novello et al., 1996; Lessa & Cook, 1998; Cook & Lessa, 1998; D'Elía et al., 1998; D'Elía et al., 1999; Slamovits et al., 2001; Novello & Altuna, 2002; Hoffmann et al., 2002; Wlasiuk et al., 2003; Villar et al., 2005; Tomasco & Lessa, 2007; Kittlein & Gaggiotti, 2008; D'Anatro & D'Elía, 2011; Parada et al., 2011; Mannise et al., 2013) y otros roedores (D'Elía, 2003; D'Elía & Pardiñas, 2004). Por otro lado, también hay estudios en animales introducidos al Uruguay como el jabalí (*Sus scrofa*) (García et al., 2011) y en ganado criollo del Uruguay (Armstrong et al., 2006; Delgado et al., 2011).

## **1.3 APORTES DE LA ECOLOGÍA MOLECULAR**

El desarrollo de técnicas de genética molecular permite investigar sobre las interacciones ecológicas con un alto grado de precisión (Frankham et al. 2002; Allendorf & Luikart, 2007). Por medio de la combinación de tecnologías moleculares con estudios de campo, los ecólogos han creado un nuevo espacio de investigación, en la que los marcadores genéticos se utilizan para responder preguntas que hasta hace poco estaban fuera del alcance de la ciencia (Beebee & Rowe, 2004).

El análisis de información genética puede ser utilizado para el estudio de sistemas de apareamiento, hibridación, flujo génico, tamaño efectivo poblacional y viabilidad poblacional. También puede usarse para definir unidades de manejo, identificar individuos, sexo y especies, y para ayudar a comprender los patrones demográficos asociados con la reducción y la expansión de las poblaciones (DeYoung & Honeycutt, 2005). Los marcadores genéticos son pequeñas regiones del genoma de un organismo teóricamente representativas del genoma en su conjunto; que pueden o no incluir un gen funcional (Beebee & Rowe, 2004). La mayoría de los marcadores deben tener una cierta cantidad de polimorfismo (variación) para ser utilizados como herramientas para la inferencia, aunque el grado de variabilidad necesario depende de la pregunta a responder (Frankham et al. 2002).

Según Noss (1990) es importante seleccionar indicadores cuantificables para determinar el estado de la biodiversidad a través del tiempo. La biodiversidad presenta tres atributos principales, composición, estructura y función. Para cada uno de los tres atributos, Noss (1990)

define cuatro niveles de organización biológica: (i) nivel genético, (ii) nivel población-especie, (iii) nivel comunidad-ecosistema, y (iv) nivel paisaje regional. Las herramientas genéticas pueden hacer un aporte en la evaluación del estado de conservación de cada uno de los atributos de la biodiversidad en los distintos niveles de organización.

En cuanto a cómo se compone la biodiversidad, a nivel genético en Uruguay existe una gran carencia de información respecto a la diversidad alélica en poblaciones silvestres de especies de animales o plantas. En general por tanto, se desconoce, para las poblaciones naturales y las diversas especies, la presencia de alelos raros particulares, recesivos deletéreos o variantes cariotípicas. La abundancia de las especies y su distribución es más conocida y estudiada. Sin embargo, existen escasas listas florísticas o faunísticas completas para regiones particulares. La identificación apropiada de unidades taxonómicas es esencial para la preservación y manejo de la diversidad biológica. A su vez, la conservación de múltiples poblaciones, genéticamente distintas, es necesaria para asegurar la sobrevivencia de las especies y el funcionamiento de los ecosistemas a largo plazo (Luck et al., 2003). Analizar la biodiversidad estructural incluye el conocimiento de censo y tamaño efectivo de la población; heterocigosidad; polimorfismo cromosómico o fenotípico, entre otros. Si bien a este nivel los estudios para el país son escasos, la genética podría aportar al conocimiento de la estructura de las poblaciones, la proporción de sexos y cómo se distribuyen los animales. Si hacemos foco en la biodiversidad funcional, la información sobre flujo génico en poblaciones nativas es casi inexistente. No se conocen niveles de endogamia, tasa de mutación ni intensidad de selección para la mayoría de las especies nativas. Tampoco se han realizado análisis de viabilidad poblacional.

Dos cuestiones claves para el desarrollo de estrategias de conservación de la biodiversidad son conocer cómo se distribuyen las especies y cómo se conectan sus poblaciones en el territorio. El conocimiento preciso de la distribución de las especies es por lo general muy difícil de obtener en especies raras, elusivas y de ámbitos extensos, particularmente aquellas citadas como en peligro o amenazadas. La utilización de técnicas moleculares reduce errores en la identificación taxonómica (Foran et al., 1997; Taberlet et al., 1999; Waits & Paetkau, 2005), permitiendo un registro de especies más preciso. Las fecas contienen ADN que puede ser amplificado por PCR permitiendo una rápida generación de grandes cantidades de información genética, y mediante el conocimiento de secuencias especie-específicas, cada muestra puede ser correctamente identificada (Kohn & Wayne, 1997; Taberlet et al., 1999; Davison et al., 2002; Kurose et al., 2005; Waits & Paetkau, 2005; Garshelis, 2006; Geffen et al., 2007; González et al., 2009).

Por otro lado, es también complejo conocer el grado de conectividad funcional que las poblaciones mantienen en el territorio a lo largo de su distribución. En general se maneja el concepto de conectividad poblacional en términos de territorio, pero un hábitat que *a priori* podría servir de corredor para los individuos, puede no ser efectivo. Los estudios que integran la genética de poblaciones con patrones del paisaje, nos permiten comprender y predecir el modo en que las características del territorio y los factores ambientales influyen en la estructura de las poblaciones (Manel et al., 2003).

Es así que la ecología molecular se establece como una herramienta clave para estudiar las especies, permitiéndonos identificar su presencia en áreas naturales y evaluar también el nivel de flujo génico que mantienen sus poblaciones. Estudios en este sentido nos permitirán generar insumos para que la toma de decisiones en conservación sea hecha sobre bases sólidas, y de este modo afrontar con mayores probabilidades de éxito los desafíos que establece la pérdida acelerada de la variedad genética, de especies y de ecosistemas.

## **1.4 OBJETIVOS**

El objetivo general de esta tesis es desarrollar herramientas de ecología molecular para el estudio de mamíferos en Uruguay que aporten a la evaluación de la biodiversidad en la planificación territorial.

## *1.4.1 Objetivos específicos*

- Desarrollar un método para la identificación taxonómica de mamíferos a través de la amplificación y análisis de un fragmento de d-loop mitocondrial a partir de fecas.
- Estudiar la variabilidad genética intraespecífica del zorro de monte (*Cerdocyon thous*) y evaluar su nivel de fragmentación poblacional en el territorio uruguayo.

### **1.5 ESTRUCTURA DE LA TESIS**

Los dos objetivos específicos que aborda esta tesis comprenden dos áreas de estudio que se desarrollan en los siguientes capítulos:

- 1. Identificación taxonómica molecular de mamíferos
- 2. Estructura genética del zorro de monte (*Cerdocyon thous*) en Uruguay

Finalmente se plantea una discusión general junto con las conclusiones integrando estos dos aspectos.

# **1.6 BIBLIOGRAFÍA**

- Achkar M, Blum A, Bartesaghi L & Ceroni M. 2012. Escenarios de cambio de uso del suelo en Uruguay. Informe Técnico, Convenio MGAP/PPR - Facultad de Ciencias/ Vida Silvestre/ Sociedad Zoológica del Uruguay/ CIEDUR. 24p.
- Achkar M, Cantón V, Díaz I, Domínguez A, Faccio C, Fernández G, Pesce F & Sosa B. 2010. Áreas protegidas: Un desafío en el ordenamiento ambiental del territorio. Ediciones Universitarias-CSIC.
- Allendorf FW & Luikart G. 2007. Conservation and the genetics of populations. John Wiley & Sons.
- Asenjo R, Valenzuela F & Jure J. 2002. Perfil ejecutivo para el diálogo regional de medio ambiente: sub-región cono sur. BID.
- Armstrong E, Postiglioni A, Martínez A, Rincón G & Vega-Pla JL. 2006. Microsatellite analysis of a sample of Uruguayan Creole bulls (*Bos taurus*). Genetics and Molecular Biology, 29(2), 267-272.
- Artico LDO, Bianchini A, Grubel KS, Monteiro DDS, Estima SC, De Oliveira LR, Bonatto SL & Marins LF. 2010. Mitochondrial control region haplotypes of the South American sea lion *Otaria flavescens* (Shaw, 1800).Brazilian Journal of Medical and Biological Research, 43(9), 816-820.
- Beebee TJC & Rowe G. 2004. An introduction to molecular ecology (Vol. 198). Oxford: Oxford University Press.
- Brazeiro A, Achkar M, Canavero A, Fagúndez C, González E, Grela I, Lezama F, Maneyro R, Bartesaghi L, Camargo A, Carreira S, Costa B, Núñez D, da Rosa I, Toranza, C. 2008.

Prioridad geográfica para la conservación de la biodiversidad terrestre de Uruguay. Resumen Ejecutivo Proyecto PDT 32-26.

- Brussa CA & Grela IA. 2007. Flora arbórea del Uruguay con énfasis en las especies de Rivera y Tacuarembó. COFUSA. Montevideo, Uruguay, 543 p.
- CBD, 2014. V Informe Nacional a la Conferencia de las Partes del Convenio de Diversidad Biológica. Disponible en: https://www.cbd.int/doc/world/uy/uy-nr-05-es.pdf
- Cook JA & Lessa EP. 1998. Are rates of diversification in subterranean South American tucotucos (genus *Ctenomys*, Rodentia: Octodontidae) unusually high? Evolution, 1521-1527.
- Cosse M, González S & Maldonado JE. 2007. Cross-amplification tests of ungulate primers in the endangered Neotropical pampas deer (*Ozotoceros bezoarticus*). Genet Mol Res, 6(4), 1118-1122.
- Costa-Urrutia P, Abud C, Secchi ER & Lessa EP. 2012. Population genetic structure and social kin associations of Franciscana dolphin, *Pontoporia blainvillei*. Journal of Heredity, 103(1), 92-102.
- D'Anatro A & D'Elía G. 2011. Incongruent patterns of morphological, molecular, and karyotypic variation among populations of *Ctenomys pearsoni* (Rodentia, Ctenomyidae). Mammalian Biology-Zeitschrift für Säugetierkunde, 76(1), 36-40.
- Davison A, Birks JDS, Brookes RC, Braithwaite TC, Messenger JE. 2002. On the origin of faeces: morphological versus molecular methods for surveying rare carnivores from their scats. Journal of Zoology 257 (2):141-143.
- de Oliveira LR, Hoffman JI, Hingst-Zaher E, Majluf P, Muelbert MM, Morgante JS & Amos W. 2008. Morphological and genetic evidence for two evolutionarily significant units (ESUs) in the South American fur seal, *Arctocephalus gazella*. Conservation Genetics, 9(6), 1451-1466.
- Delgado JV, Martínez AM, Acosta A, Álvarez LA, Armstrong E, Camacho E, Cañón J, Cortés O, Dunner S, Landi V, Marques JR, Martín-Burriel I, Martínez OR, Martínez RD, Melucci L, Muñoz JE, Penedo MCT, Postiglioni A, Quiróz J, Rodellar C, Sponenberg P, Uffo O, Ulloa-Arvizu R, Vega-Pla JL, Villalobos A, Zambrano D, Zaragoza P, Gama LT & Ginja C. 2012. Genetic characterization of Latin‐American Creole cattle using microsatellite markers. Animal genetics, 43(1), 2-10.
- D'Elía G & Pardiñas UF. 2004. Systematics of Argentinean, Paraguayan, and Uruguayan swamp rats of the genus *Scapteromys* (Rodentia, Cricetidae, Sigmodontinae). Journal of Mammalogy, 85(5), 897-910.
- D'Elía G, Lessa EP & Cook JA. 1998 Geographic structure, gene flow, and maintenance of melanism in *Ctenomys rionegrensis* (Rodentia: Octodontidae). Zeitschrift für Säugetierkunde.
- D'Elía G, Lessa EP & Cook JA. 1999. Molecular phylogeny of tuco-tucos, genus *Ctenomys* (Rodentia: Octodontidae): evaluation of the mendocinus species group and the evolution of asymmetric sperm. Journal of Mammalian Evolution. 6(1):19-38.
- D'Elía G. 2003. Phylogenetics of *Sigmodontinae* (Rodentia, Muroidea, Cricetidae), with special reference to the akodont group, and with additional comments on historical biogeography. Cladistics, 19, 307-323.
- D'Elía G. 2004. Acerca de la mastozoología uruguaya. Mastozoología neotropical, 11(1), 1-4.
- DeYoung RW & Honeycutt RL. 2005. The molecular toolbox: genetic techniques in wildlife ecology and management. Journal of Wildlife Management, 69(4), 1362-1384.
- Feijoo M, Lessa EP, de Castro RL & Crespo EA. 2011. Mitochondrial and microsatellite assessment of population structure of South American sea lion (*Otaria flavescens*) in the Southwestern Atlantic Ocean.Marine biology, 158(8), 1857-1867.
- Foran DR, Crooks KR & Minta SC. 1997. Species identification from scat: an unambiguous genetic method. Wildlife Society Bulletin, 835-839.
- Frankham R, Ballou JD & Briscoe DA. 2002. Introduction to conservation genetics. Cambridge University Press.
- Freitas TRO & Lessa EP. 1984. Cytogenetics and morphology of *Ctenomys torquatus* (Rodentia: Octodontidae). Journal of Mammalogy, 65(4), 637-642.
- García G, Vergara J & Lombardi R. 2011. Genetic characterization and phylogeography of the wild boar *Sus scrofa* introduced into Uruguay. Genetics and molecular biology, 34(2), 329-337.
- Garshelis DL. 2006. On the Allure of Noninvasive Genetic Sampling: Putting a Face to the Name. Ursus 17 (2): 109-123.
- Geffen E, Luikart G & Waples RS. 2007. Impacts of modern molecular genetic techniques on conservation biology. Key Topics in Conservation Biology, 46.
- G. E. O. Uruguay. 2008. GEO Uruguay 2008. Informe del estado del Ambiente. Programa de Naciones Unidas para el Medio Ambiente (PNUMA)/Centro Latino Americano de Ecología Social (CLAES)/Dirección Nacional de Medio Ambiente (DINAMA), Montevideo, Uruguay.
- González EM. 2000. Lista sistemática, afinidades biogeográficas, hábitos y hábitats de los mamíferos terrestres autóctonos de Uruguay (Mammalia): una introducción. Jornadas Sobre Animales Silvestres, Desarrollo Sustentable y Medio Ambiente pp. AEV, 58-73.
- González EM & Martínez-Lanfranco JA. 2010. Mamíferos de Uruguay. Guía de campo e introducción a su estudio y conservación. Banda Oriental, MNHN y Vida Silvestre Uruguay.
- González EM, Martínez-Lanfranco JA, Juri E, Rodales AL, Botto G & Soutullo A. 2013. Mamíferos. Pp. 175-207, en: Soutullo A, C Clavijo & JA Martínez-Lanfranco (eds.). Especies prioritarias para la conservación en Uruguay. Vertebrados, moluscos continentales y plantas vasculares. SNAP/DINAMA/MVOTMA y DICYT/MEC, Montevideo. 222 pp.
- González S, Cosse M, Góss Braga F, Vila AR, Merino ML, Dellafiore C, Cartes JL, Maffei L & Gimenez Dixon M. 2010. Pampas deer *Ozotoceros bezoarticus* (Linnaeus 1758). Neotropical Cervidology. Biology and medicine of Latin American deer.
- González S, Maldonado JE, Leonard JA, Vilà C, Barbanti Duarte JM, Merino M, Brum-Zorrilla N & Wayne, R. K. 1998. Conservation genetics of the endangered Pampas deer (*Ozotoceros bezoarticus*). Molecular ecology, 7(1), 47-56.
- González S, Maldonado JE, Ortega J, Talarico AC, Bidegaray-Batista L, Garcia JE, Duarte JMB. 2009. Identification of the endangered small red brocket deer (*Mazama bororo*) using noninvasive genetic techniques (Mammalia; Cervidae). Molecular Ecology Resources 9 (3):754-758.
- Hoffmann F, Lessa EP & Smith MF. 2002. A new species of long-nosed mouse of the genus Oxymycterus (Rodentia: Sigmodontinae) from Uruguay. Journal of Mammalogy 83:408- 420.
- Kittlein MJ & Gaggiotti OE. 2008. Interactions between environmental factors can hide isolation by distance patterns: a case study of *Ctenomys rionegrensis* in Uruguay. Proceedings of the Royal Society B: Biological Sciences, 275(1651), 2633-2638.
- Kurose N, Masuda R, Tatara M. 2005. Fecal DNA analysis for identifying species and sex of sympatric carnivores: a noninvasive method for conservation on the Tsushima Islands, Japan. Journal of Heredity, 96 (6):688-697.
- Lázaro M, Lessa EP & Hamilton H. 2004. Geographic genetic structure in the franciscana dolphin (*Pontoporia blainvillei*). Marine Mammal Science, 20(2), 201-214.
- Lee TM & Jetz W. 2008. Future battlegrounds for conservation under global change. Proceedings of the Royal Society B: Biological Sciences, 275(1640), 1261-1270.
- Lessa EP & Cook JA. 1998. The Molecular Phylogenetics of Tuco-Tucos (genus *Ctenomys*, Rodentia: Octodontidae) Suggests an Early Burst of Speciation. Molecular Phylogenetics and Evolution, 9(1), 88-99.
- Luck GW, Daily GC & Ehrlich PR. 2003. Population diversity and ecosystem services. Trends in Ecology & Evolution, 18(7), 331-336.
- Manel S, Schwartz MK, Luikart G & Taberlet P. 2003. Landscape genetics: combining landscape ecology and population genetics. Trends in Ecology & Evolution, 18(4), 189-197.
- Mannise N, González S, Maldonado JE, Izquierdo G, Francescoli G & Cosse M. 2013. High levels of polymorphism found through cross-amplification of microsatellite loci in a *Ctenomys pearsoni* (Rodentia, Ctenomyidae) population. Genetics and molecular research: GMR, 12(2), 887.
- Mannise N. 2013. Análisis de la estructura genética de poblaciones de aguará guazú (*Chrysocyon brachyurus*). Tesis. Universidad de la República, Uruguay.
- Marques AAB, Fontana CS, Vélez E, Bencke GA, Schneider M & Reis RD. 2002. Lista de referência da fauna ameaçada de extinção no Rio Grande do Sul. Decreto no 41.672, de 11 junho de 2002. Porto Alegre: FZB/MCT–PUCRS/PANGEA, 2002. 52p.
- Mendez M, Rosenbaum HC & Bordino P. 2008. Conservation genetics of the franciscana dolphin in Northern Argentina: population structure, by-catch impacts, and management implications. Conservation Genetics, 9(2), 419-435.
- Muzzachodi N. 2007. Lista comentada de las especies de mamíferos de la Provincia de Entre Ríos, Argentina. Fundación de Historia Natural Félix de Azara, Universidad Maimónides, Buenos Aires. 96 pp.
- Noss RF. 1990. Indicators for monitoring biodiversity: a hierarchical approach. Conservation biology, 4(4), 355-364.
- Novello A, Cortinas MN, Suarez M & Musto H. 1996. Cytogenetic and molecular analysis of the satellite DNA of the genus *Ctenomys* (Rodentia Octodontidae) from Uruguay. Chromosome Research, 4(5), 335-339.
- Novello A & Altuna C. 2002. Cytogenetics and distribution of two new karyomorphs of the *Ctenomys pearsoni* complex (Rodentia, Octodontidae) from southern Uruguay. Mammalian Biology-Zeitschrift für Säugetierkunde, 67(3), 188-192.
- Parada A, D'Elía G, Bidau CJ & Lessa EP. 2011. Species groups and the evolutionary diversification of tuco-tucos, genus *Ctenomys* (Rodentia: Ctenomyidae). Journal of Mammalogy, 92(3), 671-682.
- Secchi ER, Danilewicz D, Ott PH, Ramos R, Lazaro M, Marigo J & Wang JY. 2002. Report of the working group on stock identity. Latin American Journal of Aquatic Mammals, 1(1), 47- 54.
- Slamovits CH, Cook JA, Lessa EP & Rossi MS. 2001. Recurrent amplifications and deletions of satellite DNA accompanied chromosomal diversification in South American tuco-tucos

22

(genus *Ctenomys*, Rodentia: Octodontidae): a phylogenetic approach. Molecular Biology and Evolution, 18:1708-1719.

- Soutullo A, Bartesaghi L, Berazategui P, Clavijo C, Díaz I, Faccio C, García M y González EM. 2010. Diseño espacial del Sistema Nacional de Áreas Protegidas de Uruguay: sitios a integrar al sistema, prioridades de conservación en esos sitios y aportes a la protección de la biodiversidad fuera de áreas protegidas. Proyecto Fortalecimiento del Proceso de Implementación del Sistema Nacional de Áreas Protegidas. Serie de Informes Nº 24. 50 pp.
- Soutullo A, C Clavijo & JA Martínez-Lanfranco (eds.). 2013. Especies prioritarias para la conservación en Uruguay. Vertebrados, moluscos continentales y plantas vasculares. SNAP/DINAMA/MVOTMA y DICYT/ MEC, Montevideo. 222 pp.
- Taberlet P, Waits LP, Luikart G. 1999. Noninvasive genetic sampling: look before you leap. Trends in Ecology & Evolution, 14(8), 323-327.
- Tomasco I & Lessa EP. 2007. Phylogeography of the tuco-tuco *Ctenomys pearsoni*: mtDNA variation and its implication for chromosomal differentiation. The quintessential naturalist: honoring the life and legacy of Oliver P. Pearson. Berkeley, CA: University of California Publication in Zoology Series.
- Túnez JI, Cappozzo HL, Pavés H, Albareda DA & Cassini MH. 2013. The role of Pleistocene glaciations in shaping the genetic structure of South American fur seals (*Arctocephalus australis*). New Zealand Journal of Marine and Freshwater Research, 47(2), 139-152.
- Túnez JI, Centrón D, Cappozzo HL & Cassini MH. 2007. Geographic distribution and diversity of mitochondrial DNA haplotypes in South American sea lions (*Otaria flavescens*) and fur seals (*Arctocephalus australis*). Mammalian Biology-Zeitschrift für Säugetierkunde, 72(4), 193-203.
- Uhlig R, Ferenczi A, Picasso V & Failde A. 2008. Informe final de la consultoría sobre Medio Ambiente en el marco del Plan Estratégico Nacional en Ciencia, Tecnología e Innovación. Aportes.
- Villar S, Martínez-López W, Folle G & Novello A. 2005. Cytogenetic analysis of different Ctenomys (Rodentia, Octodontidae) species from Uruguay using G-banding. Mammalian Biology-Zeitschrift für Säugetierkunde, 70(4), 255-260.
- Vitullo AD, Merani MS, Reig OA, Kajon AE, Scaglia O, Espinosa MB & Perez-Zapata A. 1986. Cytogenetics of South American akodont rodents (Cricetidae): new karyotypes and chromosomal banding patterns of Argentinian and Uruguayan forms. Journal of Mammalogy 67 (1): 69-80.
- Wlasiuk G, Garza JC & Lessa EP. 2003. Genetic and geographic differentiation in the Río Negro tuco-tuco (*Ctenomys rionegrensis*): inferring the roles of migration and drift from multiple genetic markers. Evolution, 57:913-926.
- Waits LP & Paetkau D. 2005. Noninvasive genetic sampling tools for wildlife biologists: a review of applications and recommendations for accurate data collection. Journal of Wildlife Management, 69(4), 1419-1433.
- Ximénez A, Langguth A & Praderi R. 1972. Lista sistemática de los mamíferos del Uruguay. Museo Nacional de Historia Natural.

# **2.1 ANTECEDENTES Y JUSTIFICACIÓN**

Uruguay posee una riqueza de mamíferos elevada en relación a su superficie territorial (González et al. 2013), sin embargo, el conocimiento sobre su presencia en el territorio continental uruguayo es limitado. Según Brazeiro et al. (2008), cuando se divide el país en 302 celdas de 660 km2, según la cartografía del Servicio Geográfico Militar, 115 celdas (38,1%) no presentan ningún registro de mamíferos documentado en colecciones (Museo Nacional de Historia Natural de Montevideo, Colección de Zoología Vertebrados de la Facultad de Ciencias y American Museum of Natural History de Nueva York). De las restantes, 40 cuentan con un único registro, 130 tienen entre 2 y 100, y apenas 16 alcanzan más de 100. Esta disparidad en el muestreo se debe a la falta de sistematización en los esfuerzos de exploración mastozoológica del territorio nacional (González et al. 2013). Responde asimismo a la ejecución de proyectos de investigación, realización de inventarios faunísticos o colectas puntuales intensivas en unas pocas localidades, generalmente cerca de los principales centros poblados y en zonas de fácil acceso (González & Martínez-Lanfranco, 2010). Los vacíos críticos de información debido al escaso esfuerzo de relevamiento, tienen como consecuencia una pobre descripción de la distribución de los mamíferos en el territorio uruguayo. Es importante destacar que la alta riqueza de especies de Uruguay en relación a su superficie, sumada a la importancia que las zonas de transición biogeográfica cobran frente al cambio climático, resaltan la importancia del país para la investigación y la conservación de la diversidad en el contexto regional (Brazeiro et al., 2008).

La identificación rápida y precisa de las especies es un componente imprescindible de los programas de monitoreo de la biodiversidad a gran escala (Gotelli, 2004). En este contexto, es fundamental desarrollar herramientas para proporcionar datos sobre la presencia y tendencia poblacional de las especies nativas, como estrategias que permitan un muestreo sistemático riguroso de mamíferos.

#### *2.1.1 Estrategia de muestreo no invasivo*

Existen varios métodos para monitorear mamíferos, pudiendo ser clasificados en invasivos o no invasivos en cuanto a su estrategia de colecta (Taberlet et al., 1999). Los métodos invasivos son aquellos que implican la captura del animal y los nos invasivos se basan fundamentalmente en la interpretación de los rastros que los animales dejan en su medio ambiente. Los rastros más comunes que se encuentran son huellas, excrementos, trillos, marcas en troncos, madrigueras, echaderos de descanso, olores y carcazas.

La identificación individual de animales sin tener que atraparlos o incluso observarlos, es posible gracias al muestreo genético no invasivo (Taberlet et al., 1999). Los materiales utilizados como fuente de ADN son generalmente fecas, pelos, plumas o carcazas. Mientras muchos mamíferos son muy difíciles de observar, sus restos pueden ser bastante comunes de encontrar en el campo. De este modo, el muestreo genético no invasivo tiene el potencial de proporcionar información importante y novedosa acerca de especies como los mamíferos; en su mayoría especies nocturnas, tímidas, raras y/o amenazadas; que son difíciles de estudiar por medios tradicionales (Taberlet & Luikart, 1999).

Las fecas son indefectiblemente depositadas durante el movimiento de un animal y han sido usadas para definir parámetros ecológicos básicos para muchas especies (Chame, 2003). Sin embargo, la identificación taxonómica por observación directa puede resultar incierta y llevar a conclusiones incorrectas (Kohn & Wayne, 1997). Aunque la identificación fecal se ha realizado históricamente mediante características tales como tamaño, forma, olor, o el contenido de la dieta (Zuercher et al., 2003; Prugh & Ritland, 2005; Napolitano et al., 2008), estos enfoques se han encontrado limitados o propensos a errores en varias ocasiones, por lo menos para algunos grupos de mamíferos (Hansen & Jacobsen, 1999; Bulinski & McArthur, 2000; Farrell et al., 2000; Davison et al., 2002; Reed et al., 2004). Además, los estudios de identificación basados en la morfología probablemente no sean plenamente eficaces en áreas donde coocurren varios mamíferos (muchos de los cuales tienen fecas indistinguibles).

Dado que las fecas contienen células que se desprenden de la pared intestinal (Albaugh et al., 1992), son una fuente de ADN y pueden ser utilizadas para estudios con marcadores moleculares. Mediante el análisis genético del ADN extraído se puede determinar la especie depositaria y su dieta, determinar el sexo de cada individuo, evaluar los niveles de diversidad genética y cómo se distribuyen y estimar tamaños poblacionales (e.g., Kohn et al., 1999; Palomares et al., 2002; Hedmark et al., 2004; Schwartz et al., 2004; Rodgers and Janečka, 2013). Los avances en la eficacia y fiabilidad de los protocolos de extracción de ADN de los últimos años, permiten la aplicación de técnicas moleculares basadas en ADN fecal para llevar a cabo análisis integrales de poblaciones salvajes, abordando cuestiones como la filogeografía, la historia demográfica, eventos de hibridación, efectos de endogamia, sistemas de apareamiento, patrones de dispersión y la estructura social (De Salle & Amato, 2004).

#### *2.1.2 Marcadores moleculares de ADN mitocondrial*

Las secuencias de ADN mitocondrial (ADNmt) son una herramienta poderosa para la identificación de las fecas a nivel de especie (Kohn & Wayne, 1997). Presentan mayor éxito de amplificación que segmentos de ADN nuclear ya que cada célula puede contener cientos o miles de copias de ADNmt y por tanto un gran número de copias de nuestro fragmento de interés. Esto hace a los marcadores mitocondriales secuencias adecuadas para la identificación de especies; incluso cuando la calidad del ADN es baja, como en el caso de muestras no invasivas (Hajibabaei et al., 2006; Broquet et al., 2007).

La región no codificante del ADNmt, llamada región control o d-loop en vertebrados y región hipervariable en humanos, por lo general evoluciona más rápidamente que otras regiones mitocondriales que codifican para proteínas debido a la falta de fuertes restricciones selectivas (Moritz et al., 1987). Por esto las secuencias de d-loop son eficaces para el estudio a nivel intraespecífico (Kocher et al., 1989). Curiosamente, la región control se caracteriza también por un importante polimorfismo de longitud interespecífica debido a la ocurrencia de inserciones y deleciones y a los arreglos de secuencias repetidas en tándem (Pun et al., 2009). Estas series en tándem pueden ser de varios cientos de pares de bases de largo, resultando en una variación significativa de la longitud de d-loop entre especies (Fumagalli et al., 1996; Sbisà et al., 1997). El uso de secuencias de d-loop es común en estudios filogeográficos y de genética de poblaciones (Avise, 2004; Kohn & Wayne, 1997), sin embargo, su uso para la identificación de especies ha sido muy limitado hasta el momento (Bellis et al., 2003; Wu et al., 2005).

En el Laboratorio de Genética de la Conservación del Instituto de Investigaciones Biológicas Clemente Estable (IIBCE) hemos desarrollado un método que permite la determinación taxonómica de mamíferos partiendo de ADN extraído de muestras de fecas. El mismo consiste en la amplificación de un fragmento de d-loop mitocondrial utilizando un PCR anidado y un cebador con bases degeneradas. La secuenciación de esta región permite la determinación taxonómica y también la evaluación de la variabilidad genética intra-específica (Grattarola, 2012). Hasta el momento hemos amplificado el fragmento a partir de ADN extraído de tejidos, encontrando un polimorfismo en el tamaño del fragmento para 23 especies.

## *2.1.3 Secuenciación de ADN*

Para analizar los fragmentos obtenidos a través de la amplificación por PCR y así identificar a qué especie corresponde la muestra, es necesario secuenciar los productos. La secuenciación consiste en determinar el orden de las bases A, C, G y T en un fragmento de ADN. Hay diversos tipos de tecnologías de secuenciación que son utilizados en la actualidad, entre otras: la clásica secuenciación de *Sanger* y la secuenciación de próxima generación (NGS por sus siglas en inglés: *Next Generation Sequencing*).

La secuenciación de *Sanger*, es el método desarrollado por el bioquímico británico Dr. Frederick Sanger en la década de 1970 (Sanger et al., 1977). Este método se basa en la polimerización del ADN y el uso de dideoxinucleótidos que carecen del grupo hidroxilo del carbono 3'; cuando uno de esos nucleótidos se incorpora en el extremo 3 'de la cadena en crecimiento, ésta termina selectivamente en A, C, G o T. Las cadenas concluidas son luego resueltas mediante electroforesis de capilar a partir de los cromatogramas obteniendo finalmente la secuencia de nucleótidos.

La NGS utiliza la secuenciación masiva en paralelo para generar miles de megabases de secuencia de información. Estas técnicas se basan en el principio de "secuenciación por síntesis", donde los nucleótidos incorporados en una cadena de ADN proporcionan una señal única (Liu et al., 2012). En la mayoría de las tecnologías de NGS, la señal es una molécula fluorescente. Las diferentes tecnologías en su mayoría monitorean la adición secuencial de nucleótidos a los moldes de ADN inmovilizados, pero difieren sustancialmente en cómo se generan estos moldes y cómo son leídos para revelar sus secuencias (Rizzo & Buck, 2012). Para la tecnología de Ion Torrent™ (Life Tecnologies), la señal es percibida en forma de un cambio de pH, eliminando la necesidad de la detección basada en la luz. Este método, por

tanto, se basa en la detección de iones de hidrógeno que se generan durante la polimerización del ADN (Rothberg et al., 2011). Si el nucleótido es complementario a la cadena de ADN, se incorporará provocando la liberación de un H<sup>+</sup>, cuya señal será recogida por un sensor electroquímico, un pHímetro. Tras cada ciclo se lavan los nucleótidos para añadir un nuevo tipo y que la reacción se vuelva a producir dependerá de la secuencia y los nucleótidos de la cadena a secuenciar. El IIBCE cuenta con un sistema Ion PGM™ (Life Tecnologies), un secuenciador de segunda generación con el que se pueden secuenciar fragmentos de 200 pb alcanzando un total de 2x10 $^6$  pb (Liu et al., 2012).

La NGS genera un volumen enorme de datos, por lo cual, el análisis y la interpretación de los resultados representa un reto mayor a la obtención misma de la secuencia (Pop & Salzberg, 2008; Horner et al., 2009). El desarrollo de tecnologías de secuenciación masiva ha permitido obtener múltiples fragmentos cortos (de alrededor de 100 pares de bases) de un modo paralelo, produciendo millones de lecturas al mismo tiempo y a un costo muy bajo. Una vez ensambladas a un genoma de referencia se puede secuenciar, en lugar de un gen, múltiples genes o incluso un genoma completo (Thomas et al., 2003; Ansorge 2009). Estas lecturas individuales son más cortas y contienen más errores que las obtenidas por *Sanger*, pero como pueden repetirse múltiples veces (lo que se conoce como cobertura) se llega a conocer con exactitud la cadena de nucleótidos de millones de pares de bases. Mediante la NGS es posible la secuenciación del genoma humano completo de un individuo en el mismo tiempo y costo económico que la secuenciación de dos o tres genes grandes con la técnica de *Sanger* (Hass et al., 2011).

# **2.2 HIPÓTESIS DE TRABAJO**

A modo de establecer una metodología para la identificación taxonómica molecular de los mamíferos presentes en una determinada área nos propusimos utilizar un único fragmento de ADN mitocondrial que dado su alto polimorfismo usualmente no es empleado para discriminar individuos de especies diferentes. Por otro lado, para la secuenciación de los fragmentos generados nos propusimos evaluar el desempeño de dos tecnologías diferentes para conocer el número de especies presentes en un área natural, teniendo en cuenta que el fragmento amplificado y por tanto los productos de PCR son los mismos para ambos casos.

En base a lo expuesto, nos planteamos entonces las siguientes hipótesis:

- Se puede establecer la riqueza de mamíferos en un área a través del análisis de un fragmento de ADN mitocondrial altamente polimórfico y mediante muestras no invasivas.
- Los métodos de secuenciación masiva permiten acceder a un mayor número de entidades taxonómicas que los métodos de secuenciación clásica.

## **2.3 OBJETIVOS**

### *2.3.1 Objetivo General*

Desarrollar un método para la identificación taxonómica de mamíferos a través de la amplificación y análisis de un fragmento de d-loop mitocondrial.

## *2.3.2 Objetivos específicos*

Conocer el ensamble de mamíferos de Paso Centurión a través de muestras colectadas de manera no invasiva.

Comparar la eficiencia de dos tecnologías de secuenciación para la identificación de especies en el relevamiento de mamíferos.

# **2.4 METODOLOGÍA**

# *2.4.1 Área de estudio*

La localidad de Paso Centurión (32º 6' 30.52" S; 53º 44' 44.39" W) se encuentra en el departamento de Cerro Largo, a 60 kilómetros de la capital de Melo, que limita con Brasil mediante el Río Yaguarón y se establece como una zona de contacto entre el ecosistema de pampa y una influencia de Mata Atlántica brasileña muy importante. El área de estudio plantea un gran interés para la investigación científica, por su diversidad de ambientes, múltiples cursos fluviales, alta biodiversidad asociada a la condición de relicto de mata atlántica y por albergar especies únicas en el Uruguay (Brussa & Grela, 2007).

El Área Paso Centurión-Sierra de Ríos ha sido declarada como de Reserva Departamental y delimitada en el decreto 24/07 del Gobierno Departamental de Cerro Largo. También, se ha propuesto para su ingreso al Sistema Nacional de Áreas Protegidas (Exp. 2015/14000/03835). La zona de Centurión y Sierra de Ríos además, se establece como superficie de tierra y agua "Rural Natural Protegido" en las Directrices Departamentales de Ordenamiento Territorial y Desarrollo Sostenible de Cerro Largo.

En la zona se registran 51 especies de mamíferos (Faccio & Achkar, 2008), que representan casi la mitad (43%) de la diversidad total del grupo presente en el país. Por ejemplo, la localidad cuenta con el último registro del aguará guazú (*Chrysocyon brachyurs*) (Queirolo et al., 2011), también la presencia del oso hormiguero (*Tamandua tetradactyla*) (Fallabrino & Castiñeira, 2006), paca (*Cuniculus paca*) (Achával et al. 1993), tatú de rabo molle (*Cabassous tatouay*) (Ximénez & Achaval, 1966), coendú (*Sphiggurus spinosus*) (González & Martínez-Lanfranco, 2010) y yapok (*Chironectes minimus*) (González & Fregueiro, 1998); todos ellos en alguna categoría de prioridad de conservación para el Sistema Nacional de Áreas Protegidas (SNAP) (González et al., 2013).

## *2.4.2 Trabajo de campo y toma de datos*

La colecta de muestras fecales en Paso Centurión se realizó en el marco del curso de grado "Espacio de Formación Integral: Monitoreo Participativo de Fauna en Paso Centurión" durante 3 días en setiembre de 2013 (Ver ANEXO I). La metodología consistió en el muestreo de dos ambientes (pastizal y monte) para cinco sitios seleccionados, mediante el trazado de una transecta en cada ambiente. Cada transecta se compuso de 10 cuadrantes sucesivos, delimitados por cuerdas y separados entre sí por 20 metros en línea recta, dependiendo de las características de accesibilidad del terreno (relieves, vegetación). En cada cuadrante (de 25 m<sup>2</sup>) se buscaron fecas de manera exhaustiva y se colectaron aquellas frescas. Algunas muestras se recogieron fuera de cuadrante, señalándolo en tales casos. Todas las muestras fueron colocadas en alcohol 70% y almacenadas en el Laboratorio de Genética de la Conservación del IIBCE a 4⁰C.

#### *2.4.3 Análisis genético*

El análisis genético se abordó en sus diferentes etapas: extracción de ADN, amplificación por PCR, secuenciación de fragmentos y finalmente la identificación taxonómica de los fragmentos. Una vez obtenidos los productos de amplificación se optó por implementar dos metodologías de secuenciación para la identificación taxonómica: secuenciación por el método *Sanger* y secuenciación masiva con *IonTorrent*.

#### *Extracción de ADN*

Para aislar el material genético de los mamíferos presentes en las muestras colectadas se realizó una extracción del ADN total de la muestra mediante el kit *DNeasy® mericon Food* (QIAGEN), siguiendo el protocolo del fabricante. A través de este proceso logramos aislar el material genético presente en cada feca (organismo depositario, ítems dietarios, etc.) en un tubo eppendorf, obteniendo el ADN total (nuclear y mitocondrial) en 100μl de volumen.

La concentración y calidad del ADN aislado para cada muestra fue cuantificada mediante espectofotometría UV/Vis (Nanodrop 1000). El software utilizado estima la concentración utilizando la ecuación de Beer-Lambert y calcula su pureza a partir del cociente entre las medidas de absorbancia a 260 y 280nm (Termo 12 Fisher Scientific, 2008). Las muestras con cocientes entre 1,8 y 1,9 se consideran muestra de buena calidad.

#### *Amplificación por PCR*

Para analizar cada muestra utilizamos un marcador genético que nos permite distinguir individuos de diferentes especies aun manteniendo la identidad entre individuos de la misma especie. Para esto creamos con el programa MEGA5 (Tamura et al., 2011) una base de secuencias de d-loop de ADNmt, tanto con secuencias de nuestro laboratorio (n=165) como descargadas del GenBank (n=55), para la región variable amplificada con cebadores universales para vertebrados (Tabla 2.1) (Vilà et al., 1999). En la base se incluyeron las siguientes especies de mamíferos: zorro de monte (*Cerdocyon thous*), zorro gris (*Lycalopex gymnocercus*), aguará guazú (*Chrysocyon brachyurus*), tucu-tucu (*Ctenomys rionegrensis*), lobito de río (*Lontra longicaudis)*, tamanduá (*Tamandua tetradactyla*) y mano pelada (*Procyon cancrivorus*). A partir de esta base de datos se diseñaron cebadores específicos (Tabla 2.1) (Grattarola, 2012).

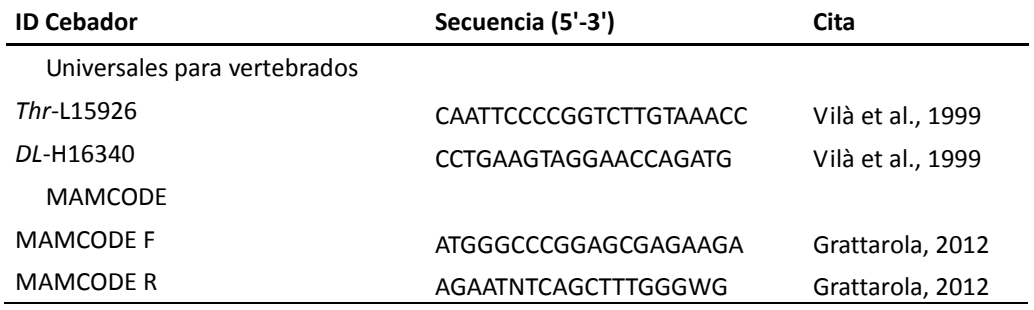

**Tabla 2.1.** Secuencia de los cebadores de ADN utilizados para la identificación de mamíferos.

Una vez diseñados los cebadores realizamos un análisis de PCR anidado para cada muestra para obtener un producto a ser secuenciado e identificado taxonómicamente. El PCR anidado nos permite; por un lado, aumentar la cantidad de ADN blanco de la muestra para producir más copias de nuestro fragmento de interés incrementando la eficiencia de la reacción; y por otro, restringir al grupo de los mamíferos los fragmentos amplificables del ADN. Este tipo de PCR consiste en dos etapas: en un primer paso amplificamos un fragmento con los cebadores *Thr*-L15926/ *DL*-H16340 (Vilà et al., 1999), y en la segunda reacción se amplifica un fragmento de menor tamaño a partir del producto de la reacción anterior y con los cebadores MAMCODE desarrollados. El primer PCR contenía 0.2 U de ADN *Taq* Polimerasa (Invitrogen), 1X PCR Buffer, 0.2 μM MgCl2, 0.2 μM de cada cebador, ADN blanco (≈ 90 ng) y H2O hasta un volumen final de 15 μL. La segunda reacción mantenía las mismas condiciones, excepto el cambio en la concentración de 0.7 μM para cada cebador y la adición de 1 μL del producto del primer PCR como ADN blanco.

Las condiciones de ciclado para las reacciones fueron: un paso inicial de 5min a 94°C, seguido de 35 ciclos de 45seg a 94°C, 45seg a temperatura de asociación al cebador (TA) y 45seg a 72°C, y un paso final de 20 min a 72°C; La TA fue de 51°C para el primer PCR y 59.5°C para el segundo. Se utilizó un termociclador Applied Biosystems®2720 (Life Technologies). Para confirmar la amplificación se realizó una electroforesis en agarosa 2% con 4 μl de los productos por 120 minutos, utilizando GoodView™ (SbS) como agente intercalante e incluyéndose un marcador de peso molecular de 100 pb (Invitrogen).

# *2.4.4 Secuenciación del ADN*

#### *Secuenciación por método Sanger*

Debido a que el fragmento amplificado varía de tamaño entre especies, los productos de PCR a partir de fecas pueden presentar más de una banda al visualizarlos en una electroforesis en gel de agarosa. Al comprobarse la amplificación del PCR y habiendo visualizado una única banda, la muestra se seleccionó para su envío a secuenciación. En caso de haber observado varias bandas para una misma muestra, se cortaron las bandas del gel separando los distintos productos. Luego de purificar los fragmentos obtenidos con el kit DNA Clean & Concentrator™- 25 (Zymo research), los productos se enviaron al Servicio de Secuenciación del Instituto Pasteur junto a las muestras de bandas únicas.

Las secuencias obtenidas fueron analizadas y corregidas manualmente mediante el software MEGA5 (Tamura et al., 2011). Por último, se realizó un análisis de *Blast-search* a través del sitio del Centro Nacional de Información sobre Biotecnología (NCBI) *GenBank*, para todas las secuencias utilizando la configuración predeterminada. Una vez identificadas taxonómicamente las muestras colectadas y en caso de encontrar varios individuos de una misma especie, analizamos el nivel de variabilidad de las secuencias. Para el estudio a nivel intra-específico de las muestras se realizó la reconstrucción filogenética utilizando el método UPGMA en MEGA 5 (Tamura et al. 2011). Las distancias evolutivas se calcularon utilizando el método de número de diferencias y realizamos un análisis de bootstrap con 1.000 repeticiones como una medida de apoyo a los clados obtenidos. Los gaps fueron tratados como datos faltantes utilizando el método de eliminación completa (Tamura et al. 2011).

En los casos que no fue posible identificar con precisión mediante *Blast-search* la especie a la que correspondía la muestra, construimos un árbol con nuestras secuencias y secuencias descargadas de *GenBank* de especies cercanas filogenéticamente presentes en Uruguay. Realizamos la reconstrucción filogenética utilizando el método de máxima verosimilitud en MEGA 5 (Tamura et al. 2011). Para el árbol realizamos un análisis de bootstrap con 1.000 repeticiones como una medida de apoyo a los clados obtenidos. Los gaps fueron tratados como datos faltantes utilizando el método de eliminación completa (Tamura et al. 2011).

#### *Secuenciación masiva con Ion Torrent ™*

Los productos del PCR anidado de todas las muestras de fecas fueron incluidas como un único pool de muestras en un solo tubo. A dichos productos se les ligaron adaptadores e identificadores (*barcodes*) que posibilitan luego seleccionar las muestras de interés en la secuenciación, que incluye más muestras pertenecientes a otros grupos del IIBCE. Las secuencias adaptadoras, comunes a todos los fragmentos, se utilizan para ligar cada molde de ADN a las esferas donde se produce la síntesis por PCR en emulsión. Las esferas a su vez contienen el complementario a los adaptadores en su superficie. Se busca entonces, obtener en cada esfera un único fragmento de ADN, que luego es amplificado.

En general los estudios con tecnologías de NGS suelen incorporar como primer paso la ruptura del ADN en pequeños segmentos que luego son secuenciados. En este caso, ya partimos de "secuencias fragmentadas", que son nuestros productos obtenidos mediante el PCR anidado. La secuenciación masiva nos permite obtener varias copias de cada una de las diferentes moléculas de ADN presentes en la muestra total, y por tanto esperábamos obtener una lecura de secuencia por cada especie de mamífero presente en la muestra fecal, tanto del depositario como de sus presas o de muestras ambientales.

La secuenciación de los fragmentos de d-loop de ADNmt se realizó mediante el sistema Ion PGM™ (Life Tecnologies), equipamiento con que cuenta el IIBCE.

Debido al volumen de datos generados mediante la secuenciación masiva no es posible identificar los fragmentos realizando un análisis secuencia a secuencia. Para esto utilizamos herramientas bioinformáticas que nos permiten simultáneamente alinear todas las lecturas frente a secuencias conocidas (Figura 2.1).

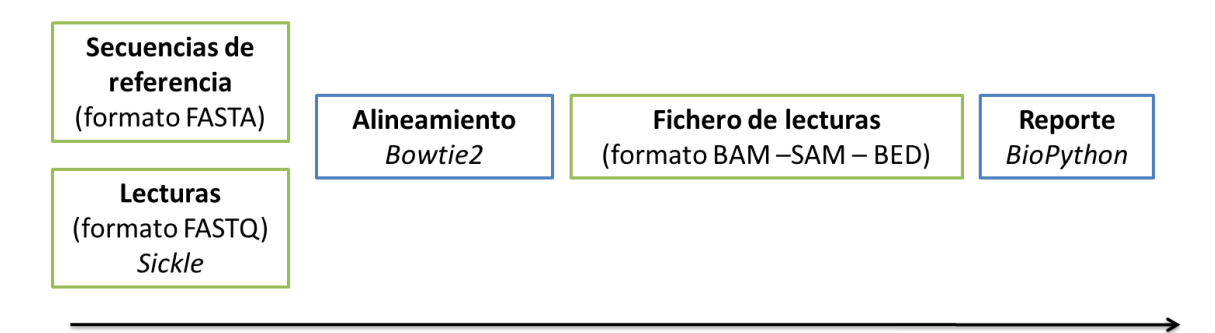

**Figura 2.1.** Esquema del análisis bioinformático utilizado mostrando las diferentes etapas y las

herramientas manejadas.

El primer paso fue crear la base de datos de referencia de secuencias de d-loop mitocondrial. Para esto, descargamos todas las secuencias de d-loop de mamíferos disponibles en *Genebank* exceptuando primates, a fin de quitar del análisis al género Homo. Una vez generada la base de datos de referencia procedimos a preparar las muestras para la secuenciación.

El resultado de la secuenciación fue recibido en formato FASTQ. Es un formato basado en texto que almacena la secuencia de nucleótidos y sus niveles de calidad correspondientes (Cock et al., 2010). El programa *Phred* lee los archivos del cromatograma de secuenciación del ADN, identifica los nucleótidos y asigna un valor cualitativo a cada nucleótido identificado. El valor de calidad *Phred* representa la probabilidad de que la base correspondiente sea leída de forma errónea, es decir que está logarítmicamente vinculada a las probabilidades de error. Por ejemplo, si se asigna una puntuación de calidad de 20 a una base, las posibilidades de que esta base se haya asignado incorrectamente son de 1 en 100 (99% de confianza).

Ejemplo de archivo FASTQ:

```
@0HYNO:00037:00271
```

```
CACCCAAAGCTGATATTCTTCTTAAACTATTCCCTGATACTCTATGTTTACATATTGCAACAGCCCTCCTGTGCTA
+
BBDE?BB=CB;;;A@A?AA<@>2990999=@CE@DBAA<A<G@C499<8<BBGCC?A<959@99919@<94;>@@<
```
Donde el carácter "!" representa la calidad más baja, mientras que "~" es la más alta. Éstos son los caracteres ASCII de valor de calidad en orden creciente de izquierda a derecha:

!"#\$%&'()\*+,-./0123456789:;<=>?@ABCDEFGHIJKLMNOPQRSTUVWXYZ[\]^\_`abcdefghijklmnopqrstuvwxyz{|}~

Las lecturas de las secuencias se analizaron en función de su longitud y calidad mediante el programa *Sickle* (Joshi & Fass, 2011). *Sickle* es una herramienta que utiliza ventanas corredizas junto con umbrales de calidad y longitud para determinar cuándo la calidad es suficientemente baja para recortar los extremos de las lecturas. También nos permite descartar lecturas basándose en un umbral óptimo de longitud. Mediante *Sickle* filtramos del total de lecturas aquellas con un umbral de calidad *Phred* de 20 para el recorte basado en la calidad promedio en una ventana. Además, de las restantes mantuvimos las secuencias mayores a 50pb.
Comando ejecutado en línea de comando de *Unix* para *Sickle*:

*#Limpieza de calidad en base a "qual-threshold" promedio de 20 (por defecto) y "lengththreshold" de 50*

>>> sickle se -f Ion.fastq -t sanger -o Ion-si.fastq -q -l 50

Una vez que tuvimos nuestras lecturas limpias procedimos a alinearlas frente a la base de referencia generada. Para esto, utilizamos el algoritmo de alineamiento: *Bowtie*. El paquete *Bowtie* (Langmead et al., 2009) permite la alineación ultrarrápida y eficiente en memoria de grandes conjuntos de lecturas a una o varias secuencias de referencia. El paquete contiene herramientas para la construcción de índices de genomas de referencia y para alinear lecturas cortas utilizando los índices como guía. Para correr el *Bowtie* es necesario un archivo con las lecturas y un archivo que contiene el índice del genoma de referencia. Mediante el programa construimos un índice a partir del set de secuencias de referencia generado y alineamos nuestras lecturas al índice generado.

Comando ejecutado en línea de comando de *Unix* para *Bowtie*:

*#Generación de un índice para la base de referencia* >>> bowtie-build mam.fasta t\_index

*#Alineamiento de las corridas a través del índice generado* >>> bowtie -S -y -v 3 t\_index -q Ion-si.fastq > aligned.sam

Mediante el alineamiento de los fragmentos a la base de datos de referencia obtuvimos un archivo en formato SAM de nuestras corridas, donde cada línea representa la alineación lineal de un segmento (Li et al., 2009). El formato SAM contiene la información de cada secuencia, sobre dónde y cómo se alinea con el genoma de referencia. Para visualizar los resultados convertimos a través de *SAMtools* el archivo a formato BED, que proporciona una manera flexible para definir las líneas de datos que se muestran en la secuencia de anotación.

Comando ejecutado en línea de comando de *Unix* para *SAMtools*:

*#Convertir el archivo de formato SAM a BAM y después a formato BED* >>> samtools view -bS aligned.sam > algined.bam

>>> bamToBed -i aligned.bam > aligned.bed

El archivo de alineamiento contiene 6 columnas de datos: **chrom**: el nombre de la secuencia de referencia, **chromStart**: la posición de inicio donde alinea contra la referencia, **chromEnd**: la posición final del carácter alineado a la secuencia, **name**: el nombre de la secuencia incógnita, **score**: un índice de calidad de entre 0-1000, y **strand**: la hebra, definida como + (*foward*) o - (*reverse*).

Archivo ejemplo de formato BED:

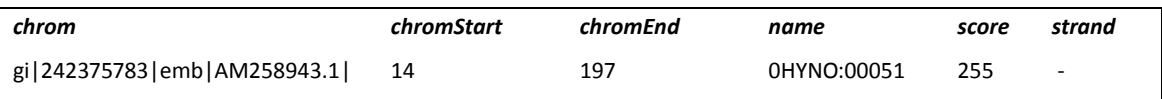

Para poder analizar los datos del resultado del alineamiento tenemos que determinar a qué especie corresponde el código de la base de referencia para cada alineamiento (*chrom*: gi|242375783|emb|AM258943.1|). Para esto combinamos columnas del alineamiento realizado (formato BED) con datos de la base de referencia (en formato FASTA), que tiene en el encabezamiento la especie a la que corresponde cada código *Genbank*.

Línea del alineamiento (aligned.bed):

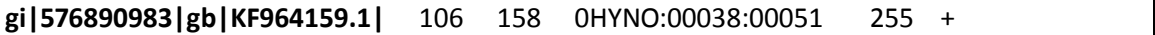

Línea de la base de referencia de d-loop mitocondrial (mam.fasta):

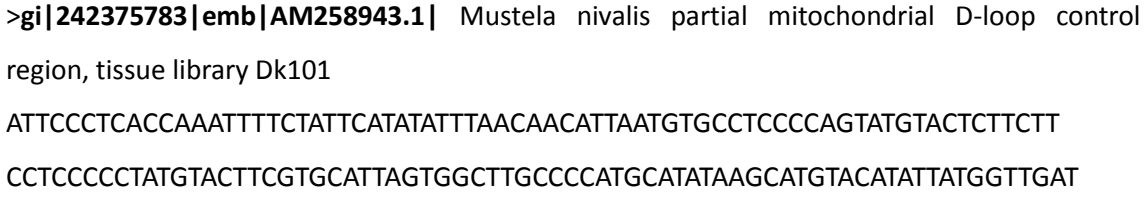

Para lograr esto creamos un programa propio utilizando *Python*. *Python* es un lenguaje de programación de alto nivel, de propósito general y ampliamente usado. Su sintaxis y escritura dinámica, junto con su naturaleza interpretada, hacen que sea un lenguaje ideal para escribir secuencias de comando y desarrollar aplicaciones en diversas áreas y sobre la mayoría de las plataformas. Utilizando *Python* desarrollamos una serie de *scripts* para extraer del alineamiento los siguientes datos: a qué especie corresponde la secuencia alineada, cuántas especies diferentes surgen del alineamiento (riqueza), y la abundancia de coincidencias para cada especie. Para esto trabajamos con una biblioteca especial de *Python, Biopython,* un conjunto de herramientas libremente disponibles para la computación biológica.

Escribimos los siguiente *scripts* de *Python* para analizar el alineamiento e identificar a qué especie corresponde cada secuencia leída y cuál es el conteo de lecturas por especie.

Scripts de *Python* para extraer el conteo de lecturas por especies:

```
import collections
from Bio import SeqIO
references = SeqIO.parse("mam.fasta", "fasta")
with open("aligned.bed") as f:
alignments = f.readlines()
seqs = \{\}records = \{\}delimiter = \cdot;"
for ref in references:
parts = ref.description.split(' ')
seqs[ref.id] = {"name" : parts[1] + " " + parts[2], "data" : []}
for a in alignments:
parts = a.split('\\t')id = parts[0]data = parts[3]seqs[id]["data"].append(data)
for seq in seqs:
if (seqs[seq]["data"]):
records[seq] = {"name" : seqs[seq]["name"], "data" : 
seqs[seq]["data"]}
def standardReport():
print "Name" + delimiter + "Data"
for rec in records:
for dataVal in records[rec]["data"]:
print records[rec]["name"] + delimiter + dataVal
def hintsReport():
print "Name" + delimiter + "Count"
for rec in records:
print records[rec]["name"] + delimiter + 
str(len(records[rec]["data"])) 
hintsReport()
```
*Scripts* de *Python* para extraer la base de alineamientos por especie, código de *GenBank* y secuencia incógnita:

```
import collections
from Bio import SeqIO
references = SeqIO.parse("mam.fasta", "fasta")
with open("aligned.bed") as f:
alignments = f.readlines()
```

```
seqs = \{\}recurs = \{\}nameDataList = {}
delimiter = ";"
for ref in references:
parts = ref.description.split(' ')
segs[ref.id] = {"name" : parts[1] + " " + parts[2], "data" : [] }for a in alignments:
parts = a.split(' \t')id = parts[0]data = parts[3]seqs[id]["data"].append(data)
for seq in seqs:
recName = seqs[seq]["name"]
if (seqs[seq]["data"]):
if not recName in records: 
records[recName] = {}
records[recName].setdefault(seq, []).append(seqs[seq]["data"])
#iterate records names
for recName in records:
item = records[recName]
print recName
# iterate records ids
for recId in item:
print "----->" + recId
itemData = item[recId]
# iterate records data
for recData in itemData:
# iterate records data vals
for dataVal in recData:
print "--------------->" + dataVal
```
## **2.5 RESULTADOS**

#### *2.5.1 Muestreo y análisis genético*

Se colectaron 29 muestras fecales (Figura 2.2), 7 en zona de pastizal y 22 en el monte. Las extracciones de ADN de las muestras presentaron valores de concentración de entre 10 y 100 ng/µl, con niveles variables de calidad (ANEXO II). El análisis por PCR anidado resultó en la amplificación positiva de 28 de las 29 muestras.

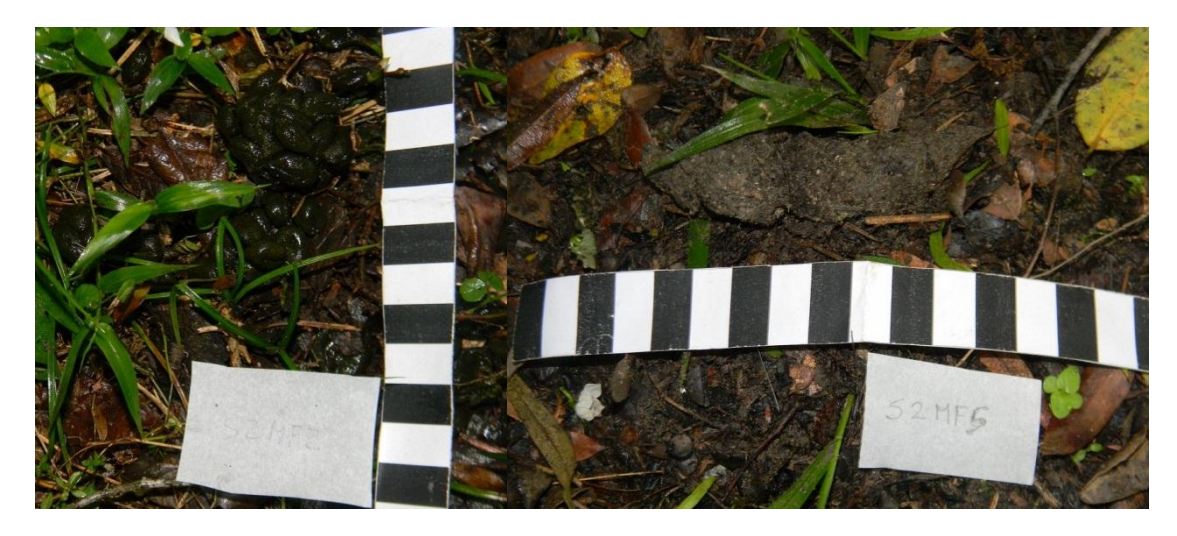

**Figura 2.2**. Muestras de fecas (S2MF2 y S2MF5) colectadas en Paso Centurión, departamento de Cerro Largo.

## *2.5.2 Secuenciación por método Sanger*

Para cada muestra fecal cortamos bandas de productos amplificados (Figura 2.3), purificamos fragmentos, secuenciamos, y mediante *Blast-search* reconocimos las especies presentes en la muestra. Identificamos 64,3% de las fecas analizadas a nivel de especie (Tabla 2.2).

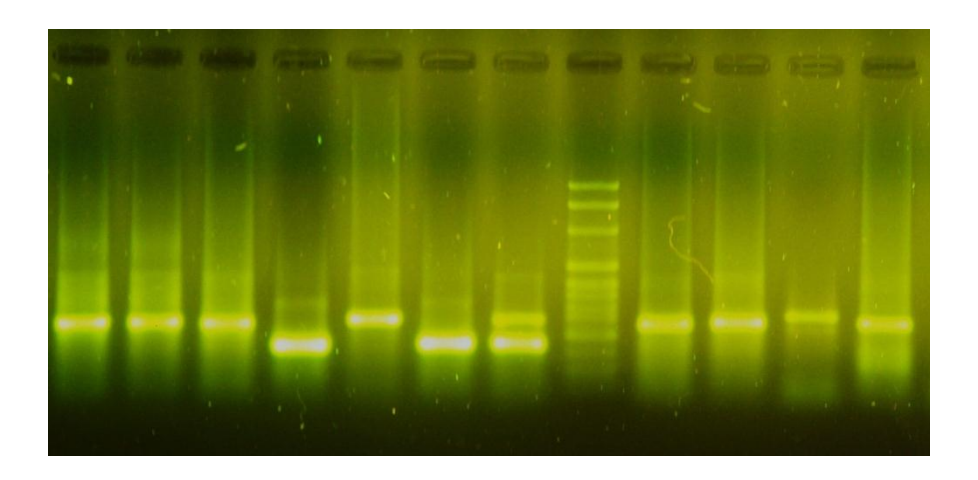

**Figura 2.3**. Análisis de electroforesis en gel de agarosa al 2% que muestra la diversidad de tamaños del fragmento de d-loop mitocondrial analizado para diferentes especies de mamíferos con los cebadores MAMCODE.

Una alta proporción de las muestras (57,1%) presentaron más de una única banda en la electroforesis en gel de agarosa (ver + Tabla 2.2). Los productos mostraron variabilidad de tamaño en función de la especie. En total se separaron 52 productos para su secuenciación. Las

secuencias analizadas frente a la base de referencia del *GenBank* resultaron mamíferos en todos los casos.

**Tabla 2.2**. Identificación a nivel de especie de las 28 muestras de fecas de mamíferos analizadas mediante secuenciación *Sanger*. Se muestran los números de muestra (ID) y nombres de las especies. Valores de SQL muestran la longitud de la máxima secuencia continua legible en el archivo de secuencia. Se Indica la identificación de especies sin éxito a través de la búsqueda BLAST (NI), las inconsistentes (\*) y muestras con más de un producto banda (+).

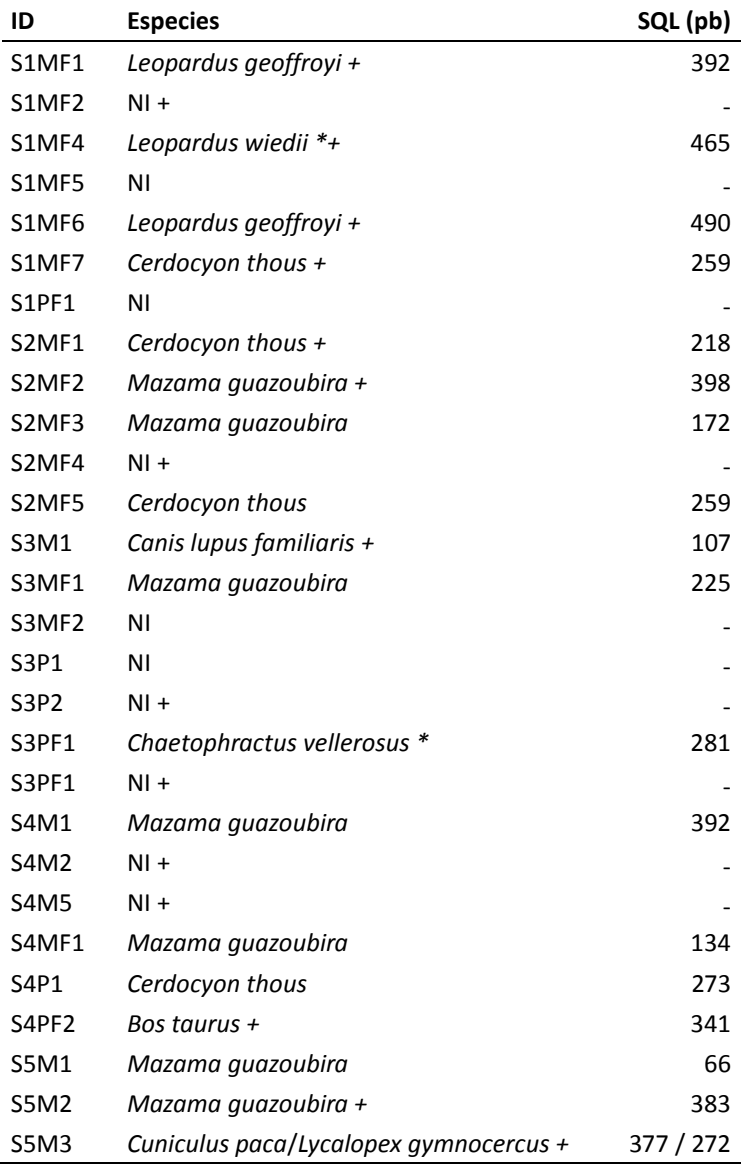

Dos de los productos fueron inconsistentes, ya sea debido a una excesiva variación de la secuencia o a la baja cobertura del taxón en la base de datos (ver \* Tabla 2.2). El primer caso se trata de un felino. Para poder identificar a qué especie correspondía construimos un árbol con nuestras secuencias y secuencias descargadas de *GenBank* de gato montés (*Leopardus geoffroyi*), margay (*Leopardus wiedii*) y ocelote (*Leopardus pardalis*). A través de la reconstrucción filogenética identificamos la muestra como margay y confirmamos otras dos muestras como gato montés (Figura 2.4).

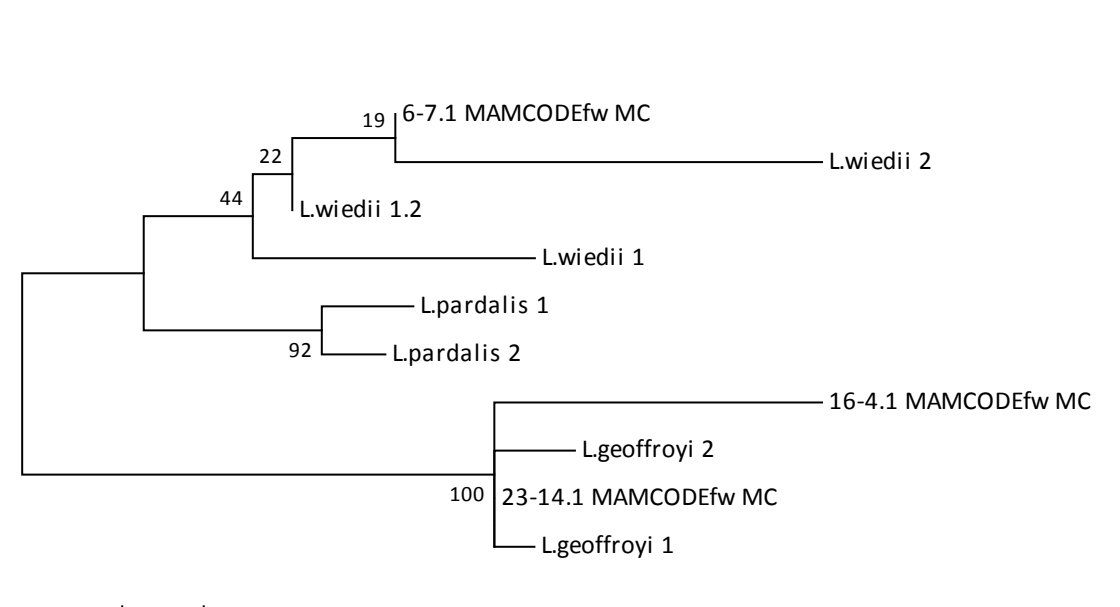

0.01

**Figura 2.4.** Análisis filogenético por máxima verosimilitud de muestras de gato montés (*Leopardus geoffroyi*) y margay (*Leopardus wiedii*) obtenidas mediante la secuenciación *Sanger* de productos de muestras fecales.

El segundo caso se trató de una especie del grupo Xenarthra, *Dasypodidae*. La secuencia se alineó más probablemente (78% de identidad) con la especie *Chaetophractus vellerosus* (piche llorón), especie de armadillo asociada a ambientes andinos, no citada para el Uruguay. Dado el bajo porcentaje de identidad (27/213pb de diferencia) creemos que la secuencia puede tratarse de otro armadillo, como puede ser la mulita (*Dasypus hybridus*), peludo (*Euphractus sexcinctus*) o rabo molle (*Cabassous tatouay*), para los cuales no existen secuencias de ADN disponibles en *GenBank*. Para la especie que sí existen secuencias, tatú (*Dasypus novemcinctus*), el producto de PCR incógnita presenta unas 50 bases de diferencia en 213pb analizadas y un 73% de identidad, por tanto descartamos que se trate de esta especie.

En total, 8 especies fueron identificadas a través de esta metodología de secuenciación: guazubirá (*Mazama guazoubira*) (N=7), zorro de monte (*Cerdocyon thous*) (N=4), gato montés (*Leopardus geoffroyi*) (N=2), margay (*Leopardus wiedii*) (N=1), paca (*Cuniculus paca*) (N=1), zorro gris (*Lycalopex gymnocercus*) (N=1), perro (*Canis lupus familiaris*) y vaca (*Bos taurus*) (N=1). El guazubirá y el zorro de monte fueron las especies más abundantes. Entre las secuencias amplificadas encontramos la presencia de diferentes haplotipos para ambas especies.

Para el caso del zorro de monte el análisis incluyó tres secuencias, ya que una de ellas presentaba muchos nucleótidos inciertos. Todas las posiciones que contenían gaps y datos faltantes fueron eliminadas. Hubo un total de 237 sitios analizados en el conjunto de datos, y a través de este análisis se lograron identificar 2 haplotipos diferentes a partir de las tres secuencias de zorro de monte analizadas (Figura 2.5).

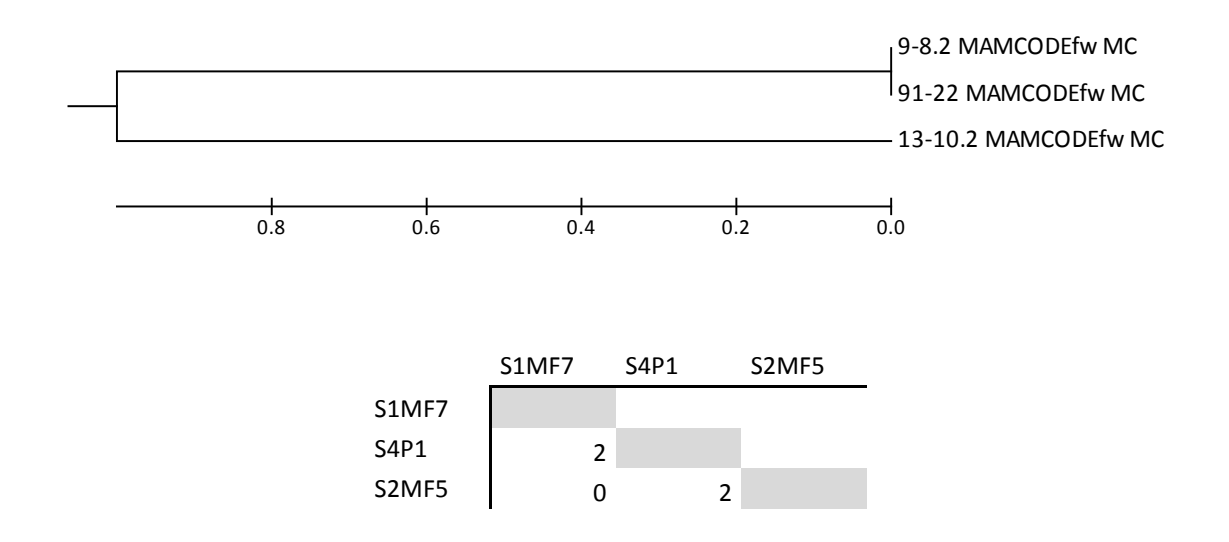

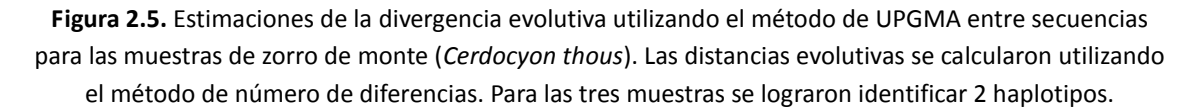

Para el caso del guazubirá el análisis incluyó siete secuencias de nucleótidos. Hubo un total de 105 sitios analizados y se lograron identificar 3 haplotipos diferentes a partir de las siete secuencias de guazubirá amplificadas (Figura 2.6).

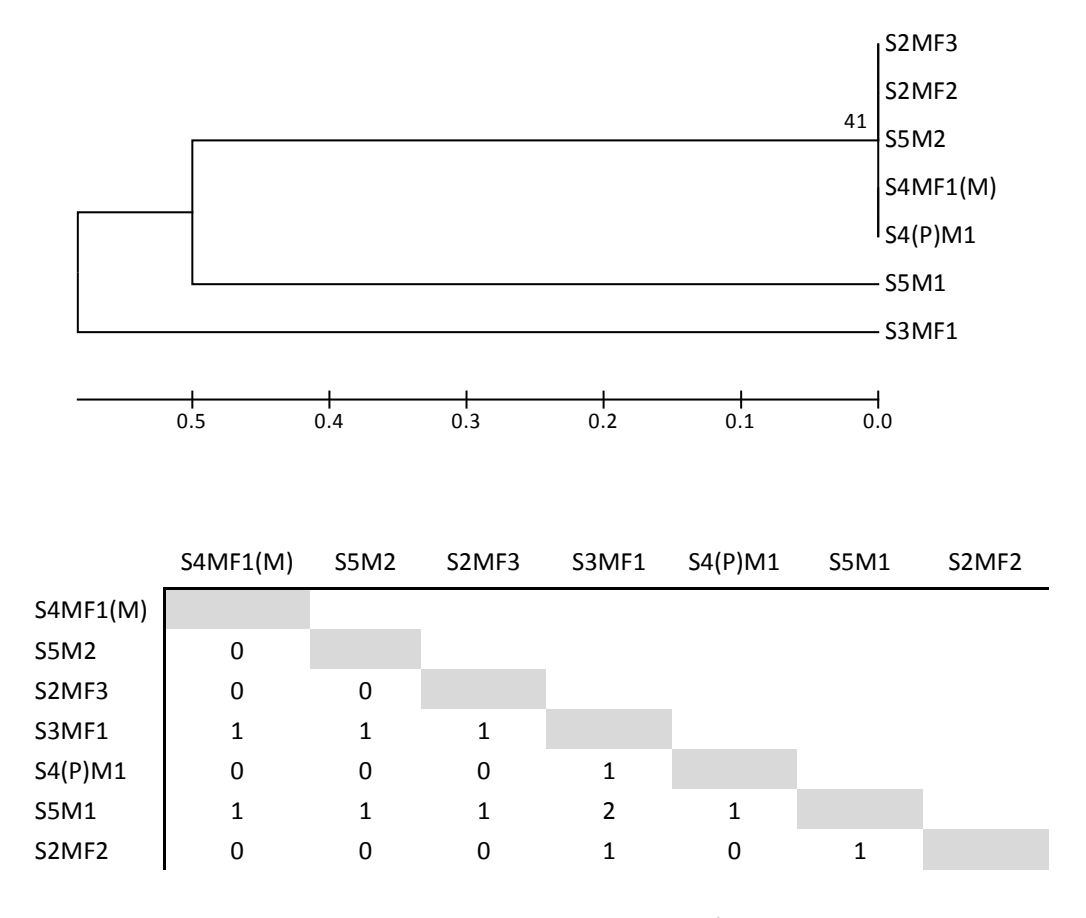

**Figura 2.6.** Estimaciones de la divergencia evolutiva utilizando el método de UPGMA entre secuencias para las muestras de guazubirá (*Mazama guazoubira*). Las distancias evolutivas se calcularon utilizando el método de número de diferencias. Para las siete muestras se lograron identificar 3 haplotipos.

Curiosamente, una de las muestras (S5M3) fue identificada macroscópicamente como un animal herbívoro (Figura 2.7), sin embargo fue posible identificar dos especies presentes en la muestra, paca (*Cuniculus paca*) y zorro gris (*Lycalopex gymnocercus*). Probablemente la feca haya sido marcada con orina por el zorro y se extrajo ADN de ambas especies a partir de la muestra. Del mismo modo, a partir de una muestra de carpincho (S1MF1) identificada por su morfología y tamaño (Figura 2.7), detectamos una muestra de gato montés (*Leopardus geoffroyi*). Resultados similares también han sido encontrados en fecas de carpincho (*Hydrochoeris hydrochaeris*), donde pudimos identificar muestras de perro doméstico (*Canis lupus familiaris*) (Grattarola et al., 2014).

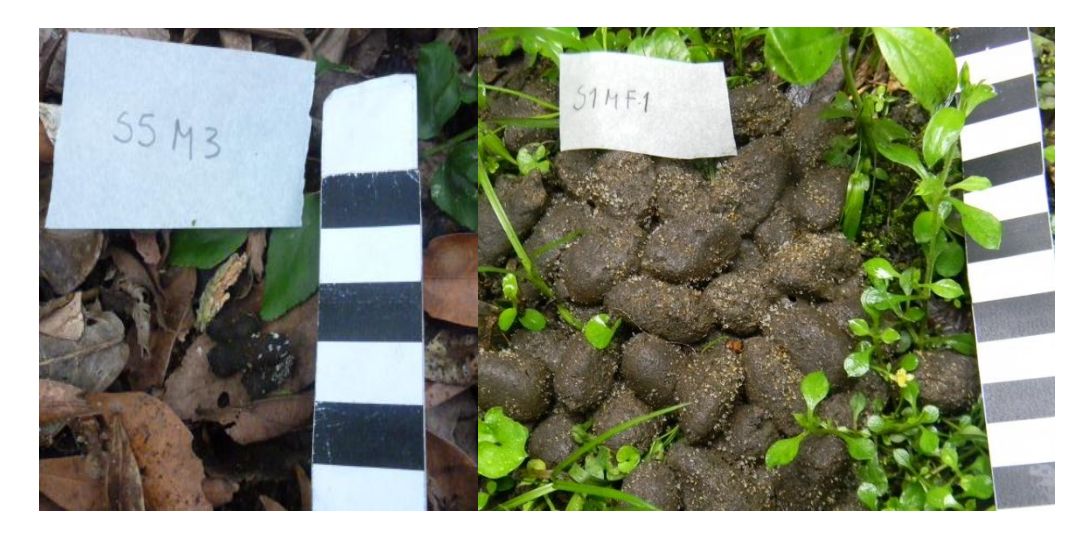

**Figura 2.7.** Muestras de fecas S5M3 y S1MF1 colectadas en Paso Centurión, departamento de Cerro Largo, analizada a través de un fragmento de d-loop de ADN mitocondrial.

## *2.5.3 Secuenciación masiva con Ion Torrent ™*

La base de datos de referencia fue generada contabilizando un total de 42795 secuencias de dloop mitocondrial (46,7 MB en formato FASTA). El archivo de secuenciación FASTQ recibido consistió en 42999 secuencias. Las secuencias presentaron una buena calidad de lectura, todas por encima de un índice 20 de *Phred*. La longitud de las lecturas por otro lado, fue en promedio baja; las secuencias muy cortas fueron eliminadas por ser difícilmente identificables con precisión. A través del programa *Sickle* fueron descartadas mediante el filtro de calidad 16548 lecturas, mientras mantuvimos 26451 (61,52 %). De las secuencias que mantuvimos mediante el programa *Bowtie* fue posible alinear 4104 lecturas a secuencias de nuestra base de referencia. El 84,48% de las lecturas ya filtradas fallaron en ser alineadas.

#### RESULTADO *Bowtie*

```
# reads processed: 26451
# reads with at least one reported alignment: 4104 (15.52%)
# reads that failed to align: 22347 (84.48%)
Reported 4104 alignments to 1 output stream(s)
```
A través del script en *Python* obtuvimos un archivo ordenado de secuencias por especie. Todas las secuencias alineadas se encuentran en formato electrónico en el ANEXO III mostrando el código de *Genbank* y las lecturas que se alinean con ese registro. A través del segundo script obtuvimos el conteo de lecturas por especie. El archivo con el conteo total se encuentra en formato electrónico en el ANEXO IV.

Luego de una revisión manual de los resultados de alineamiento obtuvimos el conteo del número de lecturas alineadas por especie (Tabla 2.3) a partir de un total de 4024 identificadas. Para unas 80 lecturas no fue posible identificar su identidad taxonómica. Esto se debe a que el secuenciador genera fragmentos más cortos a los esperados y debido a que el polimorfismo contenido en los primero nucleótidos para nuestro fragmento de d-loop es menor, las secuencias resultaban ser similares a muchas especies y no era posible su identificación precisa.

Por esta metodología pudimos detectar la presencia de 11 especies de mamíferos en el área. El 50,2% de las lecturas alineadas correspondieron a zorro de monte, 27% a zorro gris y 16,3% a zorrillo. Del total de secuencias alineadas, 83 de ellas no correspondieron a especies predecibles por su distribución geográfica. Luego de ser evaluadas manualmente no fue posible conocer con precisión su identidad taxonómica.

**Tabla 2.3**. Identificación a nivel de especie de las muestras de fecas de mamíferos analizadas mediante secuenciación masiva. Se muestran el nombre de las especies y el número de lecturas alineadas para cada una.

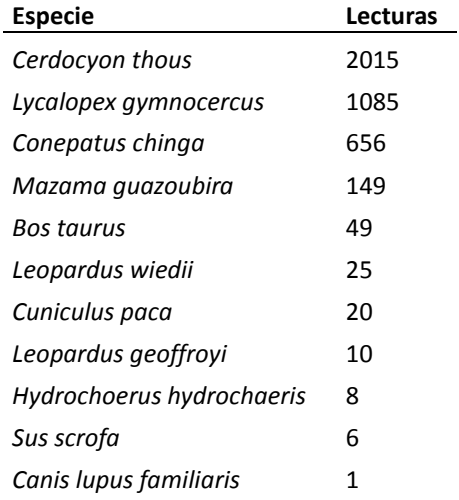

## **2.6 DISCUSIÓN**

#### *2.6.1 Presencia de mamíferos en Paso Centurión*

La escasez de registros de presencia de mamíferos en diversas zonas del país representa una importante dificultad a la hora de conocer la zona de distribución de las especies y por tanto, de establecer medidas para su manejo y conservación.

Aplicando el método de identificación de especies de mamíferos desarrollado determinamos taxonómicamente muestras de fecas colectadas en la Reserva Departamental de Paso Centurión. Además, en algunos casos pudimos también analizar la variabilidad genética de las muestras colectadas.

En el área de Paso Centurión pueden registrarse 51 mamíferos, de los cuales fue posible detectar 11 especies (21,6%).

La técnica utilizada tiene el potencial entonces de establecerse como una herramienta importante para el monitoreo de mamíferos en áreas naturales, por su precisión y cobertura taxonómica.

## *2.6.2 Método molecular para la identificación de mamíferos*

Lo novedoso de nuestra técnica frente a otras es que a través del desarrollo de un único set de cebadores de d-loop mitocondrial podemos capturar y discriminar ADNs de diferentes especies presentes en una muestra y así aumentar la detección de mamíferos en un área. En estudios de barcode se utiliza un fragmento de citocromo oxidasa I (COI) y esta secuencia presenta unos 800pb de tamaño en promedio para los mamíferos. En el caso de muestras no invasivas es muy complejo amplificar fragmentos grandes por la baja calidad de ADN que presentan las muestras. Chaves et al. (2012) usan un fragmento menor de COI de 187pb, específico para la detección y discriminación de 6 especies de cánidos simpátricos norteamericanos, y prueban una mejor eficiencia de amplificación. Por otro lado, Nowak et al. (2014) analizan la eficiencia de varios marcadores moleculares, como citocromo b, 16S y 12S, en la identificación de mamíferos a través de muestras de fecas y pelos. En el caso de citocromo b, al ser un fragmento conservado y de mayor tamaño, la eficiencia en la identificación de especies para muestras no invasivas resulta baja (<20%). Los fragmentos de 12S y 16S son más eficientes (64 y 75% respectivamente) y generan productos de menor tamaño. Existen también trabajos que

utilizan un par de cebadores para identificar especies dentro de cierto grupos de mamíferos como el caso de Bozarth et al. (2010), utilizando un fragmento de d-loop para discriminar entre cánidos simpátricos norteamericanos. Finalmente, Pun et al. (2009) desarrollan una metodología de detección de especies de mamíferos utilizando un fragmento de d-loop mitocondrial, con especies domésticas y muestras de tejido de alta calidad, para la identificación de mamíferos en general.

La metodología desarrollada en esta tesis es eficiente con muestras no invasivas, es decir de baja calidad, con especies de mamífero no modelo, y además presenta una buena eficiencia en la amplificación del fragmento a través de la implementación del PCR anidado. Sin embargo está sujeta a la calidad de la base de referencia con la que se cuenta para los distintos mamíferos. En el caso de citocromo b por ejemplo, si bien existen una gran cantidad de secuencias disponibles en Genbank, se ha observado una aparente incorrecta identificación en 37 de 164 especies (23%) destacando la posibilidad de que algunas secuencias depositadas públicamente pueden no ser confiables (Chaves et al., 2012).

En conclusión, nuestra metodología constituye una poderosa técnica para el monitoreo de mamíferos en áreas naturales a través de fecas frente a sistemas ya existentes, útil para la detección de especies depositoras y para la capturar de otras con presencia en el área.

#### *2.6.3 Tecnologías de secuenciación de ADN*

Trabajamos con dos tecnologías de secuenciación diferentes, ambas presentaron diferencias en cuanto a su eficiencia y poder de resolución. A través de la secuenciación clásica fue posible identificar 8 especies a partir de 17 secuencias legibles de 52 enviadas a secuenciar. Es decir que identificamos 32,9% de las muestras secuenciadas, y un 58,6% del total de muestras colectadas (n=29). Aquellas que no fue posible identificar, en general, fue debido a que en los cromatogramas se encontraba más de una secuencia solapada y esto no permitían su individualización. Esto podría deberse a que el fragmento amplificado presenta un tamaño similar en pares de bases entre individuos cercanos filogenéticamente (Pun et al., 2009). Al analizarlos en el gel de electroforesis los fragmentos de especies cercanas migran distancias similares y al cortar las bandas del gel estamos cortando más de un tipo de secuencia en la misma banda. Por esto al secuenciar los productos obtuvimos más de un cromatograma, debido a que había más de un producto.

En el caso de la secuenciación masiva, identificamos 4024 lecturas del total de 42999 lecturas generadas (9,3%). Un alto porcentaje de secuencias fallaron en ser alineadas a la base de

referencia (84,48%). Esto puede deberse por un lado al algoritmo utilizado, ya que usualmente es usado para alinear secuencias cortas a grandes genomas de referencia. Por otro lado, la baja eficiencia podría también estar asociada a la calidad de la base de referencia con la que contamos. Si bien para mamíferos existe una de las colecciones más extensas de secuencias de d-loop en *Genbank*, destacamos la importancia de considerar las posibles limitaciones en la disponibilidad de secuencias de mamíferos Neotropicales. Por esto, sería importante generar un banco de secuencias de referencia para las especies uruguayas.

En total mediante las secuencias obtenidas con Ion Torrent™ fue posible identificar 11 especies de mamíferos, todas las ya identificadas con la técnica de secuenciación clásica de *Sanger*, y un 37,5% más de especies. Sin embargo, muchas secuencias fueron imposibles de discriminar debido a su similaridad a diversas especies cercanas. Por esto, si bien a través de la secuenciación masiva fue posible detectar un mayor número de especies, el fragmento utilizado no sería el óptimo para utilizar en estudios de NGS (Ji et al., 2012). El desafío está en buscar un fragmento que además de ser corto mantenga buenos niveles de resoulución taxonómica y presente extremos conservados para su amplificación simultánea en todos los mamíferos (Coissac, 2012).

Es significativo destacar que la identificación a partir de secuenciación clásica nos permite georreferenciar las muestras determinando a los individuos. Mientras, con la identificación a través de secuenciación masiva perdemos la individualidad de las fecas y pasamos a tener una única muestra comunitaria. La perspectiva en cuanto a riqueza de especies, no obstante, puede ser interesante a la hora de relevar áreas naturales. Asímismo, las limitaciones antes mencionadas en el uso de estas tecnologías son un reto a superar para ir más allá de la mera detección de especies (Bohmann et al., 2014).

## *2.6.4 Consideraciones*

Curiosamente, no fue posible registrar micromamíferos a través de ninguna de las dos técnicas a pesar de que se esperaba que fueran parte de la dieta de los carnívoros. Una posibilidad es que las secuencias de micromamíferos fallen al ser alineadas a fragmentos de la base de referencia de *Genbank* por contener un bajo número de secuencias de estas especies. Otra opción, es que pueda deberse a que los cebadores de d-loop fueron desarrollados a partir de secuencias de mamíferos carnívoros en su mayoría; y si bien han sido testeados en pequeños roedores (*Ctenomys pearsoni, Mus musculus* y *Akodon olivaceus*) (Grattarola, 2012), quizás su eficiencia sea menor y competitivamente pierdan con otros ADNs blanco en la reacción de PCR.

Más específicamente, puede que las secuencias del depositor estén siendo sobre representadas en la muestra y esto reduzca la cantidad y por tanto número de secuencias en el producto final de las presas consumidas.

En trabajos con NGS de estudios de dieta, se ha visto que el ADN del predador y por tanto las secuencias de éste, predominan en las lecturas totales en un altos porcentajes de abundancia (Bohmann et al., 2014). Para conocer en mejor medida las especies presentes en la dieta de los carnívoros se utilizan bloqueadores específicos para éstas, lo que hace que la presencia de secuencias del predador disminuya a 2,2% en el total de secuencias (Shehzad et al., 2012).

Si bien la metodología de colecta utilizada está sesgada a aquellas muestras de fecas visibles tanto en monte como en pradera; a través de la detección de ítems dietarios o muestras ambientales también es posible identificar otros animales que a priori no esperaríamos encontrar. Fue interesante por ejemplo, haber "capturado" en dos fecas de herbívoros muestras de carnívoros. Varios estudios han descripto la posibilidad de extraer ADN a partir de muestras ambientales de orina (Hausknecht et al., 2007). Estos casos ponen de manifiesto el potencial de la técnica para detectar no sólo la especie a la que pertenece la muestra sino también captar otros individuos presentes en el ambiente.

## **2.7 BIBLIOGRAFÍA**

- Achával F, Verdier I, Olmos A & Arballo E. 1993. Primera cita de *Agouti paca paca* (L, 1766) para el Uruguay. Boletín de la Sociedad Zoológica del Uruguay. 2a Época. 8: 265-268.
- Albaugh GP, Iyengar V, Lohani A, Malayeri M, Bala S & Nair PP. 1992. Isolation of exfoliated colonic epithelial cells, a novel, non-invasive approach to the study of cellular markers. International Journal of Cancer, 52(3), 347-350.
- Ansorge WJ. 2009. Next-generation DNA sequencing techniques. New biotechnology, 25(4), 195-203.
- Avise JC. 2004. Molecular markers, natural history and evolution. 2nd edition. Sinauer. Associates, Inc. Sunderland, MA, USA.
- Bellis C, Ashton KJ, Freney L, Blair B & Griffiths LR. 2003. A molecular genetic approach for forensic animal species identification. Forensic science international, 134(2), 99-108.
- Bohmann K, Evans A, Gilbert MTP, Carvalho GR, Creer S, Knapp M, Douglas WY & de Bruyn M. 2014. Environmental DNA for wildlife biology and biodiversity monitoring. Trends in ecology & evolution, 29(6), 358-367.
- Bozarth CA, Alva-Campbell YR, Ralls K, Henry TR, Smith DA, Westphal MF & Maldonado JE. 2010. An efficient noninvasive method for discriminating among faeces of sympatric North American canids. Conservation Genetics Resources, 2(1), 173-175.
- Brazeiro A, Achkar M, Canavero A, Fagúndez C, González E, Grela I, Lezama F, Maneyro R, Bartesaghi L, Camargo A, Carreira S, Costa B, Núñez D, da rosa I, Toranza, C. 2008. Prioridad geográfica para la conservación de la biodiversidad terrestre de Uruguay. Resumen Ejecutivo Proyecto PDT 32-26.
- Broquet T, Ménard N & Petit E. 2007. Noninvasive population genetics: a review of sample source, diet, fragment length and microsatellite motif effects on amplification success and genotyping error rates. Conservation Genetics, 8(1), 249-260.
- Bulinski J & McArthur C. 2000. Observer error in counts of macropod scats. Wildlife Research, 27(3), 277-282.
- Chame M. 2003. Terrestrial mammal feces: a morphometric summary and description. Memórias do Instituto Oswaldo Cruz, 98, 71-94.
- Chaves PB, Graeff VG, Lion MB, Oliveira LR & Eizirik E. 2012. DNA barcoding meets molecular scatology: short mtDNA sequences for standardized species assignment of carnivore noninvasive samples. Molecular Ecology Resources, 12(1), 18-35.
- Cock PJ, Fields CJ, Goto N, Heuer ML & Rice PM. 2010. The Sanger FASTQ file format for sequences with quality scores, and the Solexa/Illumina FASTQ variants. Nucleic acids research, 38(6), 1767-1771.
- Coissac E, Riaz T & Puillandre N. 2012. Bioinformatic challenges for DNA metabarcoding of plants and animals. Molecular Ecology, 21(8), 1834-1847.
- Davison A, Birks JD, Brookes RC, Braithwaite TC & Messenger JE. 2002. On the origin of faeces: morphological versus molecular methods for surveying rare carnivores from their scats. Journal of Zoology, 257(2), 141-143.
- Decreto 4/07 Junta Departamental de Cerro Largo [\(http://www.juntacerrolargo.gub.uy/Decretos%202007.pdf\)](http://www.juntacerrolargo.gub.uy/Decretos%202007.pdf)
- DeSalle R & Amato G. 2004. The expansion of conservation genetics. Nature Reviews Genetics, 5(9), 702-712.
- Faccio C & Achkar M. 2008. Propuesta de ingreso del área Paso Centurión-Sierra de Ríos al Sistema Nacional de Áreas Protegidas, Convenio PROBIDES-Facultad de Ciencias, Universidad de la República.
- Fallabrino A & Castiñeira E. 2006. Situación de los edentados en Uruguay. Edentata, 1-3.
- Farrell LE, Roman J & Sunquist ME. 2000. Dietary separation of sympatric carnivores identified by molecular analysis of scats. Molecular Ecology, 9(10), 1583-1590.

52

- Fumagalli L, Taberlet P, Favre L & Hausser J. 1996. Origin and evolution of homologous repeated sequences in the mitochondrial DNA control region of shrews. Molecular Biology and Evolution, 13(1), 31-46.
- González EM & Fregueiro G. 1998. Primer registro de *Chironectes minimus* para Uruguay (Mammalia, Didelphidae). Comunicaciones zoológicas del Museo de Historia Natural de Montevideo 12 (192): 1-8.
- González EM, Martínez-Lanfranco JA, Juri E, Rodales AL, Botto G & Soutullo A. 2013. Mamíferos. Pp. 175-207, en: Soutullo A, C Clavijo & JA Martínez-Lanfranco (eds.). Especies prioritarias para la conservación en Uruguay. Vertebrados, moluscos continentales y plantas vasculares. SNAP/DINAMA/MVOTMA y DICYT/MEC, Montevideo. 222 pp.
- González EM & Martínez-Lanfranco JA. 2010. Mamíferos de Uruguay. Guía de campo e introducción a su estudio y conservación. Banda Oriental, MNHN y Vida Silvestre Uruguay.
- Gotelli, NJ. 2004. A taxonomic wish–list for community ecology. Philosophical Transactions of the Royal Society B: Biological Sciences, 359(1444), 585-597.
- Grattarola F, González S & Cosse M. 2014. A novel primer set for mammal species identification from feces samples. Conservation Genetics Resources, 1-3.
- Grattarola F. 2012. Desarrollo de técnicas moleculares para la determinación taxonómica de distintas especies de carnívoros. Universidad de la República.
- Haas J, Katus HA, Meder B. 2011. Next-generation sequencing entering the clinical arena. Molecular and cellular probes, 25(5), 206-211.
- Hajibabaei M, Smith M, Janzen DH, Rodriguez JJ, Whitfield JB & Hebert PD. 2006. A minimalist barcode can identify a specimen whose DNA is degraded. Molecular Ecology Notes, 6(4), 959-964.
- Hansen MM & Jacobsen L. 1999. Identification of mustelid species: otter (*Lutra lutra*), American mink (*Mustela vison*) and polecat (*Mustela putorius*), by analysis of DNA from faecal samples. Journal of Zoology, 247(2), 177-181.
- Hausknecht R, Gula R, Pirga B & Kuehn R. 2007. Urine—a source for noninvasive genetic monitoring in wildlife. Molecular Ecology Notes, 7(2), 208-212.
- Hedmark E, Flagstad Ø, Segerström P, Persson J, Landa A & Ellegren H. 2004. DNA-based individual and sex identification from wolverine (*Gulo gulo*) faeces and urine. Conservation Genetics, 5(3), 405-410.
- Horner DS, Pavesi G, Castrignanò T, De Meo PDO, Liuni S, Sammeth M, Picardi E & Pesole G. 2009. Bioinformatics approaches for genomics and post genomics applications of nextgeneration sequencing. Briefings in bioinformatics, bbp046.
- Ji Y, Ashton L, Pedley SM, Edwards DP, Tang Y, Nakamura A, Kitching R, Dolman PM, Woodcock P, Edwards FA, Larsen TH, Hsu WW, Benedick S, Hamer KC, Wilcove DS, Bruce C, Wang X, Levi T, Lott M, Emerson BC, & Yu DW. 2013. Reliable, verifiable and efficient monitoring of biodiversity via metabarcoding. Ecology letters, 16(10), 1245-1257.
- Joshi NA & Fass JN. 2011. Sickle: A sliding-window, adaptive, quality-based trimming tool for FastQ files (Version 1.33) [Software]. Disponible en: [https://github.com/najoshi/sickle.](https://github.com/najoshi/sickle)
- Kocher T D, Thomas W K, Meyer A, Edwards S V, Pääbo S, Villablanca F X, and Wilson A C. 1989. Dynamics of mitochondrial DNA evolution in animals: amplification and sequencing with conserved primers. Proceedings of the National Academy of Sciences of the United States of America, 86(16), 6196-6200.
- Kohn MH & Wayne RK. 1997. Facts from feces revisited. Trends in Ecology and Evolution 12 (6):223-227.
- Langmead B, Trapnell C, Pop M & Salzberg SL. 2009. Ultrafast and memory-efficient alignment of short DNA sequences to the human genome. Genome Biol, 10(3), R25.
- Li H, Handsaker B, Wysoker A, Fennell T, Ruan J, Homer N, Marth G, Abecasis G & Durbin, R. 2009. The sequence alignment/map format and SAMtools. Bioinformatics, 25(16), 2078-2079.
- Liu L, Li Y, Li S, Hu N, He Y, Pong R, Lin D, Lu L & Law M. 2012. Comparison of next-generation sequencing systems. BioMed Research International, 2012.
- Moritz C, Dowling TE & Brown WM. 1987. Evolution of animal mitochondrial DNA: relevance for population biology and systematics. Annual review of ecology and systematics, 269- 292.
- Napolitano C, Bennett M, Johnson WE, O'Brien SJ, Marquet PA, Barría I, Poulin E & Iriarte A. 2008. Ecological and biogeographical inferences on two sympatric and enigmatic Andean cat species using genetic identification of faecal samples. Molecular Ecology, 17(2), 678-690.
- Nowak C, Büntjen M, Steyer K & Frosch C. 2014. Testing mitochondrial markers for noninvasive genetic species identification in European mammals. Conservation Genetics Resources, 6(1), 41-44.
- Palomares F, Godoy JA, Píriz A & O'Brien SJ. 2002. Faecal genetic analysis to determine the presence and distribution of elusive carnivores: design and feasibility for the Iberian lynx. Molecular ecology, 11(10), 2171-2182.
- Pop M & Salzberg SL. 2008. Bioinformatics challenges of new sequencing technology. Trends in Genetics, 24(3), 142-149.
- Prugh LR & Ritland CE. 2005. Molecular testing of observer identification of carnivore feces in the field. Wildlife Society Bulletin, 33(1), 189-194.
- Pun K-M, Albrecht C, Castella V, Fumagalli L. 2009. Species identification in mammals from mixed biological samples based on mitochondrial DNA control region length polymorphism. Electrophoresis, 30(6), 1008-1014.
- Queirolo D, Moreira JR, Soler L, Emmons LH, Rodrigues FHG, Pautasso AA, Cartes JL & Salvatori V. 2011. Historical and current range of the Near Threatened maned *wolf Chrysocyon brachyurus* in South America. Oryx 45(2): 296-303.
- Reed JE, Baker RJ, Ballard WB & Kelly BT. 2004. Differentiating Mexican gray wolf and coyote scats using DNA analysis. Wildlife Society Bulletin, 32(3), 685-692.
- Rizzo JM & Buck MJ. 2012. Key principles and clinical applications of "next-generation" DNA sequencing. Cancer Prevention Research, 5(7), 887-900.
- Rodgers TW & Janečka JE. 2013. Applications and techniques for non-invasive faecal genetics research in felid conservation. European Journal of Wildlife Research, 59(1), 1-16.
- Rothberg JM, Hinz W, Rearick TM, Schultz J, Mileski W, Davey M, Leamon JH, Johnson K, Milgrew MJ, Edwards M, Hoon J, Simons JF, Marran D, Myers JW, Davidson JF, Branting A, Nobile JR, Puc BP, Light D, Clark TA, Huber M, Branciforte JT, Stoner IB, Cawley SE, Lyons M, Fu Y, Homer N, Sedova M, Miao X, Reed B, Sabina J, Feierstein E, Schorn M, Alanjary M, Dimalanta E, Dressman D, Kasinskas R, Sokolsky T, Fidanza JA, Namsaraev E, McKernan KJ, Williams A, Roth GT, Bustillo J. 2011. An integrated semiconductor device enabling non-optical genome sequencing Nature, 475(7356), 348-352.
- Sanger F, Nicklen S, Coulson A. 1977. DNA sequencing with chain-terminating inhibitors. Procedings of the National Academy of Sciences, USA 74: 5463–5467.
- Sbisà E, Tanzariello F, Reyes A, Pesole G & Saccone C. 1997. Mammalian mitochondrial D-loop region structural analysis: identification of new conserved sequences and their functional and evolutionary implications. Gene, 205(1), 125-140.
- Schwartz MK, Pilgrim KL, McKelvey KS, Lindquist EL, Claar JJ, Loch S & Ruggiero LF. 2004. Hybridization between Canada lynx and bobcats: genetic results and management implications. Conservation Genetics, 5(3), 349-355.
- Shehzad W, Riaz T, Nawaz MA, Miquel C, Poillot C, Shah SA, Pompanon F, Coissac E & Taberlet, P. (2012). Carnivore diet analysis based on next‐generation sequencing: application to the leopard cat (*Prionailurus bengalensis*) in Pakistan. Molecular Ecology, 21(8), 1951- 1965.
- Soutullo A, C Clavijo & JA Martínez-Lanfranco (eds.). 2013. Especies prioritarias para la conservación en Uruguay. Vertebrados, moluscos continentales y plantas vasculares. SNAP/DINAMA/MVOTMA y DICYT/ MEC, Montevideo. 222 pp.
- Taberlet P & Luikart G. 1999. Non-invasive genetic sampling and individual identification. Biological journal of the linnean society, 68(1-2), 41-55.
- Taberlet P, Waits LP, Luikart G. 1999. Noninvasive genetic sampling: look before you leap. Trends in Ecology & Evolution, 14(8), 323-327.
- Tamura K, Peterson D, Peterson N, Stecher G, Nei M & Kumar S. 2011. MEGA5: molecular evolutionary genetics analysis using maximum likelihood, evolutionary distance, and maximum parsimony methods. Molecular biology and evolution, 28(10), 2731-2739.
- Thermo Fisher Scientfic I. 2008. Termo Scientific, Nanodrop 1000 Spectrophotometer. User´s Manual, Wilmington. DE 19810 U.S.A.
- Thomas JW, Touchman JW, Blakesley RW, Bouffard GG, Beckstrom-Sternberg SM, Margulies EH, Blanchette M, Siepel AC, Thomas PJ, McDowell JC, Maskeri B, Hansen NF, Schwartz MS, Weber RJ, Kent WJ, Karolchik D, Bruen TC, Bevan R, Cutler DJ, Schwartz S, Elnitski L, Idol JR, Prasad A B, Lee-Lin S-Q, Maduro VVB, Summers TJ, Portnoy ME, Dietrich NL, Akhter N, Ayele K, Benjamin B, Cariaga K, Brinkley CP, Brooks SY, Granite S, Guan X, Gupta J, Haghighi P, Ho S-L, Huang MC, Karlins E, Laric PL, Legaspi R, Lim MJ, Maduro QL, Masiello CA, Mastrian SD, McCloskey JC, Pearson R, Stantripop S, Tiongson EE, Tran JT, Tsurgeon C, Vogt JL, Walker MA, Wetherby KD, Wiggins LS, Young AC, Zhang L-H, Osoegawa K, Zhu B, Zhao B, Shu CL, De Jong PJ, Lawrence CE, Smit AF, Chakravarti A, Haussler D, Green P, Miller W & Green ED. 2003. Comparative analyses of multi-species sequences from targeted genomic regions. Nature, 424(6950), 788-793.
- Vila C, Amorim IR, Leonard JA, Posada D, Castroviejo J, Petrucci-Fonseca F, Crandall KA, Ellegren H, Wayne RK. 1999. Mitochondrial DNA phylogeography and population history of the grey wolf *Canis lupus*. Molecular Ecology, 8(12), 2089-2103.
- Wu H, Wan QH, Fang SG & Zhang SY. 2005. Application of mitochondrial DNA sequence analysis in the forensic identification of Chinese sika deer subspecies. Forensic science international, 148(2), 101-105.
- Ximénez A & Achaval F. 1966. Sobre la presencia en el Uruguay del tatú de rabo molle, *Cabassous tatouay* (Edentata–Dasypodidae). Comunicaciones Zoológicas del Museo de Historia Natural de Montevideo 9: 1–5.
- Zuercher GL, Gipson PS & Stewart GC. 2003. Identification of carnivore feces by local peoples and molecular analyses. Wildlife Society Bulletin, 961-970.

## **ANEXO I**

#### *MONITOREO PARTICIPATIVO DE FAUNA*

La colecta de fecas fue producto de un muestreo realizado en el marco del curso de grado Espacio de Formación Integral (EFI) "Monitoreo participativo de fauna en Paso Centurión, Cerro Largo". El mismo tenía como objetivo desarrollar un proceso formativo sobre estrategias de participación social para el monitoreo ambiental.

Actualmente la zona de Paso Centurión se constituye como un territorio en tensión, donde se disputan diversos intereses. Por un lado, en la zona residen aproximadamente 60 familias de bajos recursos económicos, en su mayoría pequeños productores ganaderos, inmersos en un área de gran diversidad de especies de flora y fauna, única en el Uruguay. Por otro lado, en la zona conviven diversas iniciativas productivas que amenazan con alterar la relación histórica que los pobladores mantienen con la naturaleza en el lugar. Se destacan la forestación, la posible instalación de la tercera planta de celulosa del país, y minería de pirolisis para la extracción de esquistos de hidrocarburos. En general la población local considera negativamente los cambios en el uso del suelo, que generalmente son asociados con perjuicio ambiental y despoblamiento. De cara a las disputas vigentes en la zona de Paso Centurión se torna evidente el potencial que presenta generar un monitoreo sistemático de las especies, y sobre todo, por constituirse como una herramienta para la participación de la población en procesos que producen importantes cambios a nivel social y ambiental.

La integralidad contenida en el EFI abarcó tanto la combinación de las funciones universitarias (investigación, enseñanza y extensión), como la interdisciplinariedad (a nivel de disciplinas y más allá de áreas de conocimiento) y la co-producción de conocimientos mediante el diálogo de saberes entre universitarios y otros actores sociales. En términos de investigación la propuesta del EFI se centró en realizar una aproximación a las relaciones sociedad-naturaleza en Paso Centurión, con foco en la fauna de mamíferos. Esto se llevó a cabo a través de dos abordajes: un muestreo no invasivo de fauna con cámaras trampa y colecta de fecas, para su posterior análisis de ADN; y un abordaje social para la integración de perspectivas sociales, culturales, económicas y productivas relacionadas al ambiente y la fauna autóctona local.

Existe un gran interés y curiosidad entre las personas de la zona por la observación de animales, por registrarlos y determinar a qué especies corresponden. En este marco, el abordaje de la ecología molecular ha representado un aporte importante a la generación de conocimiento sobre los mamíferos del área, en un contexto no sólo ambiental sino social. El registro de las especies a través de herramientas genéticas se integra a una perspectiva de monitoreo local, que resalta la importancia de considerar distintas formas de acercarse al conocimiento de la diversidad biológica, reconociendo y valorando los diferentes modos de asociación de las personas con la fauna del lugar.

## **EQUIPO DOCENTE**

Mariana Cosse, Carlos Santos, Lucía Gutiérrez, Florencia Grattarola, Andrea Garay, Lucía Gaucher, Gabriel Perazza, Lucía Bergós, Magdalena Chouhy, Pablo González y Soledad Contreras.

## **TRABAJOS PRESENTADOS**

Grattarola F. 2014. Monitoreo participativo en Paso Centurión–Cerro Largo Área Prioritaria para la Conservación. Mesa Redonda Biología de la Conservación. Nacional, Tercer Congreso Uruguayo de Zoología. Montevideo, Uruguay. Presentación oral.

Bergós L, Chouhy M, Garay A, Gaucher L, Grattarola F, Perazza G, Santos C. 2014. Desafíos para la interdisciplinariedad en un monitoreo participativo de fauna. Segundas Jornadas Interdisciplinarias de Biodiversidad y Ecología. La Paloma – Rocha, Uruguay. Presentación oral.

Chouhy M, Grattarola F, Garay A, Gaucher L, Perazza G, Bergós L, Contreras S, Santos C. 2014. Disputas silenciosas: Conservación y producción en Paso Centurión, Uruguay. I Congreso Latinoamericano sobre Conflictos Ambientales. Universidad Nacional de General Sarmiento, Buenos Aires, Argentina. Presentación oral.

Grattarola F, Gutiérrez L, Garay A, Gaucher L, González P, Perazza G, Bergós L, Santos C, Contreras S, Chouhy M, Cosse M. 2014. Registro de mamíferos por medio de métodos no invasivos en la reserva natural de Paso Centurión. I Congreso Latinoamericano de Genética para la Conservación. Vargas, Venezuela. Presentación oral.

## **ANEXO II**

Lista de muestras de fecas colectadas en Paso Centurión (departamento de Cerro Largo), mostrando el número de muestra, la concentración de ADN, las medidas de absorbancia, y la localización geográfica donde fue colectada cada muestra.

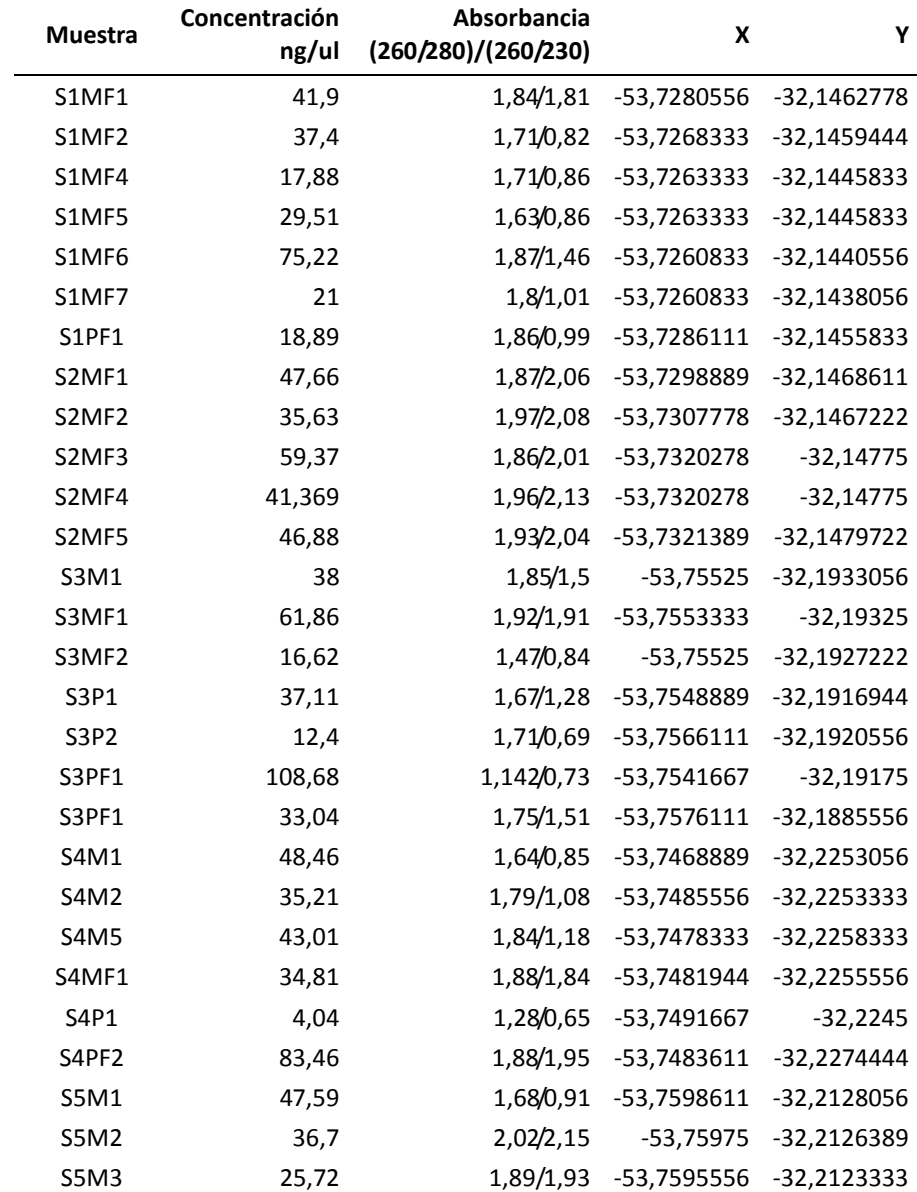

# **ANEXO III**

Secuencias alineadas mostrando el código de *Genbank* y las lecturas que se alinean con cada secuencia de la base de referencia (EN FORMATO ELECTRÓNICO: [LINK\)](https://dl.dropboxusercontent.com/u/65579846/TESIS/out.txt).

# **ANEXO IV**

Conteo de lecturas de *IonTorrent* alineadas por especie (EN FORMATO ELECTRÓNICO[: LINK\)](https://dl.dropboxusercontent.com/u/65579846/TESIS/out2.txt).

# **3 ESTRUCTURA GENÉTICA DEL ZORRO DE MONTE (***Cerdocyon thous***) EN URUGUAY**

## **3.1 ANTECEDENTES Y JUSTIFICACIÓN**

La pérdida, fragmentación y transformación de hábitat generan discontinuidades en la distribución de los recursos o condiciones ambientales. Estas discontinuidades llevan a una reducción de la conectividad entre poblaciones. De este modo, la subdivisión y aislamiento poblacional reducen las probabilidades de dispersión y la tasa de colonización de parches de paisaje. Este proceso puede resultar entonces en el declive de la capacidad de persistencia de las poblaciones, aumentando la probabilidad de extinciones regionales a lo largo del paisaje. Esto a su vez, tiene efecto en la composición de las comunidades y el funcionamiento de los ecosistemas (Banks et al., 2005; Segelbacher et al., 2010).

Siendo uno de los países con las praderas más diversas del mundo (Groombridge, 1992), Uruguay ha experimentado profundas transformaciones en su territorio en las últimas décadas debido a los cambios en la economía, la agricultura y las políticas forestales. Entre 2000 y 2009, el área con plantaciones de soja aumentó de 89 km<sup>2</sup> a 8.000 km<sup>2</sup>, en gran parte a expensas de los pastizales nativos remanentes, los cultivos tradicionales y las praderas de pastoreo. Sumado a esto, las plantaciones de *Eucalyptus* spp. y *Pinus* spp. también han ido reduciendo la cobertura herbácea (Redo et al., 2011). Junto con la reducción del área y calidad del hábitat, la disminución en la conectividad del hábitat es uno de los principales factores que influyen en la persistencia de las especies en paisajes fragmentados (Banks et al., 2005). Hasta el momento,

no existen estudios en el país que evalúen el efecto que han generado los cambios en el uso del suelo sobre la conectividad funcional de las especies.

## *3.1.1 Patrones espaciales y genética del paisaje*

La genética del paisaje ha surgido como una nueva área de investigación que busca integrar la genética de poblaciones, la ecología del paisaje y la estadística espacial (Manel et al., 2003). La genética del paisaje proporciona un marco teórico para evaluar la influencia relativa de las características del paisaje y del ambiente al flujo de genes, las discontinuidades genéticas y la estructura genética de la población (Manel et al., 2003; Holderegger & Wagner, 2006; Guillot et al., 2005). Este tipo de análisis puede aplicarse por ejemplo para la identificación de barreras antropogénicas específicas, que reducen el flujo de genes o la diversidad genética, o para la identificación de posibles corredores biológicos para apoyar el diseño de áreas de conservación (Storfer et al., 2007).

En una población continua, con una dispersión espacial limitada, el grado de flujo génico tiende a decrecer en función del aumento de la distancia geográfica, lo que resulta en un aumento de la diferenciación genética entre los individuos. La diferenciación genética esperada en tales poblaciones continuas fue discutida por primera vez por Wright (1943). En el marco de la genética del paisaje el proceso de aislamiento por distancia (IBD, *isolation by distance*) es detectado por medio del análisis de la distribución de la distancia genética estimada entre pares de individuos. El IBD asume que los individuos se dispersan con igual probabilidad en todas direcciones en un ambiente homogéneo, por tanto, se espera que el efecto de la topografía y el paisaje sobre la capacidad de dispersión de los individuos determinen un apartamiento del modelo de aislamiento por distancia. El modelo de IBD, es entonces una hipótesis nula ideal para testear el efecto del grado de conexión del paisaje en la dispersión y conectividad de las poblaciones (Broquet et al., 2006). En caso de no existir aislamiento por distancia se deben evaluar hipótesis alternativas, como son el aislamiento por barreras (como pueden ser ríos o carreteras), el aislamiento por resistencia del paisaje, o la posibilidad de que en la población aun no se haya alcanzado el equilibrio entre flujo y deriva, por ejemplo, ante una expansión geográfica reciente. Los ambientes pueden generar una resistencia a la dispersión de los individuos, estableciendo una migración diferencial, lo que genera un patrón no homogéneo de dispersión en el paisaje (Cushman & Landguth, 2010).

El enfoque de la genética del paisaje basada en individuos consiste en tomar muestras a través de un territorio amplio, evaluar la diferenciación genética entre los individuos, y evaluar las relaciones entre distancias genéticas entre individuos y los gradientes del paisaje (Manel et al., 2003; Cushman et al., 2006). Implica un muestreo aleatorio a través de toda el área de estudio y no sólo el muestreo de algunos individuos en cada una de las poblaciones identificadas de antemano. Para poder analizar el grado de fragmentación del territorio o la existencia de barreras en el flujo génico, es necesario seleccionar una especie de estudio y elegir el marcador genético adecuado.

## *3.1.2 La especie: zorro de monte (Cerdocyon thous)*

El zorro de monte (*Cerdocyon thous*, Linnaeus, 1766) es el cánido de distribución más amplia de Sudamérica; su rango de distribución geográfica se extiende desde el norte de Venezuela hasta Argentina y Uruguay (Figura 3.1) y se lo considera una especie común en gran parte de su área de distribución. Se lo asocia con ambientes muy variados y se lo considera una especie de hábitos generalistas (Berta, 1982; Goulart et al., 2009). Es un cánido de tamaño medio (4-7kg) que vive en grupos de entre 2 a 5 adultos (Mcdonald & Courtenay, 1996). Es sobre todo nocturno, viaja en pareja, pero caza de manera individual (Brady, 1979; Berta, 1982; Mcdonald & Courtenay, 1996; Nowak, 1999). Este zorro tiene un área de ocupación pequeña, que varía de 5 a 10 km<sup>2</sup> (McDonald & Courtenay, 1996; Nowak, 1999). Además, se conoce que en Amazonas las parejas de individuos que dispersan tienden a establecerse adyacentes a sus territorios natales, por lo que se espera que existan grupos territoriales de familiares (Mcdonald & Courtenay 1996). Se encuentra principalmente en los bosques, bordes de los bosques, las sabanas arboladas y zonas de bosques abiertos (Langguth, 1975; Berta, 1982; Nowak, 1999). Su dieta es omnívora; consumen, frutas, pequeños mamíferos, insectos, aves y reptiles, entre otros, y presentan estacionalidad en el consumo de algunos alimentos (Bisbal & Ojasti, 1980; Motta-Junior et al., 1994; Facure & Monteiro-Filho, 1996).

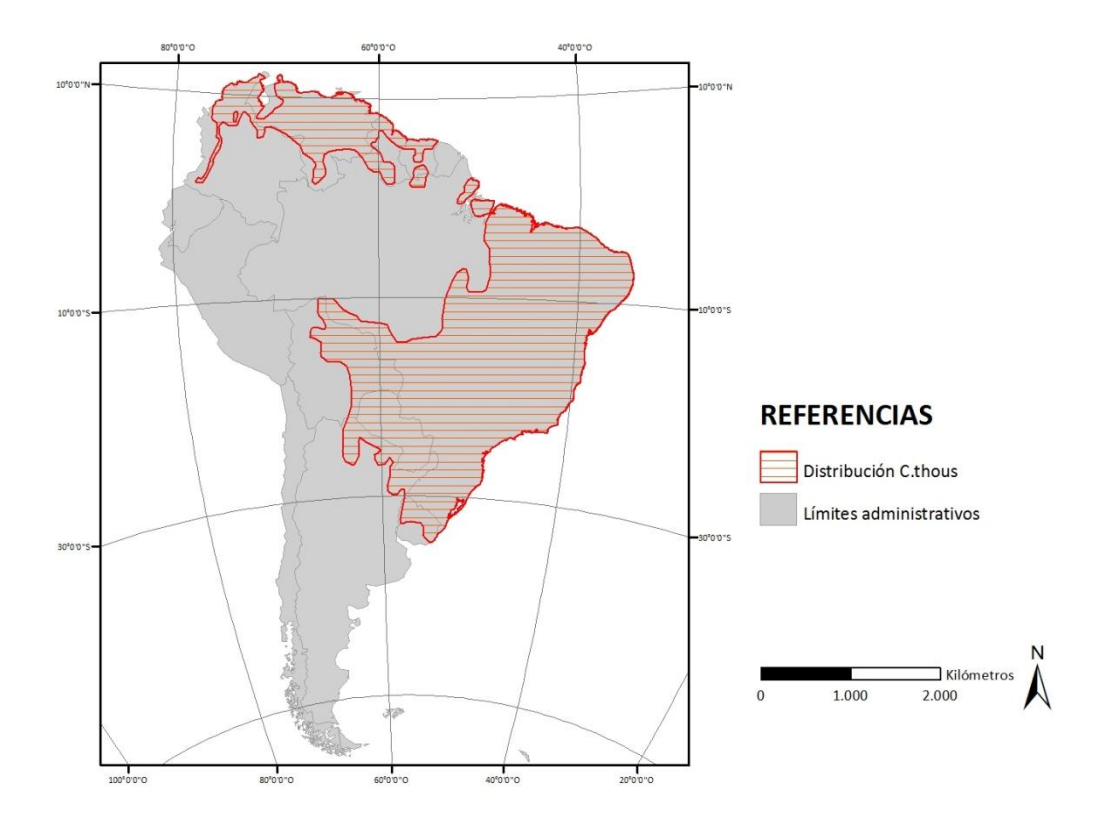

**Figura 3.1.** Distribución geográfica del zorro de monte (*Cerdocyon thous*). Fuente: The IUCN Red List of Threatened Species™ - Modelo digital de distribución.

Cinco subespecies de *C. thous* han sido reconocidas sobre la base de los estudios morfológicos clásicos (Cabrera, 1931; Berta, 1982): (i) *C. t. entrerianus* (sur de Brasil, Bolivia, Uruguay, Paraguay, Argentina); (ii) *C. t. azarae* (noreste y centro de Brasil); (iii) *C. t. thous* (sudeste de Venezuela, Guyana, Surinam, Guayana Francesa, el norte de Brasil, (iv) *C. t. aquilus* (norte de Venezuela, Colombia); y (v) *C. t. germanus* (región de Bogotá, Colombia). Sin embargo, estudios realizados con ADN mitocondrial revelaron un único fuerte quiebre filogeográfico entre el noreste de Brasil y el resto de distribución de la especie, con una separación completa entre los componentes sur y norte de la Mata Atlántica (Tchaika et al., 2010). El clado del norte estaría casi completamente restringido al nordeste de Brasil, ocupando un área aproximadamente tres veces más pequeña que la habitada por el clado del sur. Dentro de cada gran clado, Tchaika et al. (2010) sugirieron la existencia de muy poca estructuración genética entre las poblaciones. Carlozzi (2011) agrega al análisis individuos de Uruguay, la zona más austral de la distribución de la especie. Determina también, la presencia de los dos mismos clados fuertemente fraccionados. Además, propone que ambos pueden estar sujetos a un modelo poblacional tipo *stepping-stone*, donde se manejan unidades discretas pero con un criterio de aislamiento por distancia, al encontrarse conectadas por migración.

A lo largo de su rango de distribución, el zorro es objeto de persecución constante por los ganaderos que lo consideran predador de ovejas y otros pequeños animales (Berta, 1982; Ginsberg & Macdonald, 1990). Muchos de ellos también mueren atropellados en las carreteras, aunque el impacto demográfico de esta mortalidad es actualmente desconocido. Si bien la especie no está en peligro de extinción, este cánido está incluido en el Apéndice II de la CITES (Nowak, 1999) como una especie vulnerable por actividades de explotación y comercio.

En Uruguay el zorro de monte se encuentra en simpatría con el zorro gris (*Lycalopex gymnocercus*) (Lucherini & Luengos, 2008). Este último posee una distribución geográfica típicamente más austral, siendo Uruguay el extremo más al norte. Además de la superposición en su rango de distribución, estos cánidos tienen un tamaño corporal similar y comparten hábitos alimenticios (Vieira & Port, 2007). El zorro gris parecería ocupar sólo áreas abiertas, incluyendo praderas y caminos de tierra, mientras que el zorro de monte es más generalista en el uso del hábitat, y habita tanto en el interior como en el borde de los montes y praderas. Sin embargo, la coexistencia de estas especies es posible debido a un uso diferencial de los hábitats y las horas del día (Di Bitetti et al., 2009).

Debido a que ambos cánidos se encuentran en simpatría en Uruguay, comparten hábitat y son similares morfológicamente es generalmente difícil obtener material biológico inequívocamente identificado para estudios ecológicos y genéticos.

## *3.1.3 Marcadores hipervariables*

Los microsatélites son marcadores genéticos de locus simple, que consisten en repetidos en tándem de secuencias de entre dos y seis pares de bases de largo. Los loci repetidos simples evolucionan por ganancia y pérdida de las unidades repetidas y son por tanto, altamente polimórficos (Jarne & Lagoda, 1996; Zane et al., 2002). Estos marcadores evolucionan más rápidamente que el ADNmt y generalmente permiten responder preguntas a una escala (ecológica) temporal más fina que otros marcadores moleculares, tanto a nivel de dinámica como de estructura poblacional (Bidlack & Cook, 2002; Maudet et al., 2002; Slatkin, 1995).

El sistema molecular que permite la alta tasa de mutación para estos marcadores es debido al mecanismo de deslizamiento (*slippage*) de la polimerasa durante la replicación del ADN, proceso que aumenta o disminuye el número de repetidos en una unidad. Algunos de estos errores son corregidos por los mecanismos de reparación de errores, por la actividad

exonucleasa de la ADN polimerasa. Sin embargo una proporción de los mismos pueden escapar de estos mecanismos y generar nuevas mutaciones.

Diversos modelos han sido desarrollados para explicar la evolución del modelo de mutación de los microsatélites, entre ellos: el modelo de alelos infinitos (IAM; Kimura & Crow, 1964) y el modelo gradual de mutación (SMM; Kimura & Otha, 1978). En el IAM, cada mutación crea un nuevo alelo a una tasa dada. En consecuencia, este modelo no permite homoplasia. Alelos idénticos comparten un ancestro común y son idénticos por descendencia. Bajo el escenario del SMM cada mutación crea un nuevo alelo, ya sea agregando o eliminando una sola unidad repetida, con igual probabilidad en ambas direcciones. En consecuencia, los alelos de tamaños muy diferentes estarán menos relacionados que los alelos de tamaños similares. No obstante, los mecanismos de mutación de los microsatélites aún son debatidos; no existe consenso sobre qué características rigen la regulación entre la generación y expansión de arreglos de repetidos, ni tampoco sobre el mecanismo evolutivo *per se* de estos marcadores (Ellegren, 2004).

Pese a esto, los microsatélites presentan diversas ventajas que los hacen herramientas útiles para el estudio poblacional de las especies: (i) son numerosos y están esparcidos uniformemente a través del genoma; (ii) dada su alta tasa de mutación (10<sup>-2</sup>/10<sup>-6</sup> eventos por locus por generación) la mayoría son polimórficos y resultan útiles para definir un único genotipo multilocus; (iii) en general son selectivamente neutros, supuesto necesario para el estudio en genética de poblaciones; (iv) son relativamente fáciles de tipificar y los distintos alelos pueden ser caracterizados sin ambigüedades.

Se han probado y optimizado varios microsatélites en *C. thous* y otros cánidos Neotropicales que originalmente fueron descritos para el perro doméstico (Francisco et al., 1996). Da Fontoura-Rodrigues et al. (2008) prueban un conjunto de 9 loci para *C. thous* con la finalidad de visualizar su utilidad en estudios poblacionales y evolutivos en cánidos neotropicales. Encontraron que estos marcadores amplifican de manera eficiente, son polimórficos y generar productos de amplificación cortos. Además, Da Fontoura-Rodrigues et al. (2008) destacan que el conjunto de loci tiene un gran potencial para su aplicación en estudios evolutivos, ecológicos y de conservación.

A su vez se ha caracterizado un conjunto de 12 microsatélites para la especie, lo suficientemente polimórfico para ser utilizado en el análisis genético de la población del territorio uruguayo (Lassevich, 2014).

## **3.2 HIPÓTESIS DE TRABAJO**

Hasta el momento para el zorro de monte se han hecho estudios con marcadores hipervariables. El análisis de loci de microsatélites, como marcadores nucleares codominantes, provee información adicional y con mayor resolución que la aportada por marcadores de herencia materna para poder determinar aspectos básicos de la sub-estructura poblacional. Nos propusimos primero, estudiar el grado de variabilidad genética que presenta el zorro de monte en Uruguay. Pensamos que por lo encontrado a través de marcadores mitocondirales no debería existir un nivel de estructuración poblacional para la población de zorro de monte en el Uruguay pero posiblemente si un patrón de aislamiento por distancia.

En base a lo expuesto, nos planteamos entonces las siguientes hipótesis:

- El zorro de monte mantiene altos niveles de variabilidad genética.
- La población de zorro de monte en Uruguay no presenta estructuración genética.
- Existe aislamiento por distancia entre los individuos de zorro de monte en Uruguay.

## **3.2 OBJETIVOS**

## *3.2.1 Objetivo General*

Estudiar la variabilidad genética intraespecífica del zorro de monte (*Cerdocyon thous*) y evaluar su nivel de fragmentación poblacional en el territorio uruguayo.

## *3.2.2 Objetivos Específicos*

Desarrollar una herramienta molecular para identificar las muestras de zorro de monte.

Analizar la estructura genética de la población del zorro de monte con un set de loci de microsatélites.

Establecer el grado de variabilidad genética en la población de Uruguay.

Establecer la relación entre las distancias genéticas y las distancias geográficas para los individuos analizados.

## **3.3 METODOLOGÍA**

Para el desarrollo de una herramienta molecular para la identificación de la especie de interés se utilizaron muestras de animales atropellados y fecas. Por otro lado, para el análisis de la estructura genética del zorro de monte se utilizaron muestras de zorros atropellados en la ruta.

## *3.3.1 Diseño de sonda TaqmanTM para zorro de monte*

Trabajar con muestras obtenidas a través de animales atropellados en la ruta resulta muchas veces dificultoso, ya que no siempre es posible detectar con seguridad la especie a la que pertenece. Por eso, desarrollamos una herramienta molecular a fin de identificar la especie de interés de manera rápida y eficaz.

Para esto diseñamos una reacción en cadena de la polimerasa (PCR) en tiempo real con sonda *TaqMan™* a partir de un fragmento de citocromo oxidasa II (*COII*) de ADN. En la reacción de PCR la ADN *TaqMan* polimerasa comienza a sintetizar la hebra de ADN complementaria al fragmento y a su vez, por su acción exonucleasa, comienza a degradar la sonda liberando el extremo 5' con el fluorocromo (Figura 3.2). De esta manera la fluorescencia emitida comienza a aumentar y esto se visualiza en tiempo real. El incremento en la lectura de fluorescencia sólo se observa si la sonda es complementaria al ADN blanco y por tanto, si es degradada.

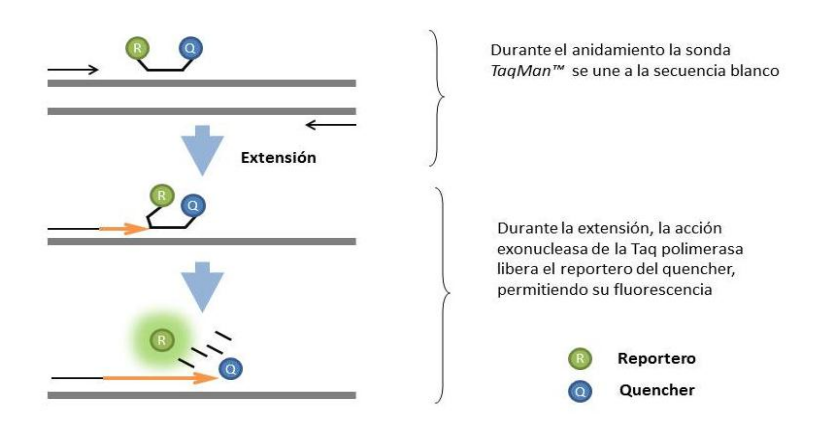

**Figura 3.2.** Mecanismo de acción de la sonda *TaqMan™*

#### *Toma de muestras y aislamiento de ADN*

Para testear la especificidad de la sonda se utilizaron 55 muestras de cánidos ya identificados, 28 de animales sin identificación taxonómica y 18 muestras de fecas. Las muestras de tejido, pelos, músculos, hígado y sangre de zorro de monte (n=39) y de zorro gris (n=9), más muestras de pelo de aguará guazú (*C. brachyurus)* (n=4), y perro (*C. l. familiaris)* (n=3) y cánidos desconocidos (n=40), fueron obtenidos a partir de animales atropellados colectados durante diferentes estudios desde 1997 a 2014 (ANEXO I). Las muestras fecales (n=16) fueron colectadas en estudios en los departamentos de Rocha y Cerro Largo, en el año 2009. Todas las muestras se almacenaron en etanol al 95% a 4° C después de la recolección y la llegada en el laboratorio.

El ADN de tejido, pelo, músculo, hígado y sangre fue aislado siguiendo el protocolo de Medrano et al. (1990). Para aislar el ADN de fecas utilizamos DNeasy®Tissue (QIAGEN, Hilden, Alemania) según el protocolo del fabricante. El ADN se eluyó en 100 µl de H2O para todos los tipos de muestras y se almacenó a 4 °C. La cuantificación se llevó a cabo en un espectrofotómetro UV-VIS NanoDropTM ND-1000 (Nano-Drop Technologies, Inc., Wilmington, DE).

#### *Diseño experimental*

Se diseñaron un par de cebadores y una sonda a partir de secuencias de *COII* de *C. thous* con los haplotipos (AF028217, AY609148), *L. gymnocercus* (AY609150, AF028225), *C. brachyurus* (AY609144, AF028211) y *C. l. familiaris* (HM048871, AB499817, AB499816, U96639 y AY729880) disponibles en *GenBank*. Se identificó un fragmento de 154 pb con extremos flanqueantes conservados para las cuatro especies y un polimorfismo interno específico para cada una de la cuatro especies analizadas. Se diseñaron cebadores y una sonda *TaqManTM* MGB marcada con fluorescencia VIC, complementaria únicamente con *C. thous* (Tabla 3.1).

Con el fin de evaluar la especificidad de la sonda y los cebadores se amplificó, a partir de muestras de zorro de monte, zorro gris y perro, un fragmento de *COII* de 772 pb que incluye las secuencias a evaluar. Se utilizaron los cebadores COII de Bardeleben et al. (2013) (Tabla 3.1). Cada PCR contenía 0,2 U de Taq ADN polimerasa (Invitrogen), 1X Buffer de PCR, 0.2 µM MgCl2, 0,4 µM de cada cebador, ADN molde ( $\approx$  90 ng) y H2O a un volumen final de 15 µM. El análisis se llevó a cabo en el termociclador T personal (Biometra), de acuerdo con el siguiente protocolo de ciclos: paso inicial de 10 min a 94 °C, seguido por 40 ciclos de 30s a 94 °C, 30s a 55° C y 90 a 72° C y una etapa final de 20 min a 72° C. Se purificaron y secuenciaron productos de PCR para *C. thous* (n=7), *L. gymnocercus* (n=4) y *C. l. familiaris* (n=3) con un ABI3130 (*Applied Biosystems*) en la Unidad de Biología Molecular (Institut Pasteur, Montevideo).

| <b>ID Cebador</b>   | Secuencia (5'-3')              | Cita                     |
|---------------------|--------------------------------|--------------------------|
| Cebadores COII      |                                |                          |
| <b>COIIF</b>        | GTAAAACATTACATGACTTTGTC        | Bardeleben et al., 2013  |
| <b>COIIR</b>        | <b>GTAAAACATTACATGACTTTGTC</b> | Bardeleben et al., 2013  |
| Cebadores TagMan    |                                |                          |
| <b>FOX154F</b>      | CGCTATYCCAGGACGACTA            | Descrito en este trabajo |
| <b>FOX154R</b>      | <b>CTTTGAAACCTGATCAGCC</b>     | Descrito en este trabajo |
| Sonda TagMan        |                                |                          |
| MGB                 |                                |                          |
| <b>FOXCOIIPROBE</b> | ACAGCTTTATACCTATTGTCCTCGAAA    | Descrito en este trabajo |

**Tabla 3.1.** Secuencia de los cebadores de ADN utilizados para la identificación de mamíferos.

## *Identificación de muestras de zorro de monte*

Para confirmar la eficiencia de la sonda en detectar correctamente individuos de zorro de monte se realizó un análisis de RTPCR con los cebadores FOX154 y la sonda FOXCOIIPROBE con las 54 muestras aisladas a partir de tejidos de cánidos ya identificados. Cada PCR contenía 2X SensiMix ™ SYBR®, 0,4 µM de cada cebador, 0,3 µM de sonda, ADN molde (≈ 60 ng) y H2O a un volumen final de 10 µL. El análisis se llevó a cabo en un termociclador en tiempo real RotorGene 6000™ (Corbett Life Sciences, Australia), según el siguiente protocolo de ciclos: paso inicial de 10 min a 95 °C, seguido por 40 ciclos de 10 segundos a 95 °C, 10s a 56,5 °C y 10 segundos a 72 °C (de acuerdo con las recomendaciones para SensiMix ™ SYBR®). La adquisición de fluorescencia para evaluar el rendimiento de la amplificación del producto se realizó durante la etapa de extensión, en el canal verde (470 nm de excitación, detección 510 nm) y en el canal amarillo (excitación 530 nm, detección 550 nm) para detectar la unión de la sonda a la secuencia blanco. La eficiencia del PCR se midió en función de la pendiente de la curva del control negativo (RotorGene 6000™). El análisis de la curva de la sonda se realizó con el Rotor-GeneTM 6000 v.1.7 software (Build 75) y el algoritmo proporcionado.

## *3.3.2 Obtención de muestras de zorro de monte*

Para el análisis con microsatélites se tuvieron en cuenta todas las muestras de zorro de monte del banco de ADN y tejidos del Laboratorio de Genética de la Conservación del IIBCE, colectadas en los últimos 30 años. El conjunto de muestras fue georreferenciado en un mapa del Uruguay utilizando Arcview (ESRI® ArcMap™ 10.0). Se analizó el grado de cobertura del territorio para la especie, y al detectar vacíos, se realizaron salidas de campo para colectar muestras nuevas. Para esto se recorrieron rutas del país registrando zorros muertos por atropellamiento y se tomaron muestras de cuero y pelos. Todas las muestras fueron colocadas en alcohol 70% y almacenadas en el Laboratorio de Genética de la Conservación del IIBCE a 4°C. Una vez extraído el ADN de las muestras, se siguió el análisis de RTPCR descrito anteriormente para la identificación taxonómica de los individuos colectados (en el ANEXO I se registran los detalles de las muestras).

#### *3.3.3 Análisis con microsatélites*

Analizamos 10 loci de microsatélites (Francisco et al., 1996) en 55 muestras representativas del rango de distribución geográfico de la especie en Uruguay. Se hicieron PCRs multiplex en base a las temperaturas de anidamiento, el tipo de fluorocromo de cada juego de cebadores y el tamaño del fragmento a amplificar (Tabla 3.2). Se desarrollaron cuatro multiplex para amplificar dos y tres loci en cada reacción de PCR, la elección de los conjuntos de loci se basó en Lassevich (2014).

**Tabla 3.2.** Listado de los 10 cebadores de microsatélites (Francisco et al. 1996) utilizados para zorro de monte (*Cerdocyon thous*). Se detalla el nombre del locus, el tamaño esperado en pares de bases (pb), la temperatura de anidamiento del cebador (°C), el tipo de fluorocromo y el tipo de repetido.

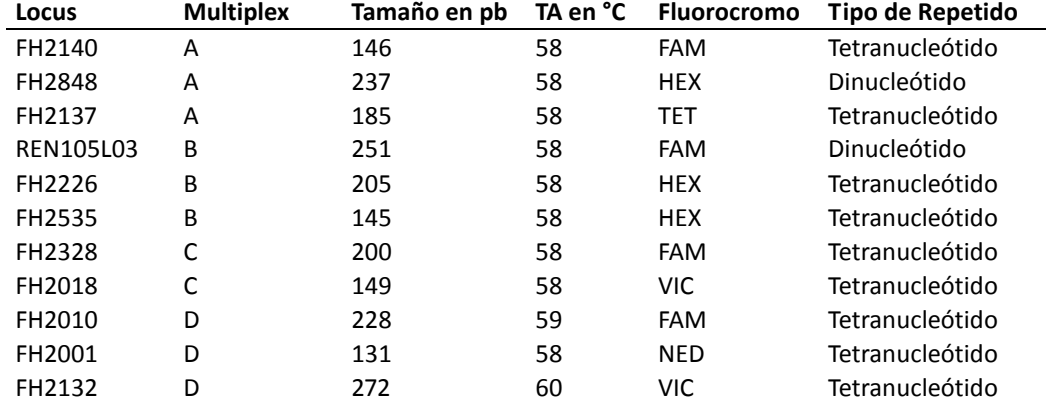

Los multiplex se realizaron en platos de 96 pocillos. Las reacciones contenían 50 ng de ADN, 0,5 µM de cada cebador, y 2x de PCR Platinum Multimix, se adicionó agua hasta completar el volumen final de 10uL. Las condiciones de termociclado fueron 95°C durante 2 minutos, seguido de 35 ciclos de: 95°C por 30 segundos, 60°C por 90 segundos, extensión a 72°C por 50 segundos, y finalmente a 60°C durante 30 minutos. Se comprobó el éxito de la reacción de amplificación a través de la migración de 4 μl de los productos en gel de agarosa al 2%, utilizando GoodView™ (SbS) como agente intercalante. Las corridas electroforéticas fueron efectuadas a 100 V y 50 mA, incluyéndose un marcador de peso molecular de 50 pb (Invitrogen).

Todas las muestras fueron procesadas en el laboratorio de Genética de la Conservación (IIBCE) y los productos de PCR se corrieron en la plataforma ABI 3130 (Applied Biosystems) de la Unidad de Biología Molecular del Instituto Pasteur de Montevideo. La genotipificación de los individuos fue realizada utilizando el software GenMarkerV1.75 (Soft Genetics).

## *3.3.4 Análisis de genética de poblaciones*

La metodología utilizada para el análisis de la matriz de genotipos de microsatélites consistió en evaluar: equilibrio de Hardy-Weinberg, errores de genotipado, desequilibrio de ligamiento y contenido de información polimórfica (PIC).

#### *Equilibrio de Hardy-Weinberg*

El principio de equilibrio de Hardy-Weinberg (HW) es la base de las teorías evolutivas y de la genética de poblaciones. Establece que en una población ideal las frecuencias génicas y genotípicas se mantendrán constantes de generación a generación. Por tanto, las frecuencias genotípicas pueden predecirse a partir de las frecuencias alélicas. Este principio se basa en varios supuestos, algunos más razonables que otros en el contexto de las poblaciones naturales, pero es útil porque las desviaciones del equilibrio de HW pueden ser de carácter informativo (por ejemplo, en la inferencia de la estructura de la población). Los principales supuestos para el equilibrio HW son: el apareamiento al azar (panmixia) dentro de la población, los efectos insignificantes de mutación o migración (la población es un sistema "cerrado"), el tamaño de la población es infinitamente grande, presenta herencia mendeliana, y no existe selección (Beebee & Rowe, 2008).

Los diferentes loci fueron evaluados para estimar la probabilidad de que se encontraran en equilibrio de HW. Una vez que se estableció que cada uno de los loci se encontraba en

72
equilibrio, el conjunto de microsatélites puede ser utilizado para posteriores análisis poblacionales. Para estimar la probabilidad exacta de HW se usó el software *Genepop* (Raymond & Rousset, 1995) que emplea algoritmos de Cadenas de Markov de Monte Carlo. En el caso de observar un apartamiento del equilibrio, se aplicó la corrección de Bonferroni para comparaciones múltiples (Rice, 1989).

#### *Errores de genotipado*

Los errores de genotipado pueden ser causados por bajas concentraciones de ADN molde, lo que puede resultar en la falla en la amplificación de un alelo debido al error estocástico de muestreo (*allelic dropout*). Este tipo de errores también pueden ocurrir debido a la amplificación preferencial de alelos pequeños, donde el alelo mayor falla específicamente en amplificar. Además, el deslizamiento de la ADN Polimerasa durante la amplificación puede producir errores de "tartamudeo" adicionales, que difieren del molde original por múltiplos de la longitud de unidad de repetición. Por último, cuando se producen mutaciones en el sitio de unión de los cebadores, ciertos alelos pueden no ser amplificados (alelos nulos) resultando en falsos homocigóticos (Van Oosterhout et al., 2004).

Para la evaluación de errores en la asignación de genotipos, pérdida de alelos y presencia de alelos nulos se utilizó el software *Micro-checker* (Van Oosterhout et al., 2004).

#### *Desequilibrio de ligamiento*

Las distintas combinaciones alélicas se pueden generar por segregación independiente o pueden estar determinadas por patrones de ligamiento entre los loci. Para que cada locus incluido en el análisis aporte información nueva, debemos probar que no existe desequilibrio de ligamiento, o sea que determinado alelo en un locus es independiente de otro en otro locus (Weir, 1996).

Para testear la existencia de desequilibrio de ligamiento, se estimó la probabilidad entre pares de loci por medio del test de χ2 utilizando el programa *Genepop* (Raymond & Rousset, 1995). En este caso también se aplicó la corrección de Bonferroni para comparaciones múltiples (Rice, 1989).

#### *Contenido de información polimórfica (PIC)*

El grado de información que nos puede proveer un conjunto de loci de microsatélites dependerá de cuan informativos o polimórficos sean cada uno de los loci incluidos. El parámetro PIC hace referencia al poder de un conjunto de marcadores para detectar polimorfismos dentro de una subpoblación, dependiendo del número de alelos detectables y la distribución de sus frecuencias alélicas (Elston, 1999), según:

$$
PIC = 1 - (\sum_{i=1}^{n} p_i^2) - \sum_{i=1}^{n-1} \sum_{j=i+1}^{n} 2p_i^2 p_j^2
$$

Donde *p*<sup>i</sup> y *p*json las frecuencias alélicas para los *n* alelos de un locus. Valores superiores a 0,5 se consideran muy informativos, valores entre 0,25 y 0,5 medianamente informativos y los valores inferiores a 0,25 poco informativos.

Mediante el software *Cervus* (Marshall et al., 1998) se obtuvieron los valores de PIC para cada locus y el valor promedio para el conjunto de loci.

#### *3.3.5 Estructura genética poblacional*

Las poblaciones están comúnmente fragmentadas en subpoblaciones, separadas parcialmente entre ellas por barreras de migración. Tales subdivisiones tienen el efecto de alterar las frecuencias genotípicas esperadas por HW. Para el zorro de monte en Uruguay, no se evidencia ningún patrón de estructuración poblacional a través de marcadores mitocondriales (Carlozzi, 2011).

Nos propusimos evaluar los datos de dos formas. En primer lugar y a modo exploratorio, planteamos la existencia de dos sub-poblaciones, una al norte y sur del río Negro. Asumimos que para los individuos de zorro de monte del territorio uruguayo el Río Negro podría representar una barrera al flujo de individuos. Luego, analizamos los datos sin asumir estructuración alguna, es decir, sin presuponer la existencia de barreras y por tanto la existencia de sub-poblaciones.

En este sentido por un lado, probamos presuponer la existencia de dos poblaciones (norte y sur) y analizamos mediante FST el nivel de estructuración de los grupos. Por otro lado, mediante el uso de dos métodos independientes (árboles de *neighbour-joining* y pruebas de

74

asignación bayesianos), se analizaron los datos sin una presunción previa sobre la estructura espacial.

#### *Estimación de Fst: estructuración Norte-Sur*

Los estadísticos de *F* ( $F_{1S}$ ,  $F_{ST}$ ,  $F_{1T}$ ), inicialmente descritos por Wright en 1943-1949, estiman cómo está distribuida la variación genética dentro y entre subpoblaciones (Beebee & Rowe, 2008). El índice de fijación F<sub>ST</sub> es el coeficiente de diferenciación genética entre subpoblaciones y está definido de la siguiente manera:

## $F_{ST}$ = (Ht-Hs)/Ht

donde Hs es la heterocogosidad esperada a través de las subpoblaciones y Ht es la heterocigosidad esperada para la población total. F<sub>ST</sub> toma valores positivos que van de 0 (no existe estructuración poblacional) a 1 (poblaciones separadas totalmente), y se considera que los valores mayores a 0,2 reflejan una fuerte estructuración (Beebee & Rowe, 2008).

El estadístico  $F_{1S}$  estima el grado de endogamia en una población dada, esto es que exista un exceso de homocigotas en relación a lo esperado para el equilibrio de H-W, y está definido de la siguiente manera:

# $F_{1S} = (Hs-Hi)/Hs$

donde Hi es la heterocigosidad promedio observada para la población y Hs es la heterocigosidad promedio esperada para la población. F<sub>IS</sub> toma valores que van de 0 (sin endogamia) a 1 (endogamia total), cuando toma valores negativos, corresponde a un exceso heterocigotos (exogamia).

Mediante el programa *Genepop* se obtuvieron los coeficientes F<sub>ST</sub> para los pares de subpoblaciones, considerando a los individuos localizados al norte del río Negro como pertenecientes a la población Norte (N: z198, z200, z212, z235, z240, z241, z244 y z246) y a los ubicados al sur, como Sur (S: z160, z162, z164, z166, z167, z169, z170, z173, z176, z177, z186, z195, z196, z204, z206, z207, z208, z209, z219, z220, z231, z233). A través del programa Genepop también se calculó el índice F<sub>IS</sub> para el conjunto de individuos.

Para evaluar la estructura del conjunto de datos se utilizó la medida de distancia DAS (*shared allele distance*; Chakraborty & Jin, 1993) basada en la proporción de alelos compartidos entre individuos. La magnitud de alelos compartidos entre dos individuos está determinada por el grado de aislamiento genético entre los individuos. Para cualquier conjunto de loci polimórficos, los datos sobre los genotipos de dos individuos pueden resumirse analizando si sus genotipos comparten ninguno, uno o dos alelos idénticos por descendencia. La distancia Chakraborty–Jin, *dCJ*(*i*, *j*), entre el individuo *i* y el individuo *j* se establece promediando el número de alelos distintos, *nl*(*i*, *j*), por locus l entre los *m* loci diferentes:

$$
d_{\text{CJ}}(i, j) = \sum_{l=1}^{m} n_l(i, j)/2m
$$

En un determinado locus, la distancia es 1 si ambos individuos tienen el mismo genotipo, 0 si no tienen ningún alelo en común y 0,5 de otro modo (Chakraborty & Jin, 1993).

Se calcularon las distancias DAS entre los individuos mediante el programa *Population 1.2.32*  (Langella 2002) utilizando el método de *neighbour-joining* (NJ) y el árbol fue visualizado a través del programa *FigTree v1.4* (Rambaut 2012). Los valores de *bootstrap* se calcularon con 2000 réplicas. Las subpoblaciones se obtuvieron de las principales ramas del árbol de NJ y fueron asignadas a los individuos mediante el sistema de información geográfica ArcView  $(ESRI<sup>®</sup> ArcMap<sup>TM</sup> 10.0).$ 

## *Método bayesiano*

El grado de sub-estructuración de un conjunto de individuos puede ser estimado por el método Bayesiano de clústeres, utilizando el programa *STRUCTURE 2.1* (Pritchard et al., 2000). Este método asume la existencia de equilibrio de HW intrapoblacional; este pre-supuesto es necesario para poder utilizar las frecuencias alélicas observadas para computar la probabilidad de origen de un genotipo dado a una población determinada (Manel et al., 2002). Mediante el programa *STRUCTURE* se puede inferir la existencia de sub-estructuración poblacional, determinando el número de grupos (K) que pudieran observarse sin ninguna asunción previa de agrupamiento de los individuos.

Analizamos las muestras bajo el supuesto de distinto grado de sub-estructuración (K= 1 a 8), con cinco réplicas, *burning*=10000 y 80000 ciclos de Montecarlo de las cadenas de Markov (MCMC). El programa *STRUCTURE*, calcula el logaritmo de la máxima verosimilitud de los datos para cada valor de K. Luego, a través del programa *Harvester* (Earl, 2012) y utilizando el método Evanno se determina el número de grupos K que mejor ajusta al conjunto de datos. Por último, se eligió el nivel de sub-estructuración (K) en función del que presentó el mayor valor de máxima verosimilitud, junto con el menor desvío estándar (Earl, 2012).

### *3.3.6 Distancias genéticas y distancias geográficas*

Las distancias genéticas pueden ser divididas en dos grandes grupos. El primero incluye las llamadas distancias geométricas, que simplemente reflejan la similitud entre poblaciones con respecto a las frecuencias alélicas que éstas presentan en determinados sistemas genéticos, sin asumir *a priori* supuesto evolutivo alguno. A este grupo corresponde la distancia D*A* (Nei et al., 1983). Constituye simplemente una visión geométrica de las distancias entre puntos en una hiperesfera cuyo número de dimensiones es igual al de alelos considerados en la comparación. A pesar de ser relativamente antigua, la distancia D*A* es utilizada frecuentemente con microsatélites debido a que se ha demostrado que es la que mejor representa las relaciones poblacionales, tanto a partir de datos generados por computadora (Takezaki & Nei, 1996) como empíricos (Takezaki & Nei, 2008).

El segundo grupo de distancias comprende a aquellas que se basan en modelos evolutivos donde la variación es atribuida principalmente a la acción de la mutación y la deriva, asumiendo que los marcadores utilizados no están sujetos a la selección natural. La gran mayoría de estas medidas de distancia, se ajustan al modelo de alelos infinitos (IAM). La distancia basada en el modelo IAM más utilizada es la distancia estándar (D*a*) de Nei (1972), que también ha demostrado ser adecuada para el análisis de microsatélites (Takezaki & Nei, 2008).

Las relaciones intermuestrales se analizaron a través de las dos medidas de distancias, cuyos algoritmos se presentan a continuación.

$$
D_A = 1 - \Sigma_u V X_u Y_u \tag{Nei et al., 1983}
$$

Siendo *Xu* la frecuencia alélica del alelo u en la población *X,* y *Yu* la frecuencia alélica del alelo u en la población *Y*. La distancia *D<sup>A</sup>* toma valores de 0 a 1.

$$
D_a = -\ln(J_{XY} / \sqrt{J_X J_Y})
$$
 (Nei et al., 1972)

Siendo *J<sup>X</sup>* la sumatoria de las frecuencias alélicas al cuadrado en un individuo, *J<sup>Y</sup>* la sumatoria de las frecuencia alélicas al cuadrado del segundo individuo, y *J<sub>XY</sub>* la sumatoria del producto, para cada alelo, de las frecuencia alélicas en el individuo 1 multiplicada por la frecuencia alélica de ese mismo alelo en el otro individuo. La *D<sup>a</sup>* toma valores de 0, si son idénticos los individuos, a infinito, si son completamente diferentes.

La distancia geométrica D*A* y la distancia estándar D*a* fueron calculadas con el programa *Population 1.2.32* (Langella, 2002).

Para establecer la distancia geográfica entre los individuos en el territorio existen también diferentes medidas. Podemos tomar la distancia euclidiana, es decir, el recorrido más corto entre dos puntos. También, podemos hacer consideraciones sobre el paisaje e imponer un determinado costo al recorrido del individuo por ciertos parches que *a priori* identificamos. En este caso y a modo de simplificar el análisis tuvimos en cuenta únicamente las distancias euclidianas.

La matriz de distancias geográficas entre poblaciones se obtuvo utilizando el programa *GenAlEx 6* (Peakall & Smouse, 2006). Luego, se realizó una comparación entre las matrices de distancias genéticas (D*<sup>A</sup>* y D*a*) y geográficas, y se obtuvo su significación estadística mediante el test de Mantel (1967), que estima el grado de correlación existente entre las dos matrices.

## *3.3.7 Identificación de barreras*

A modo de evidenciar potenciales barreras al flujo génico se evaluaron los individuos en función de su cercanía geográfica y genética. El zorro de monte es una especie territorial y filopátrica (al menos en el norte de Brasil; Macdonald & Courtenay, 1996), esperamos entonces, que individuos que se encuentren dentro de un cierto rango de cercanía presenten distancia genéticas (D*<sup>A</sup>* y D*a*) menores al promedio de la población. Para esto tomamos como parámetro de distancia genética el promedio de las distancias D*<sup>A</sup>* y D*<sup>a</sup>* calculadas para todos los individuos. De este modo, esperamos que dos individuos que se localizan contiguamente tengan una distancia genética menor al promedio de distancias del total de individuos. Estimamos que si por el contrario esa distancia es mayor, entonces el territorio entre esos puntos podría establecerse como una barrera para los individuos. Mediante este análisis pretendimos evaluar por tanto, cual es el grado de diferenciación de individuos vecinos que *a priori* se espera sean similares genéticamente.

Primero se tomó como parámetro de distancia geográfica 10km, y se trazó el área por cada individuo a partir de la herramienta "Zona de influencia" del ArcView (ESRI® ArcMap™ 10.0). Luego, se trazó un área menor de 2,5km, siendo ésta la zona media de ocupación estimada por grupos territoriales de familiares (Mcdonald & Courtenay, 1996), y nuevamente se analizó la distancia genética entre los individuos.

## **3.4 RESULTADOS**

# *3.4.1 Identificación de muestras de zorro de monte mediante sonda TaqmanTM*

Los fragmentos de 772pb de *COII* secuenciados (n=14) fueron alineados, junto con secuencias disponibles en *GenBank* (n=8), verificando el polimorfismo singular en el sitio de unión de la sonda para cada una de las especies de cánidos presentes en nuestro territorio. (Figura 3.3).

|                 |                      |                      |                      | A C A G              | $\mathbf c$          | $\mathbf{T}$         | $\mathbf{T}$         | T            | A                    | $\mathbf{T}$         | $\overline{A}$       | $\mathsf{c}$         | C                    | T            | A                    | T                    | T                    | G                    | $\mathbf{T}$         | $\mathbf c$          | $\mathsf{C}$         | T                    | $\mathsf{C}$         | G                    | $\overline{A}$       | $\overline{A}$       |
|-----------------|----------------------|----------------------|----------------------|----------------------|----------------------|----------------------|----------------------|--------------|----------------------|----------------------|----------------------|----------------------|----------------------|--------------|----------------------|----------------------|----------------------|----------------------|----------------------|----------------------|----------------------|----------------------|----------------------|----------------------|----------------------|----------------------|
| z49 (CT)        |                      | $\cdot$              |                      |                      | $\cdot$              |                      | $\ddot{\phantom{0}}$ |              | $\cdot$              |                      | $\ddot{\phantom{0}}$ |                      |                      |              |                      | $\ddot{\phantom{0}}$ |                      | $\ddot{\phantom{0}}$ | $\cdot$              | $\blacksquare$       |                      | $\ddot{\phantom{0}}$ | $\ddot{\phantom{0}}$ |                      |                      | $\cdot$              |
| z31 (CT)        | $\cdot$              | $\ddot{\phantom{0}}$ | $\cdot$              | $\ddot{\phantom{a}}$ | $\ddot{\phantom{0}}$ | $\ddot{\phantom{0}}$ | $\ddot{\phantom{0}}$ | ä.           | $\ddot{\phantom{a}}$ | $\ddot{\phantom{0}}$ | $\cdot$              | $\ddot{\phantom{0}}$ | $\ddot{\phantom{0}}$ |              | $\cdot$              | $\ddot{\phantom{0}}$ | ÷.                   | $\ddot{\phantom{0}}$ | $\ddot{\phantom{0}}$ | $\ddot{\phantom{1}}$ | $\cdot$              | $\ddot{\phantom{a}}$ | $\Box$               | $\ddot{\phantom{0}}$ | $\ddot{\phantom{0}}$ | $\ddot{\phantom{0}}$ |
| z160(CT)        |                      | $\cdot$              | $\cdot$              | $\cdot$              | $\cdot$              | $\cdot$              | $\ddot{\phantom{0}}$ |              | $\cdot$              | $\ddot{\phantom{0}}$ | $\ddot{\phantom{0}}$ | $\ddot{\phantom{0}}$ | $\cdot$              |              | $\ddot{\phantom{0}}$ | $\ddot{\phantom{0}}$ |                      | $\cdot$              | $\cdot$              | $\Box$               | $\cdot$              | $\ddot{\phantom{0}}$ | $\ddot{\phantom{0}}$ | $\ddot{\phantom{0}}$ | $\cdot$              | $\cdot$              |
| z200 (CT)       |                      | $\cdot$              |                      | $\ddot{\phantom{0}}$ | $\cdot$              |                      | $\ddot{\phantom{0}}$ |              | $\ddot{\phantom{0}}$ |                      | $\ddot{\phantom{0}}$ | $\ddot{\phantom{0}}$ | $\cdot$              |              | $\cdot$              | $\ddot{\phantom{0}}$ |                      | $\cdot$              | $\cdot$              | $\ddot{\phantom{0}}$ |                      | $\ddot{\phantom{0}}$ | $\blacksquare$       | $\ddot{\phantom{0}}$ | $\cdot$              |                      |
| *AY609148 (CT)  | $\cdot$              | $\cdot$              |                      | $\cdot$              | $\cdot$              |                      | $\ddot{\phantom{0}}$ |              | $\cdot$              | $\ddot{\phantom{0}}$ | $\ddot{\phantom{0}}$ | $\ddot{\phantom{0}}$ | $\cdot$              | ł.           | $\cdot$              | $\ddot{\phantom{0}}$ |                      | $\ddot{\phantom{0}}$ | $\cdot$              | $\blacksquare$       | $\cdot$              | $\ddot{\phantom{0}}$ | $\ddot{\phantom{0}}$ | $\blacksquare$       | $\ddot{\phantom{0}}$ | $\cdot$              |
| z206 (CT)       | $\ddot{\phantom{0}}$ | $\cdot$              |                      | $\ddot{\phantom{0}}$ | $\cdot$              | $\ddot{\phantom{0}}$ | $\ddot{\phantom{0}}$ |              | $\ddot{\phantom{0}}$ | $\ddot{\phantom{0}}$ | $\cdot$              | $\ddot{\phantom{0}}$ |                      |              | $\ddot{\phantom{0}}$ | $\ddot{\phantom{0}}$ | $\ddot{\phantom{0}}$ |                      | $\ddot{\phantom{0}}$ | $\cdot$              | $\cdot$              | $\ddot{\phantom{0}}$ | $\blacksquare$       | $\blacksquare$       | $\ddot{\phantom{0}}$ | $\ddot{\phantom{0}}$ |
| z196 (CT)       | $\cdot$              | $\cdot$              |                      | $\ddot{\phantom{0}}$ | $\cdot$              | $\ddot{\phantom{0}}$ | $\blacksquare$       |              | $\ddot{\phantom{0}}$ | $\ddot{\phantom{0}}$ | $\ddot{\phantom{0}}$ | $\cdot$              |                      |              | $\ddot{\phantom{0}}$ | $\ddot{\phantom{0}}$ | ÷.                   | $\ddot{\phantom{0}}$ | $\blacksquare$       | $\blacksquare$       | $\cdot$              | $\ddot{\phantom{0}}$ | $\blacksquare$       | $\blacksquare$       | $\ddot{\phantom{0}}$ | $\blacksquare$       |
| z198 (CT)       | $\blacksquare$       | $\ddot{\phantom{0}}$ | $\ddot{\phantom{0}}$ | $\ddot{\phantom{0}}$ | $\cdot$              | $\cdot$              | $\ddot{\phantom{0}}$ |              | $\cdot$              | $\ddot{\phantom{0}}$ | $\ddot{\phantom{0}}$ | $\ddot{\phantom{0}}$ |                      |              | $\ddot{\phantom{0}}$ | $\ddot{\phantom{0}}$ |                      | $\ddot{\phantom{0}}$ | $\cdot$              | $\Box$               | $\cdot$              | $\ddot{\phantom{0}}$ | $\ddot{\phantom{0}}$ | $\cdot$              | $\ddot{\phantom{0}}$ | $\ddot{\phantom{0}}$ |
| *AF028217 (CT)  | $\ddot{\phantom{0}}$ | $\ddot{\phantom{0}}$ |                      | $\ddot{\phantom{0}}$ | $\cdot$              | $\ddot{\phantom{0}}$ | $\ddot{\phantom{0}}$ | ÷.           | $\ddot{\phantom{0}}$ | $\ddot{\phantom{0}}$ | $\ddot{\phantom{0}}$ | $\ddot{\phantom{0}}$ | $\cdot$              |              | $\cdot$              | $\ddot{\phantom{0}}$ |                      | $\cdot$              | $\cdot$              | $\blacksquare$       | $\cdot$              | $\ddot{\phantom{0}}$ | $\blacksquare$       | $\ddot{\phantom{0}}$ | $\cdot$              | $\cdot$              |
| cf1 (CLF)       | $\ddot{\phantom{0}}$ | $\cdot$              | $\cdot$              | $\ddot{\phantom{0}}$ | $\cdot$              | $\cdot$              | $\ddot{\phantom{0}}$ |              | $\ddot{\phantom{0}}$ | $\cdot$              | $\ddot{\phantom{0}}$ | $\ddot{\phantom{0}}$ |                      | $\mathsf{C}$ | $\ddot{\phantom{0}}$ | $\ddot{\phantom{0}}$ | $\ddot{\phantom{0}}$ | $\ddot{\phantom{0}}$ | $\ddot{\phantom{0}}$ | T                    | $\cdot$              | $\ddot{\phantom{0}}$ | T                    | $\ddot{\phantom{0}}$ | $\ddot{\phantom{0}}$ | $\ddot{\phantom{0}}$ |
| cf2 (CLF)       | $\ddot{\phantom{0}}$ | $\ddot{\phantom{0}}$ |                      |                      | $\cdot$              |                      | $\blacksquare$       |              | $\ddot{\phantom{0}}$ |                      | $\ddot{\phantom{0}}$ | $\ddot{\phantom{0}}$ |                      | $\mathbf c$  |                      | $\ddot{\phantom{0}}$ |                      | $\ddot{\phantom{0}}$ | $\cdot$              | T                    | $\cdot$              | $\ddot{\phantom{0}}$ | T                    | $\ddot{\phantom{0}}$ | $\ddot{\phantom{0}}$ | $\ddot{\phantom{0}}$ |
| cf5 (CLF)       | $\ddot{\phantom{0}}$ | $\cdot$              | $\cdot$              | $\ddot{\phantom{0}}$ | $\ddot{\phantom{0}}$ | $\cdot$              | $\ddot{\phantom{0}}$ |              | $\ddot{\phantom{a}}$ | $\ddot{\phantom{0}}$ | $\ddot{\phantom{0}}$ | $\ddot{\phantom{0}}$ | $\ddot{\phantom{0}}$ | C            | $\cdot$              | $\ddot{\phantom{0}}$ | l.                   | $\ddot{\phantom{0}}$ | $\cdot$              | T                    | $\cdot$              | $\ddot{\phantom{a}}$ | T                    | $\ddot{\phantom{0}}$ | $\ddot{\phantom{0}}$ | $\cdot$              |
| *KJ78995 (CLF)  | $\ddot{\phantom{0}}$ | $\cdot$              | $\cdot$              | $\cdot$              | $\cdot$              | $\cdot$              | $\ddot{\phantom{0}}$ |              | $\cdot$              | $\ddot{\phantom{0}}$ | $\ddot{\phantom{0}}$ | $\ddot{\phantom{0}}$ |                      | C            |                      | $\ddot{\phantom{0}}$ | $\ddot{\phantom{0}}$ | $\ddot{\phantom{0}}$ | $\cdot$              | T                    | $\cdot$              | $\ddot{\phantom{0}}$ | T                    | $\cdot$              | $\cdot$              | $\cdot$              |
| *KJ522809 (CLF) | $\ddot{\phantom{0}}$ | $\cdot$              |                      | $\ddot{\phantom{0}}$ | $\cdot$              |                      | $\ddot{\phantom{0}}$ |              | $\ddot{\phantom{0}}$ | $\ddot{\phantom{0}}$ | $\ddot{\phantom{0}}$ | $\ddot{\phantom{0}}$ | $\cdot$              | C            |                      | $\ddot{\phantom{0}}$ |                      | $\ddot{\phantom{0}}$ | $\cdot$              | T                    |                      | $\ddot{\phantom{0}}$ | T                    | $\cdot$              | $\ddot{\phantom{0}}$ |                      |
| z174 (LG)       | $\ddot{\phantom{0}}$ | $\cdot$              | $\cdot$              | $\blacksquare$       | $\cdot$              | $\ddot{\phantom{0}}$ | $\ddot{\phantom{0}}$ | C            | $\cdot$              | $\ddot{\phantom{0}}$ | $\cdot$              | $\ddot{\phantom{0}}$ |                      | $\mathbf c$  | $\cdot$              | $\ddot{\phantom{0}}$ | $\mathbf c$          | $\cdot$              | $\cdot$              | T                    | $\cdot$              | $\ddot{\phantom{0}}$ | T                    | $\cdot$              | $\cdot$              | $\cdot$              |
| z175 (LG)       | $\ddot{\phantom{0}}$ | $\ddot{\phantom{0}}$ | $\cdot$              | $\ddot{\phantom{0}}$ | $\ddot{\phantom{0}}$ | $\ddot{\phantom{0}}$ | $\ddot{\phantom{0}}$ | C            | $\ddot{\phantom{0}}$ | $\ddot{\phantom{0}}$ | $\cdot$              | $\ddot{\phantom{0}}$ |                      | C            | $\ddot{\phantom{0}}$ | $\ddot{\phantom{0}}$ | C                    |                      | $\cdot$              | T                    | $\ddot{\phantom{0}}$ | $\ddot{\phantom{a}}$ | T                    | $\ddot{\phantom{0}}$ | $\ddot{\phantom{0}}$ | $\cdot$              |
| z199 (LG)       |                      | $\ddot{\phantom{0}}$ | $\cdot$              | $\cdot$              | $\cdot$              | 5.                   | $\cdot$              | $\mathsf{C}$ | $\ddot{\phantom{0}}$ | $\ddot{\phantom{0}}$ | $\cdot$              | $\ddot{\phantom{0}}$ |                      | $\mathbf c$  | $\ddot{\phantom{0}}$ | $\ddot{\phantom{0}}$ | C                    | $\cdot$              | $\ddot{\phantom{a}}$ | T                    | $\cdot$              | $\ddot{\phantom{0}}$ | T                    | $\cdot$              | $\ddot{\phantom{0}}$ | $\cdot$              |
| z47 (LG)        |                      | $\cdot$              |                      | $\ddot{\phantom{0}}$ | $\ddot{\phantom{0}}$ | ۶.                   |                      | $\mathbf c$  | $\ddot{\phantom{0}}$ | $\ddot{\phantom{0}}$ | $\cdot$              | $\ddot{\phantom{0}}$ |                      | $\mathbf c$  |                      | $\ddot{\phantom{0}}$ | C                    | $\cdot$              | $\ddot{\phantom{0}}$ | T                    |                      | $\ddot{\phantom{0}}$ | T                    |                      | <sup>2</sup>         |                      |
| *AF028225 (LG)  | $\cdot$              | $\cdot$              | $\cdot$              | $\ddot{\phantom{0}}$ | $\cdot$              | $\ddot{\phantom{0}}$ | $\blacksquare$       | C            | $\ddot{\phantom{0}}$ | $\cdot$              | $\ddot{\phantom{0}}$ | $\ddot{\phantom{0}}$ | $\cdot$              | $\mathbf c$  | $\cdot$              | $\ddot{\phantom{0}}$ | $\mathbf c$          | $\cdot$              | $\cdot$              | T                    |                      | $\ddot{\phantom{0}}$ | T                    | $\ddot{\phantom{0}}$ | $\ddot{\phantom{0}}$ | $\cdot$              |
| *AY609150 (LG)  | $\blacksquare$       | $\cdot$              | $\cdot$              | $\cdot$              | $\cdot$              | $\blacksquare$       | $\ddot{\phantom{0}}$ | $\mathsf c$  | $\cdot$              | $\ddot{\phantom{0}}$ | $\ddot{\phantom{0}}$ | $\cdot$              |                      | $\mathsf{C}$ | $\ddot{\phantom{0}}$ | $\cdot$              | $\mathbf c$          |                      | $\cdot$              | T                    | $\cdot$              | $\ddot{\phantom{0}}$ | T                    | $\cdot$              | $\cdot$              | $\cdot$              |
| *AF028211 (CB)  | $\ddot{\phantom{0}}$ | $\cdot$              | $\ddot{\phantom{0}}$ | $\cdot$              | $\cdot$              | $\cdot$              | $\ddot{\phantom{0}}$ |              | $\ddot{\phantom{0}}$ | $\ddot{\phantom{0}}$ | $\cdot$              | $\ddot{\phantom{0}}$ |                      |              | $\ddot{\phantom{0}}$ | $\ddot{\phantom{0}}$ |                      |                      | $\ddot{\phantom{0}}$ | T                    | $\ddot{\phantom{0}}$ | $\ddot{\phantom{0}}$ | T                    | $\ddot{\phantom{0}}$ | $\cdot$              | $\cdot$              |
| *AY609144 (CB)  |                      | $\cdot$              |                      |                      |                      |                      |                      |              | $\cdot$              |                      |                      |                      |                      |              |                      | $\cdot$              |                      |                      |                      | T                    |                      |                      | T                    |                      |                      |                      |

**Figura 3.3.** Alineamiento de secuencias de *COII* (CT: *Cerdocyon thous*; CB: *Chrysocyon brachyurus*; CLF: *Canis lupus familiaris*; LG: *Lycalopex gymnocercus*) mostrando los cambios nucleotídicos en los diferentes cánidos respecto al polimorfismo de 26pb seleccionado para diseñar la sonda *TaqManTM*. Con asterisco (\*) se marcan las secuencias obtenidas de *Genbank*.

La eficiencia del PCR, los cebadores y la sonda, se validó a través de ADN de especies conocidas. Todas las muestras (n=55) presentaron amplificación de producto de *COII* a través del análisis RTPCR, mostrando un aumento de la fluorescencia en el canal verde (Figura 3.4). Sólo las muestras de zorro de monte (n=39) incrementaron la fluorescencia en el análisis de hibridación a la sonda, observada en el canal amarillo (Figura 3.5). De esta manera se validó la unión inequívoca de la sonda *TaqManTM* diseñada a todos los zorros de monte testeados. La eficiencia en la amplificación de las muestras se evaluó a través del comportamiento de la curva de la reacción y actuó como punto de control de calidad para el procesamiento posterior de las muestras.

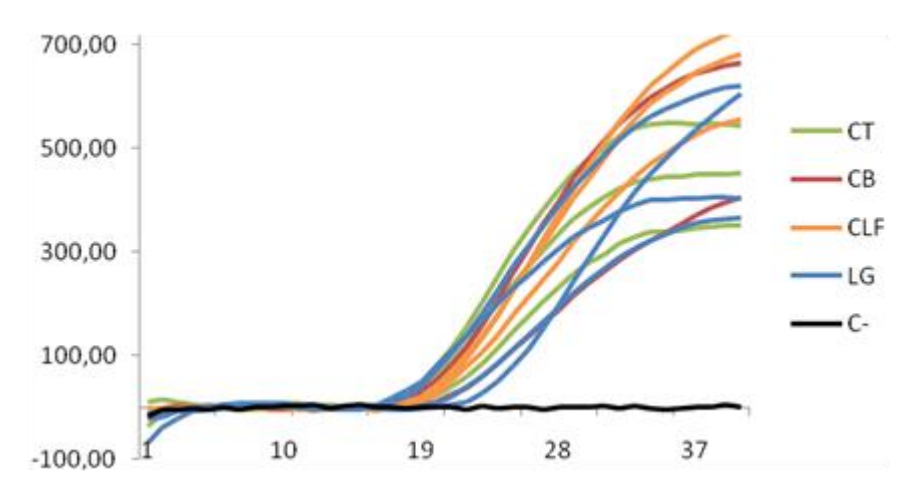

**Figura 3.4.** Análisis de RTPCR mostrando la curva de fluorescencia en el canal verde para 9 muestras de cánidos (CT: *Cerdocyon thous*; CB: *Chrysocyon brachyurus*; CLF: *Canis lupus familiaris*; LG: *Lycalopex gymnocercus;* C-: control negativo). Se visualiza la amplificación del fragmento de *COII* utilizando SensiMix™ SYBR® en todas las muestras analizadas.

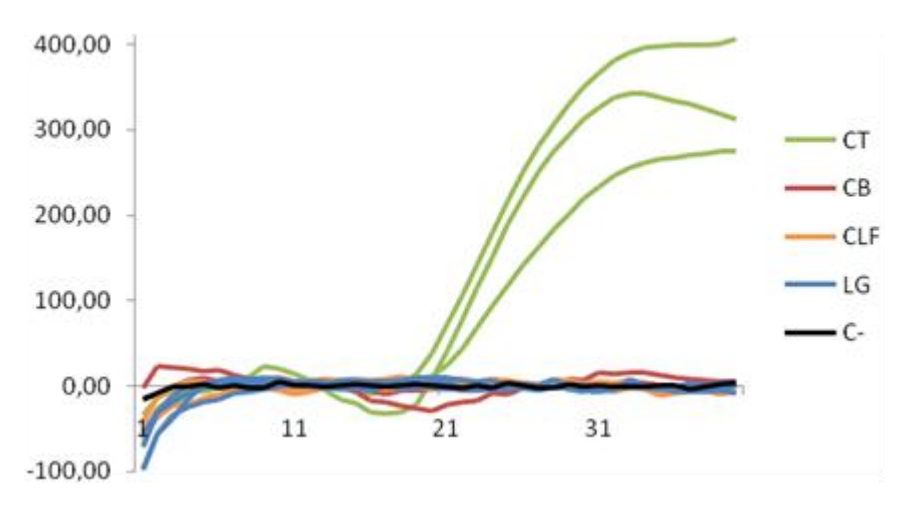

**Figura 3.5.** Análisis de RTPCR mostrando la curva de fluorescencia en el canal amarillo para 9 muestras de cánidos (CT: *Cerdocyon thous*; CB: *Chrysocyon brachyurus*; CLF: *Canis lupus familiaris*; LG: *Lycalopex gymnocercus;* C-: control negativo). Se observa la unión de la sonda *TaqMan*™ exclusivamente en los individuos pertenecientes a muestras de zorro de monte (CT).

Finalmente, testeamos la sonda diseñada en muestras sin datos taxonómicos. Identificamos 22 individuos de zorro de monte en 40 muestras de zorros atropellados (Figura 3.6) y 15 en las 16 fecas utilizadas (los datos de las muestras se incluyeron en el ANEXO I). El método desarrollado nos permitió un rápido diagnóstico de la especie y mostró su eficiencia inclusive en muestras con ADN de baja calidad, como son las fecas.

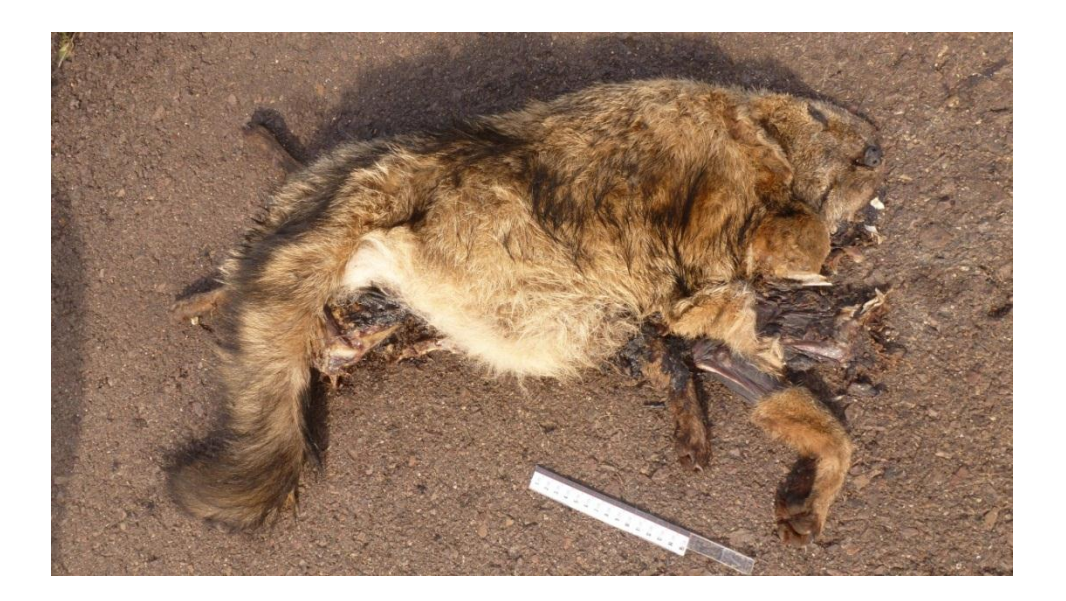

**Figura 3.6.**Individuo atropellado identificado a través del análisis con sonda *TaqMan™* como zorro de monte (*Cerdocyon thous*).

#### *3.4.2 Análisis con micrb nm6vb nm6vosatélites*

En total se analizaron y genotiparon 55 muestras de zorro de monte. Sin embargo, para considerar un período de análisis compatible con los tiempos generacionales de la especie y a modo de reducir el sesgo de evaluar generaciones solapadas, los análisis de estructura poblacional fueron realizados con una matriz de 30 individuos. Éstos habían sido colectados en el período entre 2013 y 2014, cubriendo gran parte del territorio nacional (Figura 3.7, ANEXO II). Consideramos que la superposición de generaciones podía afectar la estructura genética de la población y por tanto optamos por mantener los individuos de una ventana temporal de dos años. Los genotipos para cada locus se muestran en el ANEXO III.

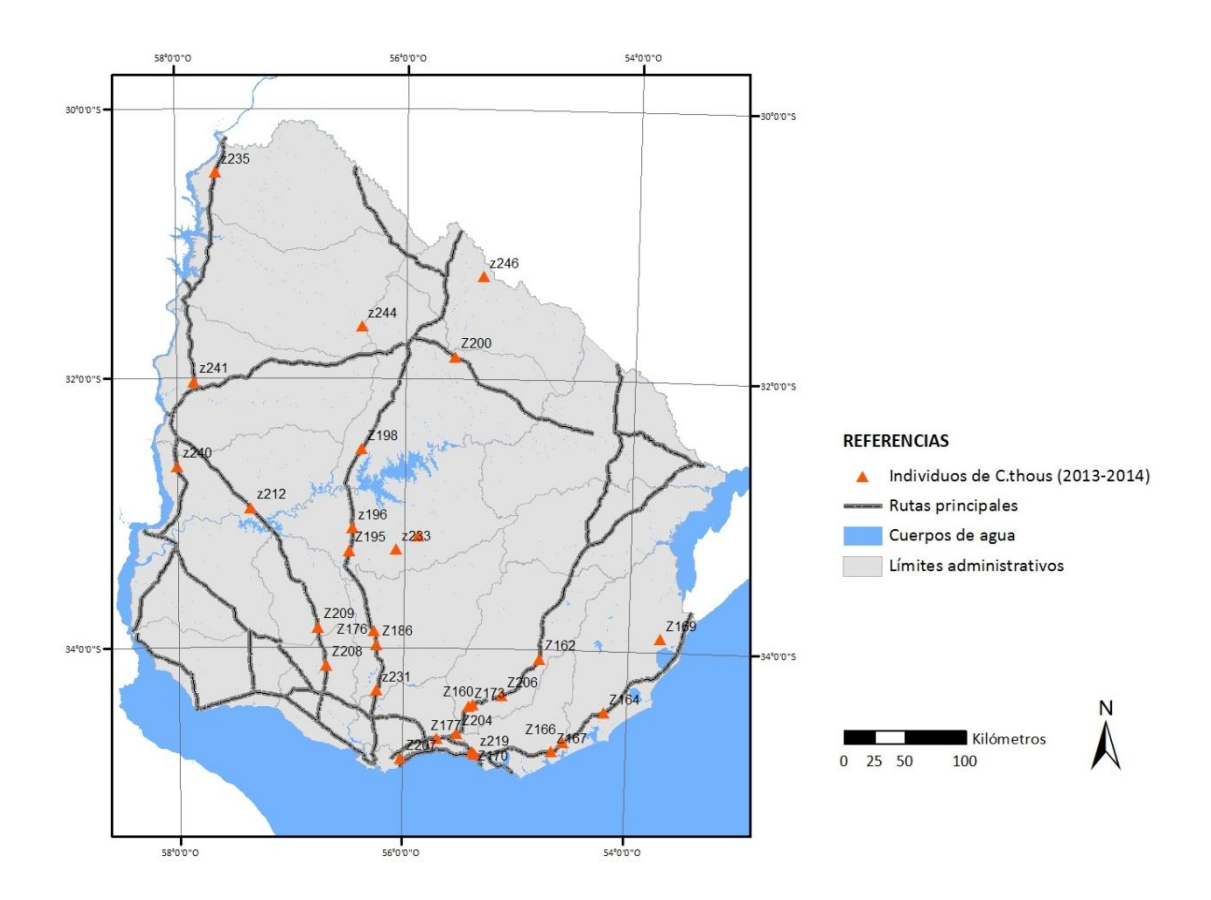

**Figura 3.7.** Localización geográfica de las 30 muestras de zorro de monte (*Cerdocyon thous*), utilizadas para el estudio con microsatélites, colectadas entre 2013 y 2014 a partir de animales atropellados.

Todos los loci se encontraron en equilibrio de HW, luego de que REN105L03 y FH2132 fueran corregidos por Bonferroni. El análisis de errores de genotipado reveló que tres loci presentaban alelos nulos, FH2226, REN105L03, FH2132. Luego de corregir las frecuencias alélicas todos los loci se encontraron en equilibrio de HW. El análisis de desequilibrio de ligamiento entre pares

de loci no relevó resultados estadísticamente significativos. De manera que se concluyó que los microsatélites seleccionados podían considerarse como independientes. En la Tabla 3.3 se encuentran estos datos para cada locus analizado.

**Tabla 3.3.** Caracterización de los microsatélites. Se muestra el Locus, cantidad de alelos por locus (a), número de individuos analizados para ese locus (N), heterocigosidad observada (Ho) y esperada (He), contenido de información polimórfica (PIC) y valores de equilibrio de Hardy Weinberg (HW). Con asterisco (\*) se marcan los loci que estaban fuera de equilibrio de HW antes de ser corregidos por Bonferroni.

| Locus            | a  | N  | Ho    | He    | <b>PIC</b> | НW        |
|------------------|----|----|-------|-------|------------|-----------|
| <b>FH2140</b>    | 11 | 19 | 0.737 | 0.851 | 0.808      | 0.1582    |
| <b>FH2848</b>    | 6  | 22 | 0.727 | 0.773 | 0.716      | 0.4662    |
| <b>FH2535</b>    | 8  | 23 | 0.826 | 0.871 | 0.835      | 0.1033    |
| <b>FH2226</b>    | 14 | 29 | 0.690 | 0.899 | 0.872      | 0.1311    |
| <b>REN105L03</b> | 7  | 29 | 0.655 | 0.826 | 0.787      | $0.4911*$ |
| <b>FH2018</b>    | 8  | 28 | 0.893 | 0.805 | 0.763      | 0.9795    |
| <b>FH2328</b>    | 13 | 28 | 0.857 | 0.818 | 0.788      | 0.0551    |
| <b>FH2001</b>    | 3  | 27 | 0.333 | 0.451 | 0.360      | 0.3102    |
| <b>FH2010</b>    | 7  | 28 | 0.750 | 0.736 | 0.678      | 0.4412    |
| <b>FH2132</b>    | 8  | 27 | 0.481 | 0.713 | 0.652      | $0.0622*$ |

Se pudieron genotipar el 86,7% de los loci analizados para los 30 individuos. La diversidad alélica promedio fue de 8,5 alelos por locus, en donde el número de alelos por locus varió de 3 (FH2001) a 14 (FH2226). El set de loci exhibió en promedio un elevado polimorfismo (PIC= 0,73) y una alta heterocigosidad esperada (He = 0,77). Se concluyó así que el conjunto de loci puede ser usado para estudios de genética de poblaciones ya que segregarían de manera independiente, tendrían un comportamiento neutral y son altamente polimórficos.

# *3.4.3 Estructura genética del zorro de monte en Uruguay*

Evaluamos el grado de estructura genética para la especie a través de 3 metodologías diferentes, por un lado, proponiendo la existencia de dos sub-poblaciones (estructuración Norte-Sur, *FST*) y por otro, sin asumir estructuración alguna (distancias DAS y árboles de *neighbour-joining,* y pruebas de asignación bayesianos).

El grado de sub-estructuración entre las poblaciones norte y sur es nulo, ya que el valor de F<sub>ST</sub> global es -0,002. Cuando se analiza el valor por locus vemos una leve diferenciación genética ( $F_{ST}$  >0,05) para el locus FH2848, pero en general los valores son próximos a cero y en algunos casos negativos (Tabla 3.4). Valores negativos podrían ser indicativos del alto intercambio genético entre las poblaciones supuestas, ya que los estimadores de  $F_{ST}$  pueden producir valores que son ligeramente negativos cuando no hay estructura en la población presente (Meirmans, 2006). Usualmente las estimaciones negativas de  $F<sub>ST</sub>$  se interpretan como iguales a cero. En el caso del estadístico de F<sub>IS</sub>, se encontró un valor promedio para el conjunto de individuos de 0,104 indicando un ligero exceso de homocigotas, variando desde -0,111 hasta 0,329 para cada uno de los loci.

**Tabla 3.4.** Valores de *F<sub>ST</sub>* por locus y total para el par poblacional Norte y Sur. En rojo se destacan los valores mayores a 0,05 para el índice de  $F_{ST}$  que indicarían un leve grado de estructuración.

| Locus            | $F_{\scriptscriptstyle\rm ST}$ | $F_{\rm{IR}}$ |
|------------------|--------------------------------|---------------|
| FH2140           | $-0,044$                       | 0,137         |
| FH2848           | 0,082                          | 0,06          |
| FH2535           | 0,02                           | 0,053         |
| FH2226           | $-0,026$                       | 0,236         |
| <b>REN105L03</b> | $-0,009$                       | 0,21          |
| FH2018           | 0,022                          | -0,111        |
| FH2328           | 0,001                          | -0,049        |
| FH2001           | $-0,044$                       | 0,264         |
| FH2010           | $-0,025$                       | $-0,019$      |
| FH2132           | 0,006                          | 0,329         |
| <b>TOTAL</b>     | $-0,002$                       | 0,105         |

*Distancias DAS y árboles de neighbour-joining (NJ)* 

A través del programa *Population 1.2.32* calculamos el árbol filogenético de los individuos a través del método de distancia DAS y utilizando *neighbour-joining* (NJ). Mediante el análisis de NJ identificamos 4 grupos de individuos (Figura 3.8). Al mapear los individuos pertenecientes a éstas en el territorio, visualizamos que los grupos no se segregan espacialmente sino que los individuos se distribuyen a través del territorio homogéneamente (Figura 3.9).

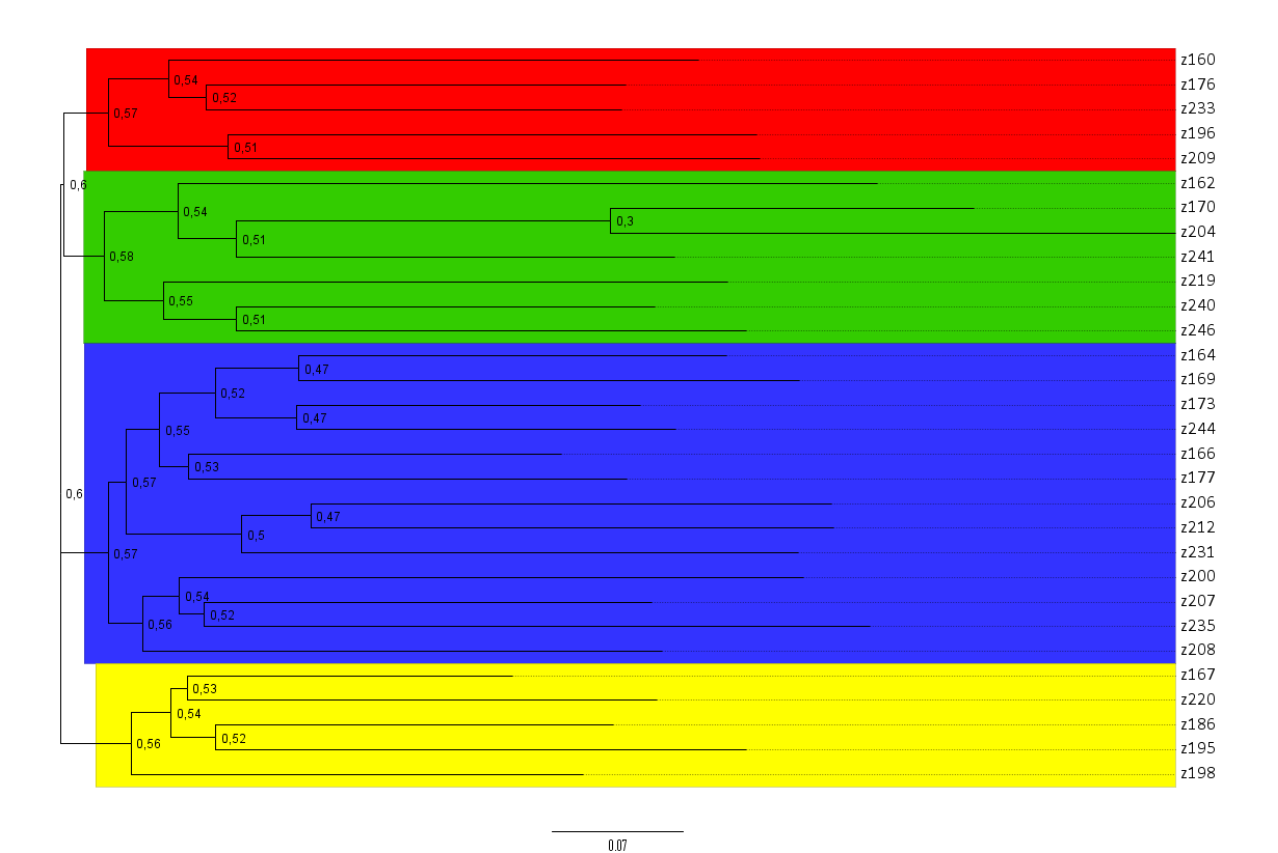

**Figura 3.8**. Árbol de *neighbour-joining* (NJ) calculado utilizando la distancia DAS (*shared allele distance*) para los 30 individuos de zorro de monte de Uruguay. Los valores de *bootstrap* fueron calculados a partir de 2000 réplicas. Las subpoblaciones se obtuvieron de las principales ramas del árbol NJ.

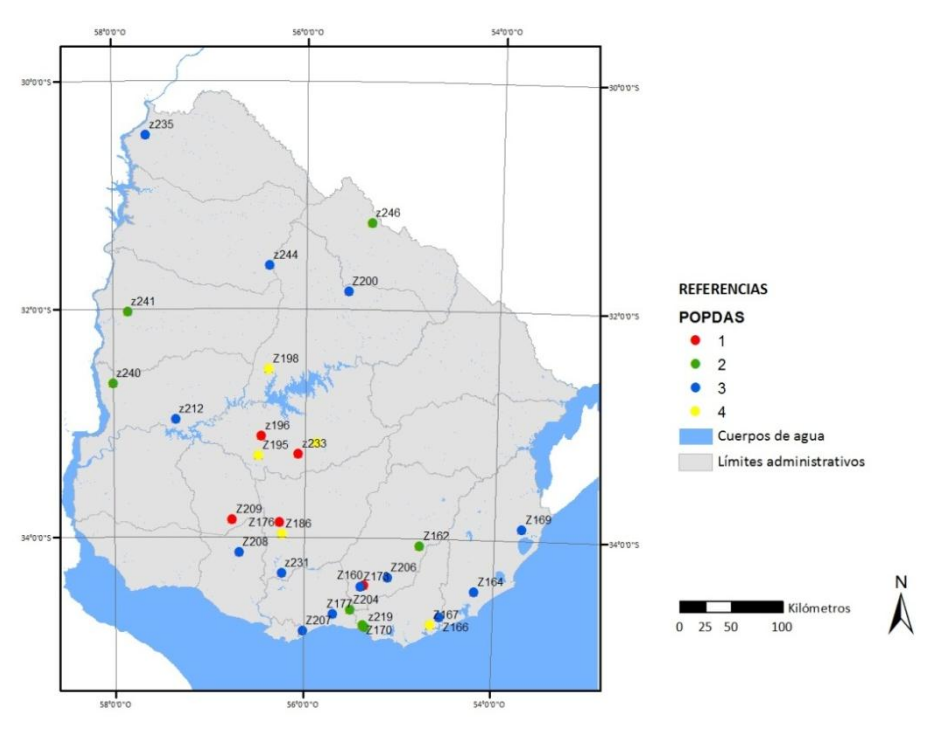

**Figura 3.9**. Localización de las subpoblaciones de zorro de monte obtenidas a partir del análisis de *neighbour-joining* (NJ) utilizando la distancia DAS (*shared allele distance*). Los colores son específicos de cada grupo poblacional.

## *Método bayesiano*

Mediante el análisis Bayesiano realizado con el software *STRUCTURE* no se detectó la presencia de estructura genética. A través del programa *Evanno* identificamos como k=1 el número de clúster con mayor valor de máxima verosimilitud y menor desvío estándar (Figura 3.10).

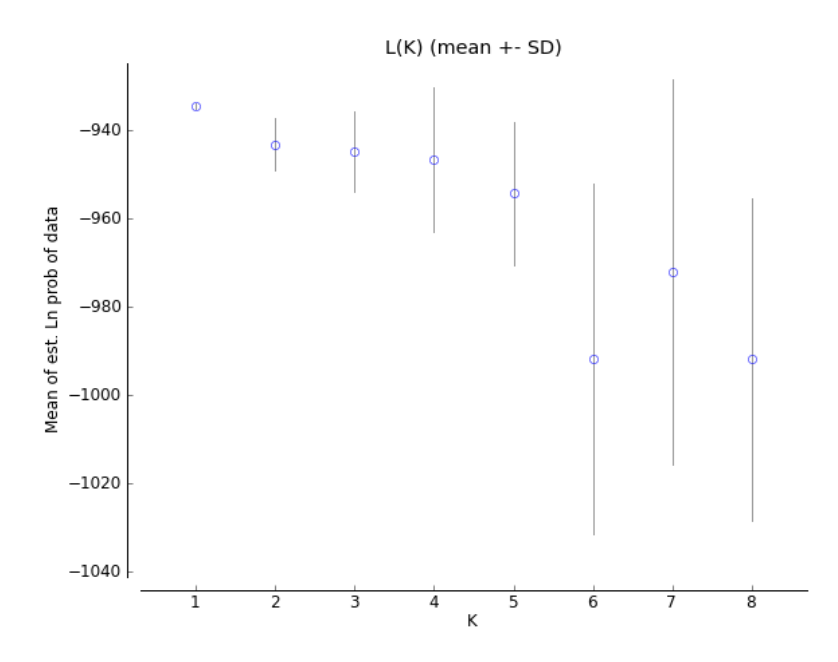

**Figura 3.10**. Gráfico de la probabilidad media L(K) y la varianza por valor de K obtenido del STRUCTURE, para el conjunto de datos que contiene 30 individuos genotipados para 10 loci microsatélites polimórficos.

Frente a la posibilidad de que existieran al menos dos grupos para el conjunto de individuos analizados, graficamos la distribución de la probabilidad de cada individuo de pertenecer a cada uno de los clúster sin encontrar evidencia alguna de estructura (Figura 3.11).

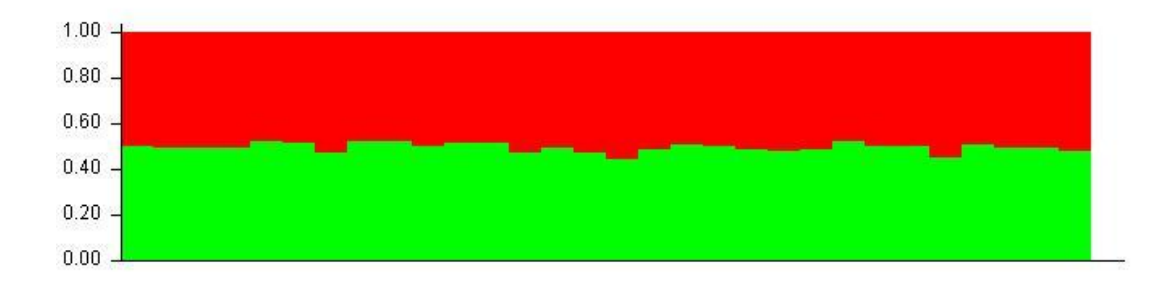

**Figura 3.11**. Patrón de distribución de la probabilidad de pertenecer a cada uno de los clústers detectados con el programa STRUCTURE, con K=2 para los 30 individuos analizados. En verde clúster 1 y en rojo clúster 2.

### *3.4.4 Relación entre distancias genéticas y distancias geográficas*

Calculamos la matriz de distancias genéticas geométricas D*A* (Nei et al., 1983), la distancia genética estándar D*a* (Nei, 1972) y las distancias geográficas euclidianas (ANEXO IV). Luego aplicamos el test de Mantel para evidenciar mecanismos de aislamiento por distancia. El análisis mostró que no existe correlación entre las distancias genéticas y las distancias geográficas, tanto para la D*<sup>A</sup>* (*r*=0,023, *p*=0,290) (Figura 3.12), como para D*<sup>a</sup>* (*r*=0,038, *p*=0,240) (Figura 13).

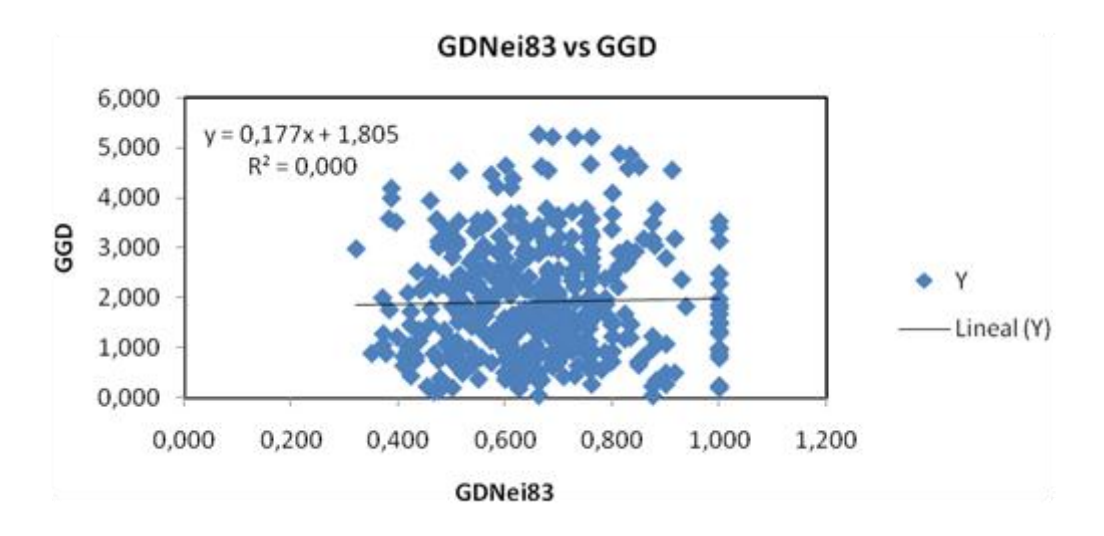

**Figura 3.12.** Diagrama de dispersión del test de Mantel que muestra el grado de correlación existente entre las matrices de distancias genéticas D*<sup>A</sup>* (Nei et al., 1983) y las distancias geográficas euclidianas (*r*=0,023, *p*=0,290).

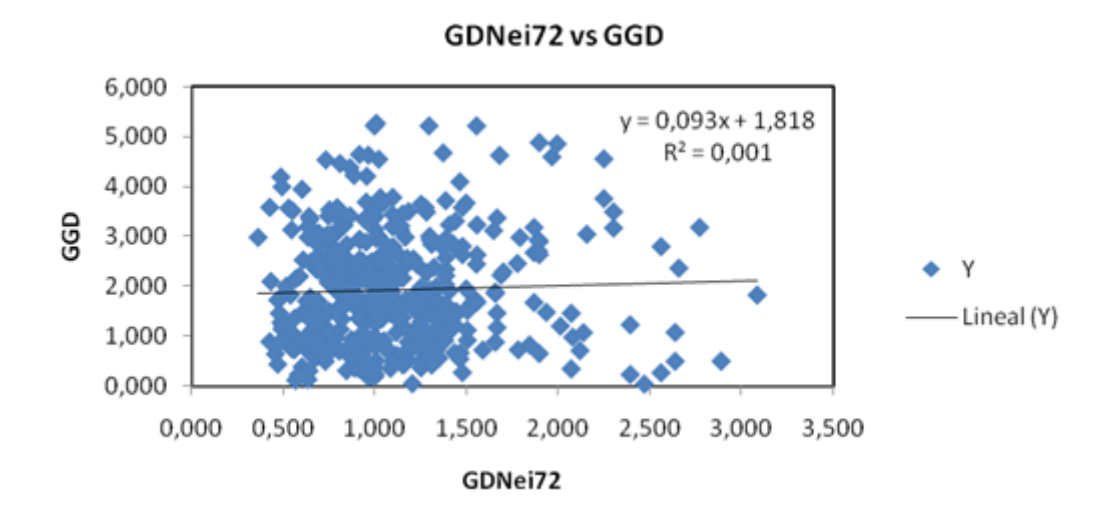

**Figura 3.13.** Diagrama de dispersión del test de Mantel que muestra el grado de correlación existente entre las matrices de distancias genéticas D*<sup>a</sup>* (Nei, 1972) y distancias geográficas euclidianas (*r*=0,038, *p*=0,240).

Al analizar el par de individuos que presentó mayor distancia genética y el que presento la menor, pudimos evidenciar aún más la carencia de un patrón de diferenciación genética asociado a la distancia. Encontramos que el par z173 / z244 que se distanciaban espacialmente por 324,98km presentó el menor valor de distancia genética entre el total de pares de individuos ( $D_A$ = 0,36). En el otro extremo, aquel par de zorros que presentó la mayor distancia genética entre ellos ( $D_A$ = 3,09) se encontraba a 184,44km de separación (z196 / z206).

## *3.4.5 Identificación de barreras*

Finalmente, evaluamos a los individuos de posibles grupos territoriales en función de su cercanía genética. Para esto se calculó el valor promedio de distancias genéticas para cada medida, D*<sup>A</sup>* = 0,658 y D*<sup>a</sup>* = 1,109. Los valores de distancia por encima de éstos se interpretan como valores de distancia genética mayores al promedio de los individuos.

Al trazar un radio de influencia de 2,5 y 10km por cada individuo, identificamos siete pares de individuos con zonas de influencia que se solapan (Figura 3.14). Dos de estos pares se distanciaban por menos de 4km (z173/z160 y z170/z219). Éste es el rango de distancia esperado para grupos familiares, sin embargo, ambos pares de individuos presentaban distancias genéticas mayores a las del promedio (Tabla 3.5). Es decir, que ambos pares de individuos a pesar de su cercanía geográfica, y por tanto supuestamente familiar, presentaron distancias genéticas mayores a las esperadas.

Por otro lado, aquellos pares de individuos cuyas aéreas de influencia se solapaban a distancias mayores de 10km presentaron distancias genéticas menores al promedio para el conjunto de individuos (ver valores rojos Tabla 3.5).

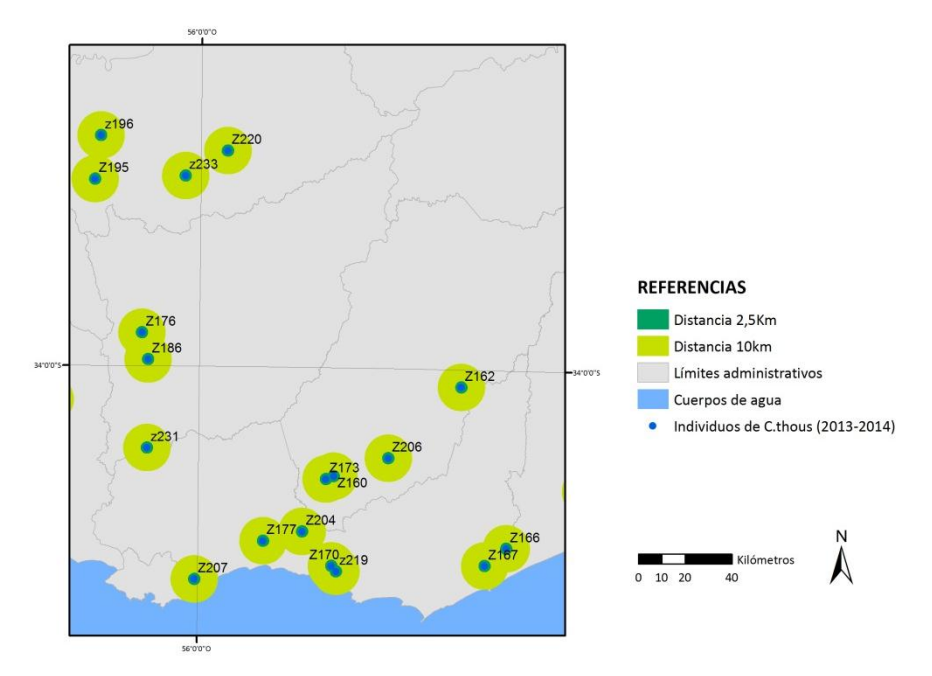

**Figura 3.14.** Localización geográfica de los individuos de zorro de monte mostrando aquellos que se solapan en el área de influencia trazada para 2,5km y 10km.

**Tabla 3.5.** Análisis de pares de individuos en función de la distancia geográfica y las distancias genéticas D*<sup>A</sup>* y D*a*. En rojo aquellos individuos que presentan una distancia menor a la distancia genética promedio del conjunto de individuos ( $D_a = 1,109$  y  $D_A = 0,658$ ).

| <b>Individuos</b> | Distancia (km) | D <sub>a</sub> (Nei 72) | $D_A$ (Nei 83) |
|-------------------|----------------|-------------------------|----------------|
| z173 - z160       | 3,52           | 1,204                   | 0,662          |
| z170 - z219       | 3,02           | 2,471                   | 0,875          |
| z196 - z195       | 18,8           | 0,964                   | 0,625          |
| z176 - z186       | 11,74          | 0,567                   | 0,465          |
| z177 - z204       | 17,14          | 1,000                   | 1,000          |
| z166 - z167       | 11,8           | 0,634                   | 0,474          |
| z170 - z204       | 19,28          | 0,981                   | 0,500          |

#### **3.5 DISCUSIÓN**

# *3.5.1 Identificación de muestras de zorro de monte por sonda TaqmanTM*

La amplificación por PCR de un fragmento de ADNmt es una manera de abordar la identificación de especies. Para prescindir de la secuenciación del fragmento, Cabrera (2007) desarrolló un sistema de PCR-RFLP. En el mismo se efectúa la digestión de los productos de PCR

mediante la enzima de restricción Spe1, que corta el ADN en una secuencia específica, presente únicamente en zorro de monte. Los productos luego se visualizan en un análisis de electroforesis en gel de agarosa y se identifica como zorro de monte aquellas muestras que presentan el patrón de corte específico. El método permite distinguir individuos, incluso mediante ADN fecal, sin embargo, la técnica genera digestiones parciales que generalmente se deben resolver secuenciando los fragmentos (Cabrera, 2007).

El sistema desarrollado en esta tesis nos permite amplificar muestras de zorro de monte, junto a la de los otros tres cánidos presentes en Uruguay, y detectar a través de la unión de la sonda en tiempo real, sólo aquellas muestras que corresponden a zorro de monte. La simpleza y rapidez para detectar la especie hace de este tipo de herramienta un sistema extremadamente útil e importante también en la gestión de la conservación (O'Neill et al., 2013).

A través de la técnica logramos identificar 9 zorros de monte en 28 muestras de zorros colectadas. En algunos casos se comprobó que, según lo que se creía por su morfología, se trataba efectivamente de individuos de zorro de monte. En otros sin embargo, denotamos la errónea identificación morfológica que habíamos supuesto a través de los restos del animal en campo. También fue posible asignar 15 fecas de 18 testeadas, que habían sido ya identificadas a través de la secuenciación de un fragmento de ADNmt. De este modo, el método desarrollado nos permitió un rápido diagnóstico de la especie y mostró su eficiencia inclusive en muestras con ADN de baja calidad. Mediante una única reacción de PCR pudimos saber, en tiempo real, si el espécimen colectado se trataba efectivamente de zorro de monte sin necesariamente secuenciar el producto de la reacción. Debido a la corta longitud de la secuencia (154 pb) y la alta especificidad de los cebadores en cuestión (temperatura de *annealing* de 60⁰C), la reacción de PCR resulta muy eficiente.

# *3.5.2 Set de loci de microsatélites*

En estudios previos Da Fontoura et al. (2008) utilizando un set de 9 microsatélites en 22 individuos (incluyendo 5 de los analizados en este trabajo) encontraron una heterocigocidad esperada de 0,78 para el zorro de monte, similar a la encontrada por nosotros. Además, para cada locus, los niveles de  $H<sub>e</sub>$  y número de alelos también fueron similares.

#### *3.5.3 Estructura genética del zorro de monte en Uruguay*

No encontramos estructuración para la especie en el territorio nacional. Consecuentemente podemos afirmar que, a través del conjunto de datos analizados, el zorro de monte en el Uruguay se comporta como una única población manteniendo niveles altos de heterocigocidad y baja endogamia. Esto se condice con trabajos previos realizados con ADNmt para el zorro de monte, que describen un nivel muy bajo de estructuración genética entre poblaciones de las zonas filogeográficas propuestas para la especie (Tchaicka et al., 2007; Carlozzi, 2011). Si bien los microsatélites son marcadores hipervariables y por tanto nos permiten ver detalles más próximos en el tiempo, los resultados muestran que el zorro de monte presenta una alta conectividad en el territorio sin evidencia de segregación poblacional. Este tipo de resultados es el esperado para esta especie, flexible y adaptable a una variedad de ambientes naturales e incluso a hábitats sub-urbanos. Este escenario de alto flujo génico es el predicho por especies de hábitos generalistas de distribución continua, como lo es el zorro de monte, y ha sido también observado para coyotes y lobos (Geffen et al., 2004; Sacks et al., 2004).

Además de la alta dispersión y flexibilidad del animal frente a diferentes hábitats, es de destacar que los cambios recientes en la dinámica del uso del suelo en Uruguay pueden haber actuar promoviendo el elevado flujo génico de la especie (Andrade-Núñez & Aide, 2010). El aumento sostenido de cultivos forestales, funcionando como corredores, dando abrigo y alimento; el decrecimiento de la ganadería ovina y por tanto, de la matanza de zorros por su amenaza a la producción; son algunas de las características que creemos podrían influir en este flujo.

Para poblaciones continuas se esperaría visualizar un modelo de aislamiento por distancia, es decir, que las distancias genéticas aumenten a medida que crece la distancia geográfica. Según ha sido documentado, los zorros de esta especie dispersan tendiendo a establecerse próximos a sus territorios natales. Al observar esta relación en los individuos analizados, vemos que la longitud del trayecto entre ellos no sería el componente que explica la diferenciación genética. Por ejemplo, a pesar de que algunos individuos se encontraban a más de 500km de distancia, esto no los hacía más distantes genéticamente. Contrariamente, registramos individuos que a pesar de su proximidad geográfica mantenían una distancia mayor a la del promedio de los individuos.

Uruguay es un país pequeño y estos patrones probablemente aparezcan a distancias geográficas mayores. Asimismo, si bien el número de marcadores analizados y su nivel de

91

polimorfismo son aptos para estudios poblacionales, un muestreo de marcadores más denso quizás nos permitiría revelar patrones a distancias pequeñas.

Es interesante resaltar que, a pesar de no haber detectado fuerte estructuración ni aislamiento por distancia, los zorros si presentaron una moderada segregación genética. Teniendo en cuenta que la diferenciación genética entre los individuos es **independiente** de la distancia que los separa, este tipo de resultados podrían explicarse deduciendo que lo que estamos observando podrían ser animales de distintas familias (u origines geográficos) que se superponen en el área.

## **3.6 BIBLIOGRAFÍA**

- Banks SC, Lindenmayer DB, Ward SJ & Taylor AC. 2005. The effects of habitat fragmentation via forestry plantation establishment on spatial genotypic structure in the small marsupial carnivore, *Antechinus agilis*. Molecular Ecology, 14(6), 1667-1680.
- Bardeleben C, Moore RL & Wayne RK. 2005. A molecular phylogeny of the Canidae based on six nuclear loci. Molecular phylogenetics and evolution, 37(3), 815-831.
- Beebee TJC & Rowe G. 2004. An introduction to molecular ecology (Vol. 198). Oxford: Oxford University Press.

Berta A. 1982. *Cerdocyon thous*. Mammalian species, 1-4.

- Bidlack AL & Cook JA. 2002. A nuclear perspective on endemism in northern flying squirrels (*Glaucomys sabrinus*) of the Alexander Archipelago, Alaska. Conservation Genetics, 3(3), 247-259.
- Bisbal FJ & Ojasti J. 1980. Nicho trófico del zorro *Cerdocyon thous*. Mammalia, Carnivora). Acta Biológica Venezolana, 10, 469-496.
- Brady CA. 1979. Observations on the behavior and ecology of the crab-eating fox (*Cerdocyon thous*). Vertebrate ecology in the northern neotropics, 161-171.
- Broquet T, Ray N, Petit E, Fryxell JM & Burel F. 2006. Genetic isolation by distance and landscape connectivity in the American marten (*Martes americana*). Landscape Ecology, 21(6), 877-889.
- Cabrera A. 1931. On some South American canine genera. Journal of Mammalogy, 12(1), 54-67.
- Carlozzi A. 2011. Análisis filogeográfico de un cánido neotropical: el zorro de monte (*Cerdocyon thous*, Linnaeus, 1766). Tesis. Universidad de la República, Uruguay.
- Cushman SA & Landguth EL. 2010. Spurious correlations and inference in landscape genetics. Molecular Ecology, 19(17), 3592-3602.
- Cushman SA, McKelvey KS, Hayden J & Schwartz MK. 2006. Gene flow in complex landscapes: testing multiple hypotheses with causal modeling. The American Naturalist, 168(4), 486-499.
- Da Fontoura-Rodrigues ML, Lima-Rosa CAV, Tchaicka L, Valdez FP, Rodrigues FH, De Paula RC, Gough MP, Johnson WE, Bonatto SL & Eizirik E. 2008. Cross‐amplification and characterization of 13 tetranucleotide microsatellites in multiple species of Neotropical canids. Molecular ecology resources, 8(4), 898-900.
- Di Bitetti MS, Di Blanco YE, Pereira JA, Paviolo A & Pérez IJ. (2009). Time partitioning favors the coexistence of sympatric crab-eating foxes (*Cerdocyon thous*) and pampas foxes (*Lycalopex gymnocercus*). Journal of Mammalogy, 90(2), 479-490.
- Ellegren H. 2004. Microsatellites: simple sequences with complex evolution. Nature reviews genetics, 5(6), 435-445.
- Elston XGRC. 1999. Linkage information content of polymorphic genetic markers. Hum Hered, 49, 112-118.
- Facure KG & Monteiro-Filho ELA. 1996. Feeding habits of the crab-eating fox, *Cerdocyon thous* (Carnivora, Canidae), in a suburban area of southeastern Brazil. Mammalia, 60(1), 147- 149.
- Francisco LV, Langsten AA, Mellersh CS, Neal CL & Ostrander EA. 1996. A class of highly polymorphic tetranucleotide repeats for canine genetic mapping. Mammalian Genome, 7(5), 359-362.
- Ginsberg JR & Macdonald DW. 1990. Foxes, wolves, jackals, and dogs. An action plan for the conservation of canids. International Union for Conservation of Nature and Natural Resources/Species Survival Commission Canid Specialist Group, Gland, Switzerland.
- Goulart FVB, Cáceres NC, Graipel ME, Tortato MA, Ghizoni Jr IR & Oliveira-Santos LGR. 2009. Habitat selection by large mammals in a southern Brazilian Atlantic Forest. Mammalian Biology-ZeitschriftfürSäugetierkunde, 74(3), 182-190.
- Groombridge B. 1992. Global biodiversity: status of the earth's living resources. Chapman & Hall.
- Guillot G, Estoup A, Mortier F & Cosson JF. 2005. A spatial statistical model for landscape genetics. Genetics, 170(3), 1261-1280.
- Holderegger R & Wagner HH. 2006. A brief guide to landscape genetics. Landscape Ecology, 21(6), 793-796.
- Jarne P & Lagoda PJ. 1996. Microsatellites, from molecules to populations and back. Trends in ecology & evolution, 11(10), 424-429.
- Kimura M & Crow JF. 1964. The number of alleles that can be maintained in a finite population. Genetics, 49(4), 725.
- Kimura M & Ohta T. 1978. Stepwise mutation model and distribution of allelic frequencies in a finite population. Proceedings of the National Academy of Sciences, 75(6), 2868-2872.
- Langguth A. 1975. Ecology and evolution in the South American canids. The wild canids: their systematics, behavioral ecology and evolution, 192-206.
- Lassevich D. 2014. Utilización de microsatélites para el estudio de poblaciones silvestres de zorro de monte (*Cerdocyon thous*, Linnaeus, 1766). Tesis. Universidad de la República, Uruguay.
- Lucherini M & Luengos Vidal EM. 2008. *Lycalopex gymnocercus* (carnivora: canidae). Mammalian Species, 1-9.
- Macdonald DW & Courtenay O. 1996. Enduring social relationships in a population of crab‐eating zorros, *Cerdocyon thous*, in Amazonian Brazil (Carnivora, Canidae). Journal of Zoology, 239(2), 329-355.
- Manel S, Schwartz MK, Luikart G & Taberlet P. 2003. Landscape genetics: combining landscape ecology and population genetics. Trends in Ecology & Evolution, 18(4), 189-197.
- Maudet C, Miller C, Bassano B, Breitenmoser‐Würsten C, Gauthier D, Obexer‐Ruff G, Michallet J, Taberlet P & Luikart G. 2002. Microsatellite DNA and recent statistical methods in wildlife conservation management: applications in Alpine ibex [*Capra ibex* (ibex)]. Molecular Ecology, 11(3), 421-436.
- Medrano JF, Aasen E & Sharrow L. 1990. DNA extraction from nucleated red blood cells. Biotechniques, 8(1).
- Motta-Junior JC, Lombardi JA & Talamoni SA. 1994. Notes on crab-eating fox (*Dusicyon thous*) seed dispersal and food habits in southeastern Brazil. Mammalia, 58(1), 156-159.
- Nowak RM. 1999. Walker's mammals of the world. Volume 2. Sixth edition. John Hopkins University Press, Baltimore, Maryland.
- Raymond M & Rousset F. 1995. GENEPOP (version 1.2): population genetics software for exact tests and ecumenicism. Journal of heredity, 86(3), 248-249.
- Redo DJ, Aide TM, Clark ML & Andrade-Nunez MJ. 2012. Impacts of internal and external policies on land change in Uruguay, 2001–2009. Environmental Conservation, 39(02), 122-131.
- Rice WR. 1989. Analyzing tables of statistical tests. Evolution, 223-225.
- Segelbacher G, Cushman SA, Epperson BK, Fortin MJ, Francois O, Hardy OJ, Holderegger R, Taberlet P, Waits LP, Manel S. 2010. Applications of landscape genetics in conservation biology: concepts and challenges. Conservation Genetics, 11(2), 375-385.
- Slatkin M. 1995. A measure of population subdivision based on microsatellite allele frequencies. Genetics, 139(1), 457-462.
- Storfer A, Murphy MA, Evans JS, Goldberg CS, Robinson S, Spear SF, Dezzani R, Delmelle L, Vierling L & Waits LP. 2007. Putting the 'landscape' in landscape genetics. Heredity, 98(3), 128-142.
- Tchaicka L, Eizirik E, De Oliveira TG, Cândido JF & Freitas TR. 2007. Phylogeography and population history of the crab‐eating fox (*Cerdocyon thous*). Molecular Ecology, 16(4), 819-838.
- Van Oosterhout C, Hutchinson WF, Wills DP & Shipley P. 2004. MICRO‐CHECKER: software for identifying and correcting genotyping errors in microsatellite data. Molecular Ecology Notes, 4(3), 535-538.
- Vieira EM & Port D. 2007. Niche overlap and resource partitioning between two sympatric fox species in southern Brazil. Journal of Zoology,272(1), 57-63.
- Weir BS & Cockerham CC. 1996. Genetic data analysis II: Methods for discrete population genetic data. Sinauer Assoc. Inc., Sunderland, MA, USA.

Wright S. 1943. Isolation by distance. Genetics, 28(2), 114.

Zane L, Bargelloni L & Patarnello T. 2002. Strategies for microsatellite isolation: a review. Molecular ecology, 11(1), 1-16.

# **ANEXO I**

Lista de las muestras sin identidad taxonómica analizadas mediante sonda *TaqmanTM*. Para cada muestra se muestra el número de colección (Departamento de Biodiversidad y Genética del IIBCE), la especie determinada por morfología, las muestras identificadas por la sonda *TaqmanTM*, el año de colecta y el colector.

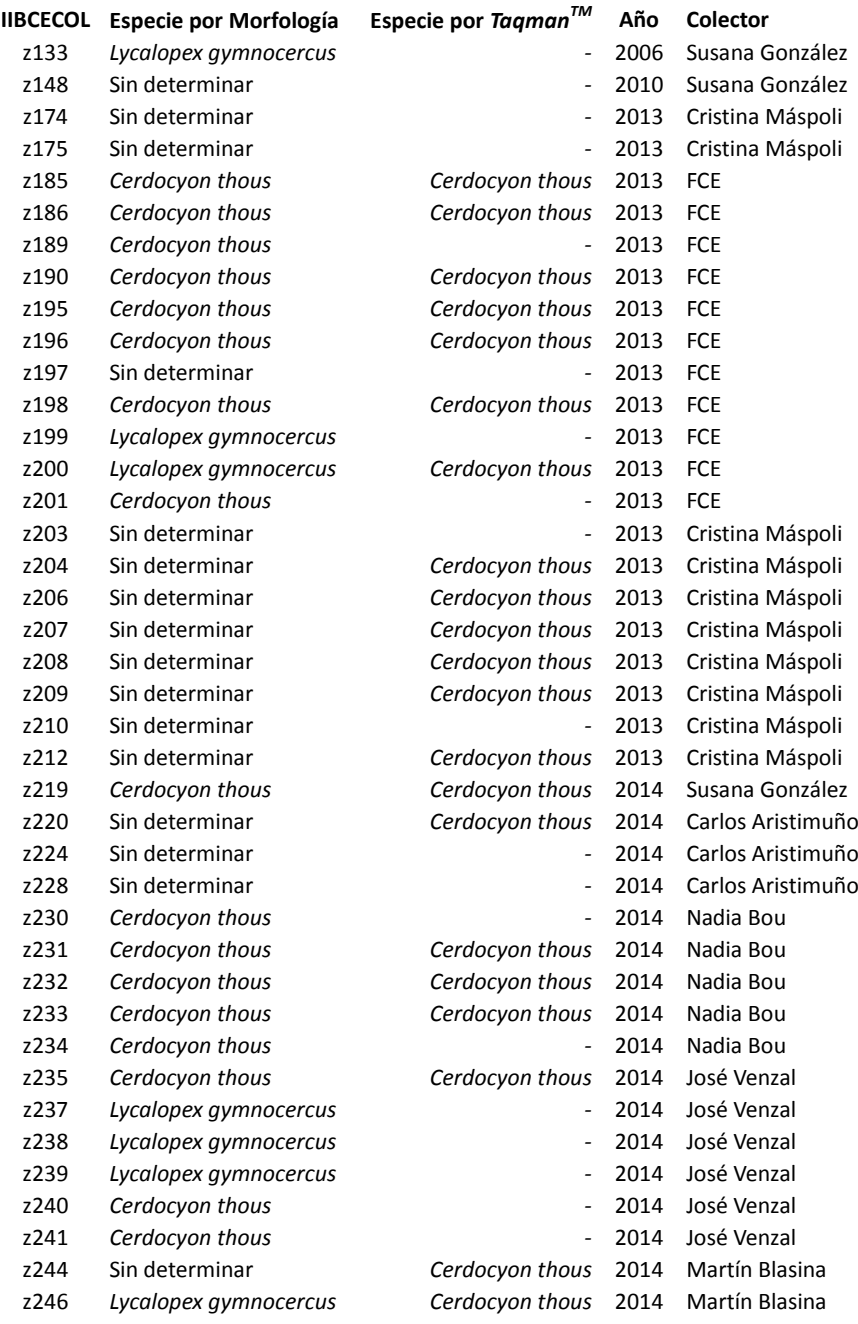

# **ANEXO II**

Lista de las muestras de zorro de monte (*Cerdocyon thous*) analizadas. Para cada muestra se detalla el número de colección (Departamento de Biodiversidad y Genética del IIBCE), el departamento, año y coordenadas geográficas de colecta.

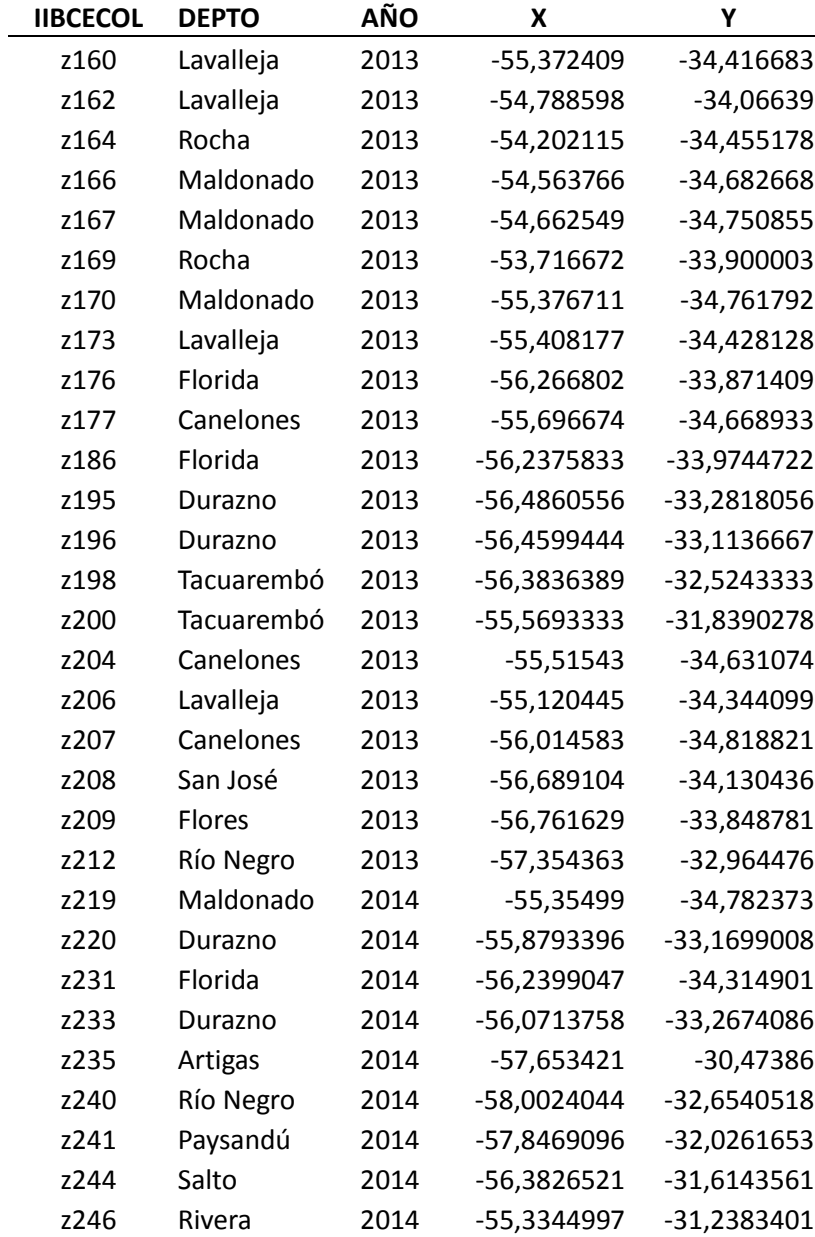

## **ANEXO III**

Matriz de genotipos de las muestras de zorro de monte (*Cerdocyon thous*) analizadas. Cada columna contiene los alelos para cada locus, la ausencia de datos por locus está representada por "000000".

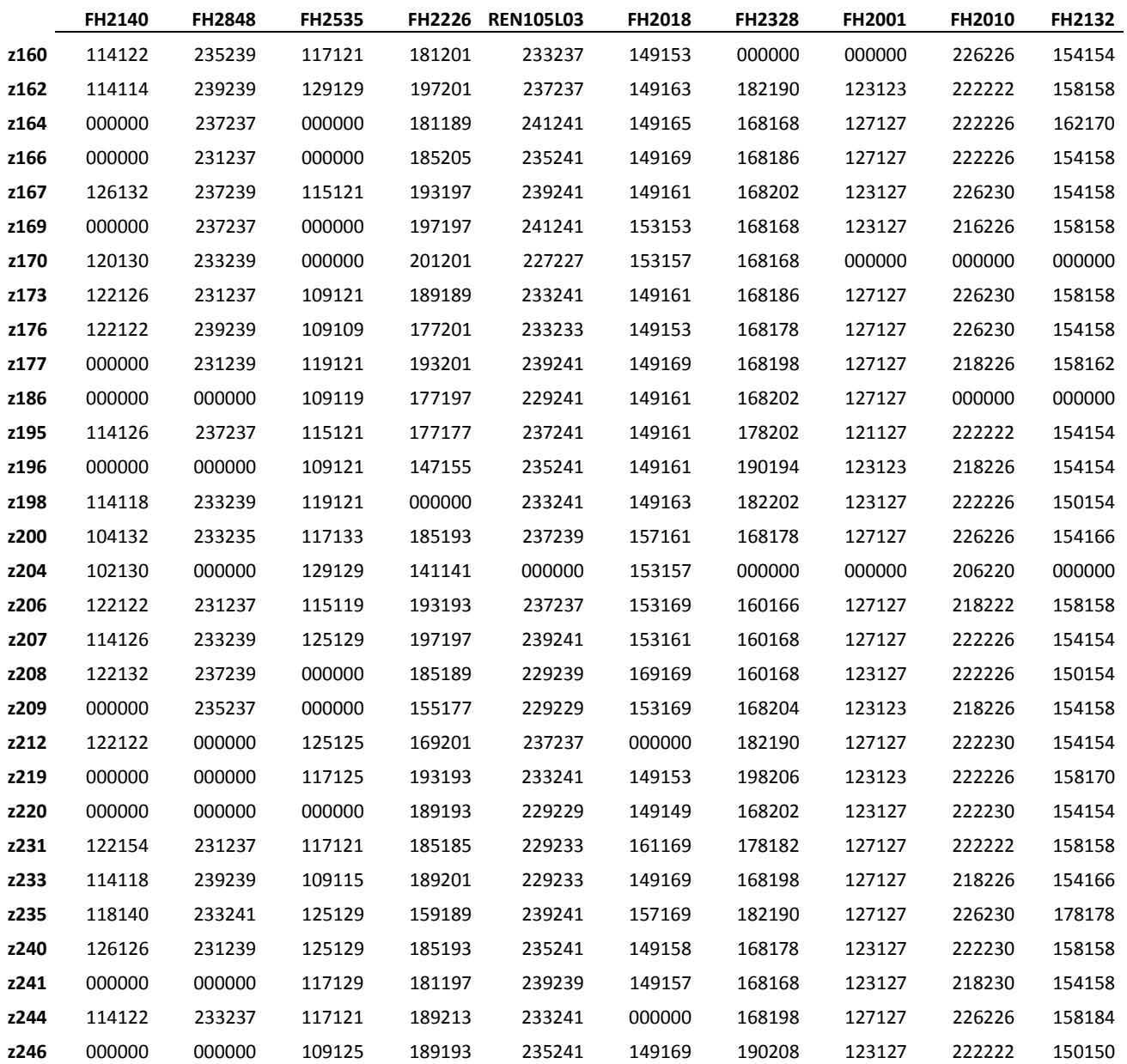

# **ANEXO IV**

Matriz de distancias genéticas D*A* (Nei et al., 1983) de las muestras de zorro de monte (*Cerdocyon thous*) analizadas.

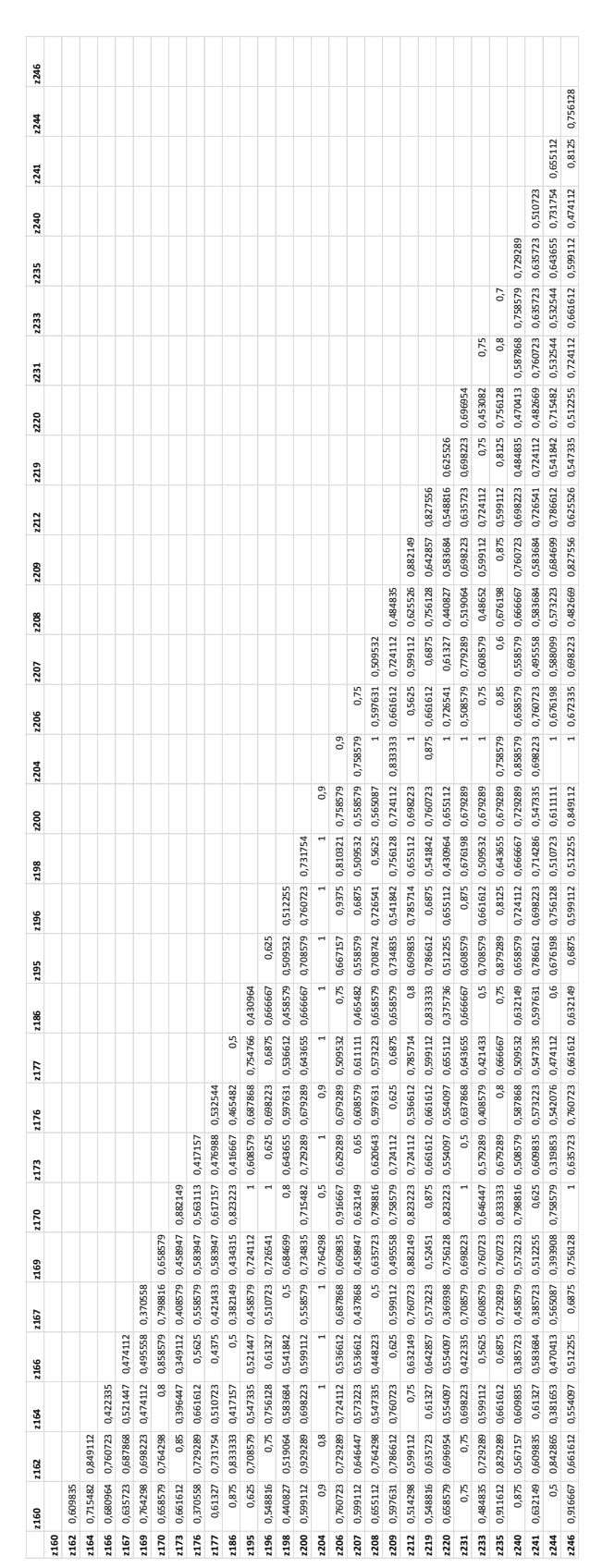

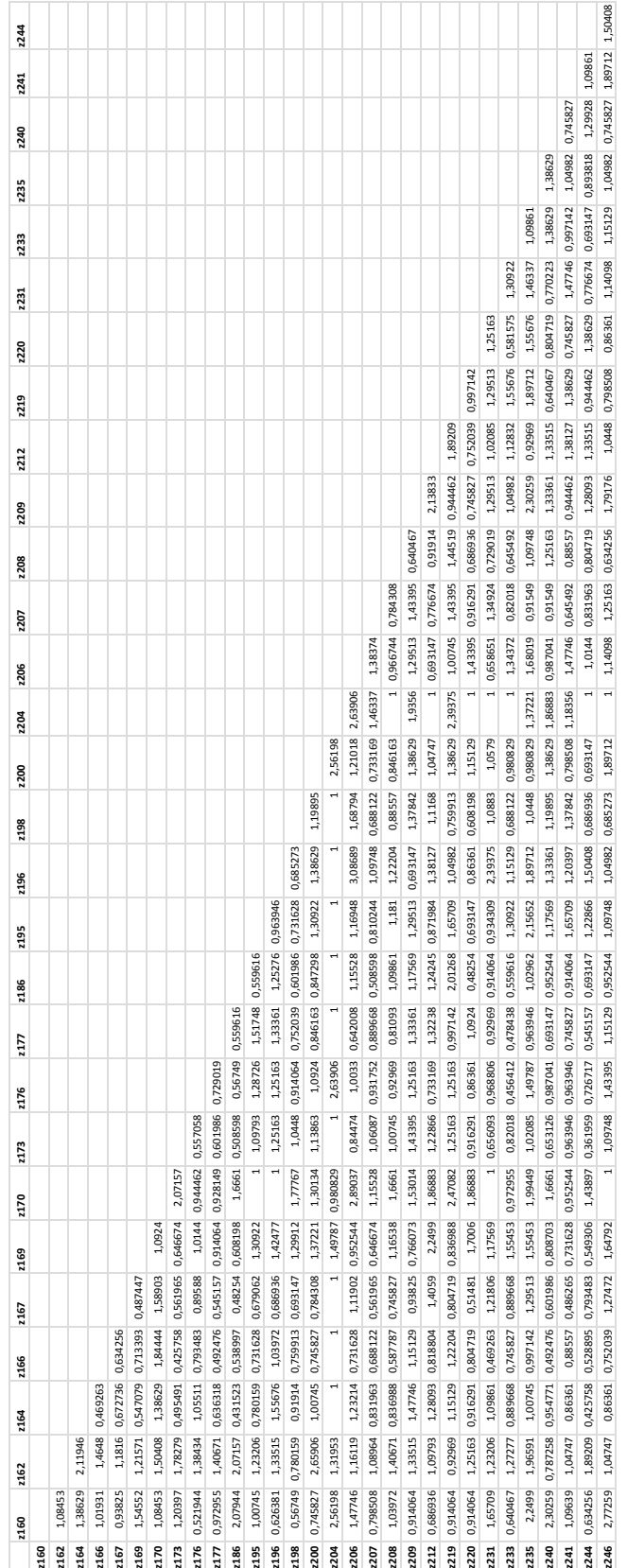

Matriz de distancias genéticas D*a* (Nei, 1972) de las muestras de zorro de monte (*Cerdocyon thous*) analizadas.

# **4 CONCLUSIONES**

Uruguay cuenta con un adecuado marco legal e institucional para la conservación y el uso sustentable de la biodiversidad. Sin embargo, el establecimiento de políticas sectoriales no siempre coincide con este marco. En el país, la biodiversidad es un concepto de consideración menor en política ambiental, complejo de incorporarse en las regulaciones y manejo del territorio. Sumado a esto, no existen hasta el momento estudios genéticos periódicos para ninguna especie o grupo que sean integrados a las evaluaciones de impacto ambiental. Si tenemos en cuenta que la conservación de múltiples poblaciones, genéticamente distintas, es necesaria para asegurar la sobrevivencia de las especies y el funcionamiento de los ecosistemas a largo plazo, en el Uruguay este componente está siendo descuidado.

En el trabajo realizado en esta tesis, nos propusimos estudiar los mamíferos en Uruguay a través del desarrollo de herramientas de ecología molecular, a modo de aportar conocimiento útil para tomar decisiones en asuntos de biodiversidad. Los estudios realizados nos permitieron por un lado, identificar la presencia de mamíferos y su variabilidad genética a través de diferentes herramientas moleculares, y por otro, evaluar el nivel de flujo génico de los individuos de una especie en particular, el zorro de monte, en el territorio uruguayo. Creemos que para seguir progresando en el uso sustentable de los recursos naturales del país, es sustancial la incorporación de estudios genéticos de este tipo en las evaluaciones de biodiversidad en el país.

# **4.1 IDENTIFICACIÓN TAXONÓMICA MOLECULAR DE MAMÍFEROS**

Establecimos la presencia de especies de mamíferos en la localidad de Paso Centurión a través de fecas por medio del desarrollo de un método molecular para la identificación de las muestras. Identificamos en total la presencia de 11 especies de mamíferos, abarcando diversos grupos, como roedores, carnívoros y cérvidos. El fragmento altamente polimórfico utilizado, dloop de ADN mitocondrial, resultó eficiente tanto para la determinación de especies como para la evaluación de niveles de diversidad dentro de las especies. Los productos de amplificación fueron secuenciados a través de dos metodologías de secuenciación, demostrando el poder de los distintos métodos para el análisis de fragmentos. Por último, el método de secuenciación masiva nos permitió acceder a un mayor número de entidades taxonómicas que el método de secuenciación clásica.

El poder de detección de especies (vertebrados, invertebrados y plantas) en muestras ambientales avanza rápidamente junto a las nuevas tecnologías. El metabarcoding es un método rápido de evaluación de la biodiversidad que combina dos tecnologías: la taxonomía de ADN y la secuenciación masiva de ADN. La secuenciación clásica se limita a la secuenciación de un solo gen de un solo espécimen en cada corrida. La NGS, en contraste, puede secuenciar por separado moléculas individuales de ADN y por lo tanto aceptar mezclas de marcadores, muestras y especies. Es importante resaltar que para este nivel de análisis, más amplio y con secuenciación masiva, será necesario profundizar en la búsqueda de nuevos fragmentos, más cortos y con mayor divergencia a nivel de secuencia, mejorando la resolución taxonómica entre individuos de especies diferentes.

El sistema desarrollado mediante sonda *TaqmanTM* nos permitió amplificar muestras de cánidos presentes en Uruguay y detectar a través de la unión de la sonda, solo aquellas muestras que corresponden a zorro de monte. El mecanismo simple y rápido de la sonda fluorescente, junto a su precisión y bajo costo, hicieron de ésta una metodología óptima a incorporar en la caja de herramientas moleculares para el estudio de la especie. La secuencia *COII* utilizada se establece como una región óptima para el desarrollo de sondas específicas, no sólo para zorro de monte sino para los otros tres cánidos, teniendo identificado un polimorfismo específico para cada especie.

## **4.2 ESTRUCTURA GENÉTICA DEL ZORRO DE MONTE (***Cerdocyon thous***) EN URUGUAY**

El conjunto de loci de microsatélites utilizado es apropiado para estudios genético poblacionales, ya que los niveles de polimorfismo encontrados son elevados, segregarían de manera independiente y tendrían un comportamiento neutral.

A través de tres métodos diferentes pudimos evidenciar que la población de zorro de monte en Uruguay no presenta sub-estructuración a lo largo del territorio. Primero asumimos dos grupos poblacionales, uno al norte y otro al sur del río Negro. Vimos que el nivel de  $F_{ST}$  entre poblaciones fue cercano a cero, por tanto ambos grupos mantendrían un alto grado de intercambio genético, descartando así la segregación norte-sur de los individuos. Luego, evaluamos a los individuos en función de la distancia DAS entre ellos, basada en la proporción de alelos compartidos entre individuos. Las subpoblaciones identificadas a través del análisis de NJ no tuvieron correspondencia espacial, sino que por el contrario, los individuos pertenecientes a estas subpoblaciones se distribuyeron mezclados en el territorio. Finalmente, evaluamos el nivel de estructuración de la población de zorro de monte mediante un método de asignación bayesiano. En este caso el resultado arrojó la presencia de un único grupo poblacional para el conjunto de individuos analizados.

En otro orden de cosas, encontramos también que el grado de diferenciación genética entre los individuos es independiente de la distancia que los separa, sin evidencia de aislamiento por distancia. Por otro lado, si bien encontramos cierto nivel de estructuración genética ésta no se segregaría espacialmente. Estos grupos podrían corresponderse a animales de distintas familias (u origines geográficos) que se superponen en el área. Este tipo de resultados podrían evidenciar la asociación del distanciamiento genético entre individuos a componentes del paisaje.

Contrariamente a lo propuesto por Macdonald & Courtenay (1996), de que individuos emparentados permanecen cercanos al lugar de nacimiento, encontramos pares de zorros que a pesar de encontrarse en un rango esperado de territorio familiar la distancia genética entre ellos era mayor a la del promedio de los individuos del Uruguay. Este patrón podría deberse a dos factores no excluyentes: la existencia de una barrera al flujo en el territorio que los separa o a la carencia de grupos territoriales en esta especie para el Uruguay, o simplemente que los individuos se dispersan sin mayores barreras y así animales de distintas familias (u origines geográficos) se superponen en un área dada.

#### **4.3 PERSPECTIVAS**

A partir de los datos obtenidos en esta tesis, es importante puntualizar las siguientes cuestiones:

En cuanto al marcador molecular utilizado para identificar mamíferos, sería importante generar una base de secuencias de referencia para todos los mamíferos con presencia en Uruguay. Esto permitiría optimizar el método desarrollado a modo de tener mayor precisión y eficiencia en la identificación de especies presentes en nuestro territorio, generando una herramienta poderosa para inventarios de mamíferos.

Por otro lado, para el estudio con tecnologías de secuenciación masiva es recomendable el uso de un fragmento diferente para optimizar resultados, que presente un menor tamaño pero que mantenga un alto poder de resolución para la discriminación entre diferentes especies de mamíferos.

Para el estudio del grado de fragmentación del zorro de monte, sería relevante aumentar el esfuerzo de muestreo en todo el territorio nacional, especialmente en aquellas zonas para las que no contamos con muestras recientes de esta especie (departamento de Treinta y Tres, Cerro Largo, Soriano y Colonia). Ampliar el número de muestras nos permitirá evaluar en detalle aquellos elementos del paisaje que se establecen como discontinuidades al flujo génico de la especie. Para poder definir aquellas unidades de paisaje que se establecen como barreras o corredores en cuanto a la conectividad funcional de los individuos, será necesario generar un mapa de resistencia al movimiento para la especie. Para generarlo hay que definir qué variables son las que imponen resistencia al movimiento, ponderarlas y finalmente integrar las variables en un mapa.

Finalmente, sería relevante realizar un monitoreo genético periódico a modo de visualizar la evolución de la especie acompañando los cambios en el uso del suelo que se sucederán. También, sería relevante conocer de qué modo afecta el mosaico paisajístico del Uruguay a otras especies, menos generalistas y con menor movilidad. Este asunto es parte de los objetivos del proyecto de Fondo Clemente Estable, "Genética del paisaje: Impacto de las características del ambiente en la estructura genética de tres especies de mamíferos autóctonos", en el cual se enmarca parte del trabajo de esta tesis.